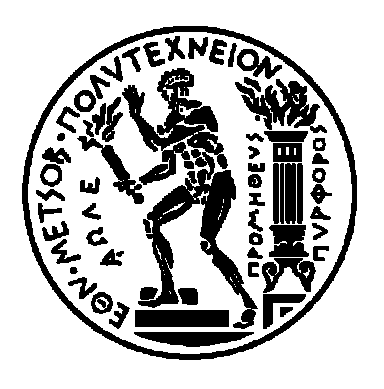

## **ΕΘΝΙΚΟ ΜΕΤΣΟΒΙΟ ΠΟΛΥΤΕΧΝΕΙΟ**

#### **Σχολή Ηλεκτρολόγων Μηχανικών & Μηχανικών Υπολογιστών**

 Τομέας Επικοινωνιών, Ηλεκτρονικής και Συστημάτων Πληροφορικής

## **Συγκριτική Μελέτη Μεθόδων Κατάτμησης και Επεξεργασίας Εικόνας με Εφαρμογή σε Αρχαίες Επιγραφές**

ΔΙΠΛΩΜΑΤΙΚΗ ΕΡΓΑΣΙΑ **Ευδοκία Π. Κάλφα** 

*Επιβλέπων* : Κωνσταντίνος Παπαοδυσσεύς, Αναπληρωτής Καθηγητής Ε.Μ.Π.

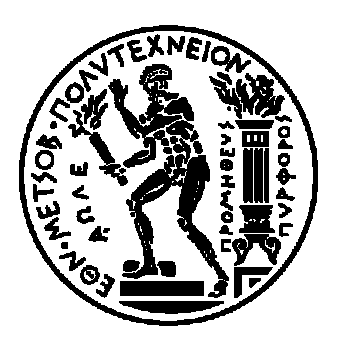

**ΕΘΝΙΚΟ ΜΕΤΣΟΒΙΟ ΠΟΛΥΤΕΧΝΕΙΟ** 

### **Σχολή Ηλεκτρολόγων Μηχανικών & Μηχανικών Υπολογιστών**

Τομέας Επικοινωνιών, Ηλεκτρονικής και Συστημάτων Πληροφορικής

### **Συγκριτική Μελέτη Μεθόδων Κατάτμησης και Επεξεργασίας Εικόνας με Εφαρμογή σε Αρχαίες Επιγραφές**

## ΔΙΠΛΩΜΑΤΙΚΗ ΕΡΓΑΣΙΑ της **Ευδοκίας Π. Κάλφα**

*Επιβλέπων* : Κωνσταντίνος Παπαοδυσσεύς,

Αναπληρωτής Καθηγητής Ε.Μ.Π.

Εγκρίθηκε από την τριμελή εξεταστική επιτροπή την 15η Φεβρουαρίου 2012.

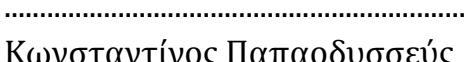

Κωνσταντίνος Παπαοδυσσεύς Βασίλειος Λούμος Ηλίας Κουκούτσης Αναπληρωτής Καθηγητής Ε.Μ.Π. Καθηγητής Ε.Μ.Π. Επίκουρος Καθηγητής Ε.Μ.Π.

.................................................................. ....................................... .............................................

## **ΚΑΛΦΑ ΕΥΔΟΚΙΑ**

................................................

Διπλωματούχος Ηλεκτρολόγος Μηχανικός και Μηχανικός Υπολογιστών Ε.Μ.Π.

#### **Copyright © Ευδοκία Κάλφα 2012 Copyright © Κωνσταντίνος Παπαοδυσσεύς 2012**

Με επιφύλαξη παντός δικαιώματος. –Αll rights reserved

Απαγορεύεται η αντιγραφή, αποθήκευση και διανομή της παρούσας εργασίας, εξ ολοκλήρου ή τμήματος αυτής, για εμπορικό σκοπό. Επιτρέπεται η εκτύπωση, αποθήκευση και διανομή για σκοπό μη κερδοσκοπικό, εκπαιδευτικής ή ερευνητικής φύσης, υπό της προϋπόθεση να αναφέρεται η πηγή προέλευσης και να διατηρείται το παρόν μήνυμα. Ερωτήματα που αφορούν τη χρήση της εργασίας για κερδοσκοπικό σκοπό πρέπει να απευθύνονται προς τον συγγραφέα.

Οι απόψεις και τα συμπεράσματα που περιέχονται σε αυτό το έγγραφο εκφράζουν τον συγγραφέα και δεν πρέπει να ερμηνευθεί ότι αντιπροσωπεύουν τις επίσημες θέσεις του Εθνικού Μετσόβιου Πολυτεχνείου.

# **Περίληψη**

Η τεχνολογική εξέλιξη στον τομέα της πληροφορικής και των υπολογιστικών συστημάτων, μπορεί να αποτελέσει αρωγό στην προσπάθεια εκσυγχρονισμού των μεθόδων που μέχρι στιγμής χρησιμοποιούνται σε πολλούς τομείς της ανθρώπινης ζωής. Έναν από αυτούς τους τομείς αποτελεί και η αρχαιολογική έρευνα και ειδικότερα η επιγραφολογία, δηλαδή η επιστήμη που ασχολείται με τις αρχαίες επιγραφές. Με άλλα λόγια, στο παρών έργο πραγματευόμαστε την εφαρμογή και χρήση πρωτότυπων τεχνικών επεξεργασίας εικόνας και προηγμένων τεχνικών μαθηματικών για την αντιμετώπιση σημαντικών αρχαιολογικών προβλημάτων, αλλά και τη μελέτη σχετικών ευρημάτων.

Η κατάτμηση εικόνων είναι ένα από τα πιο σημαντικά και πιο δύσκολα προβλήματα στον τομέα της εφαρμογής υπολογιστικών συστημάτων σε εικόνες, και γενικότερα στον τομέα της όρασης υπολογιστών. Συνεπώς, στην παρούσα εργασία περιγράφονται διάφορες μέθοδοι κατάτμησης εικόνας, όπως έχουν αναπτυχθεί τα τελευταία έτη, με την εξέλιξη της τεχνολογίας, καθώς και εναλλακτικές πρωτότυπες αυτοματοποιημένες μέθοδοι κατάτμησης, προσαρμοσμένες για εφαρμογές στην αρχαιολογία και ειδικότερα στις αρχαίες επιγραφές. Επίσης, μελετώνται οι παράμετροι που ρυθμίζονται αλλά και οι εξωγενείς παράγοντες οι οποίοι επηρεάζουν είτε θετικά είτε αρνητικά τις διαδικασίες που ακολουθούνται, και κατά συνέπεια τα τελικά επιθυμητά αποτελέσματα.

Με αυτόν τον τρόπο, διευκολύνεται η επίλυση δύσκολων προβλημάτων που μέχρι τώρα αποτελούνταν από διαδικασίες που εκτελούνταν με το χέρι και βάσει της εν γένει εμπειρίας των αρχαιολόγων, αλλά και προκύπτουν πιο αντικειμενικά και ακριβή αποτελέσματα. Εφαρμογές και επεκτάσεις αυτών των μεθόδων με τα υπολογιστικά πληροφοριακά συστήματα έχουν ιδιαίτερη αξία, καθώς πληροφορίες που εξάγονται από τη μελέτη των επιγραφών είναι πολύτιμες, όχι μόνο για την αρχαιολογία καθ' εαυτή, αλλά και για την ιστορία, καθώς και για άλλες ανθρωπιστικές επιστήμες που έχουν πεδίο έρευνας στην αρχαία εποχή.

## **Abstract**

Technological development in information and computing systems can help in the modernization of the methods currently used in many fields of human life. One of these fields is also the archaeological research and particularly the epigrafology, which is defined as the science that deals with ancient inscriptions. In other words, the present work deals with the implementation and use of novel image processing techniques and advanced mathematics to address important archaeological problems, as well as the study of findings relating.

 The image segmentation is one of the most important and most difficult problems of Image Analysis and Processing, and generally in the field of computer vision. Thus, the present dissertation describes various methods of image segmentation as developed in the last years where there is rapid technological evolution, and alternative automated segmentation methods, adapted for applications in archeology and especially in ancient inscriptions. Also, we study the parameters that are regulated and exogenous factors affecting the applied procedures either positively or negatively, and therefore the final desired results.

 Thereby, it facilitates the solution of difficult problems so far consisted of procedures performed by hand and by the overall experience of archaeologists, but also generates more objective and accurate results. Application and extension of these methods inbeded in computer information systems are of particular value, given that information obtained from the study of inscriptions are valuable not just for archeology itself, but also for the history, and other human sciences who have area of research in ancient times.

#### **Ευχαριστίες**

Η διπλωματική εργασία αυτή, αποτελεί το τελευταίο στάδιο των προπτυχιακών σπουδών μου στο Εθνικό Μετσόβιο Πολυτεχνείο. Αρχικά, θα ήθελα να ευχαριστήσω τον καθητητή μου κ. Κωνσταντίνο Παπαοδυσσέα για την ανάθεση της διπλωματικής εργασίας. Ακόμη, ευχαριστώ όλα τα μέλη του εργαστηρίου για τη βοήθειά τους, και ειδικότερα τον υπεύθυνο της διπλωματικής μου εργασίας Δημήτρη Αραμπατζή, για την προθυμία του να με καθοδηγήσει όποτε αυτή χρειάστηκε.

Τέλος, θα ήθελα να ευχαριστήσω την οικογένειά μου και τους φίλους μου για την υποστήριξη που προσέφεραν και την κατανόηση καθ' όλη τη διάρκεια των σπουδών μου.

## **ΠΕΡΙΕΧΟΜΕΝΑ**

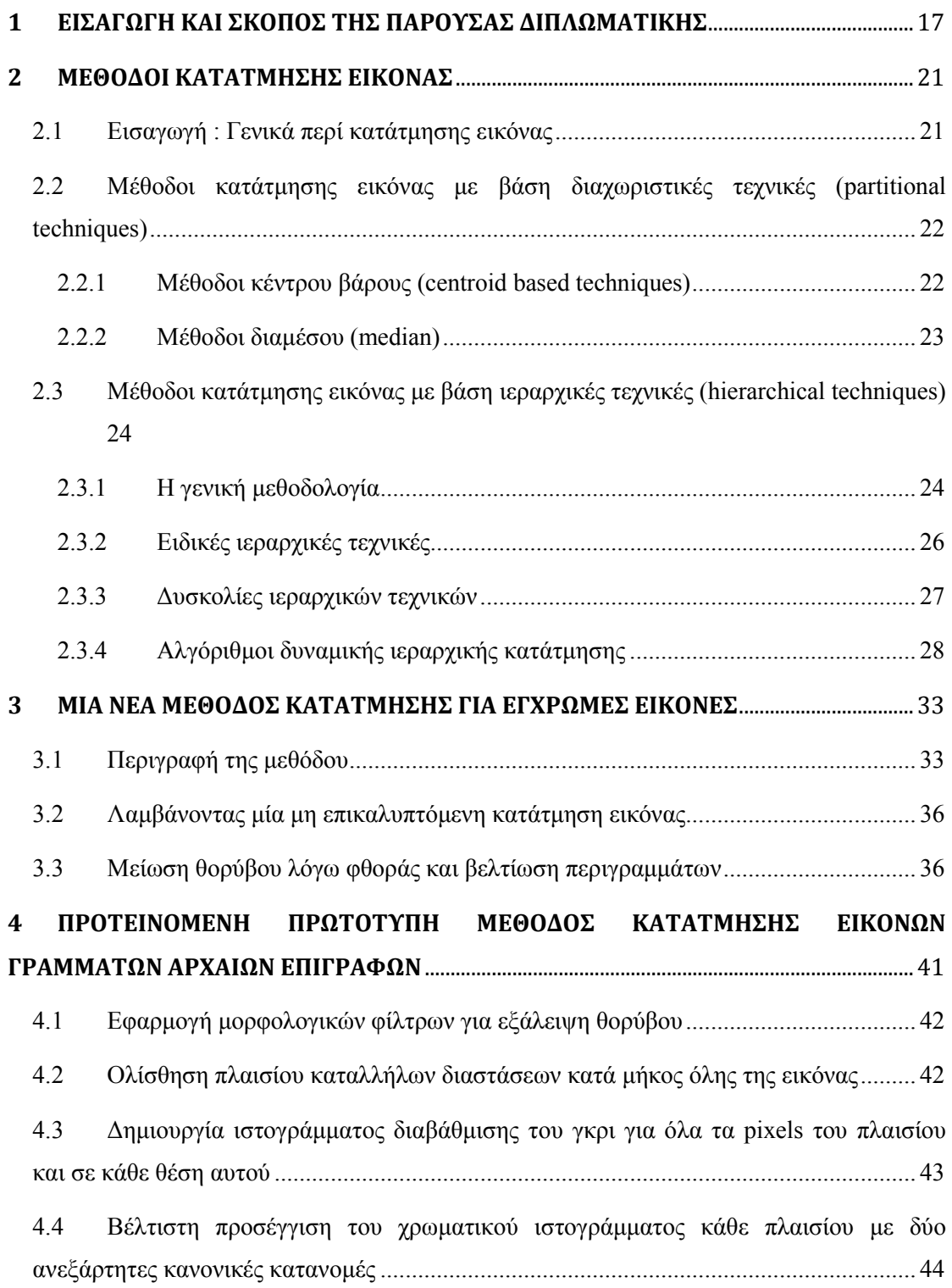

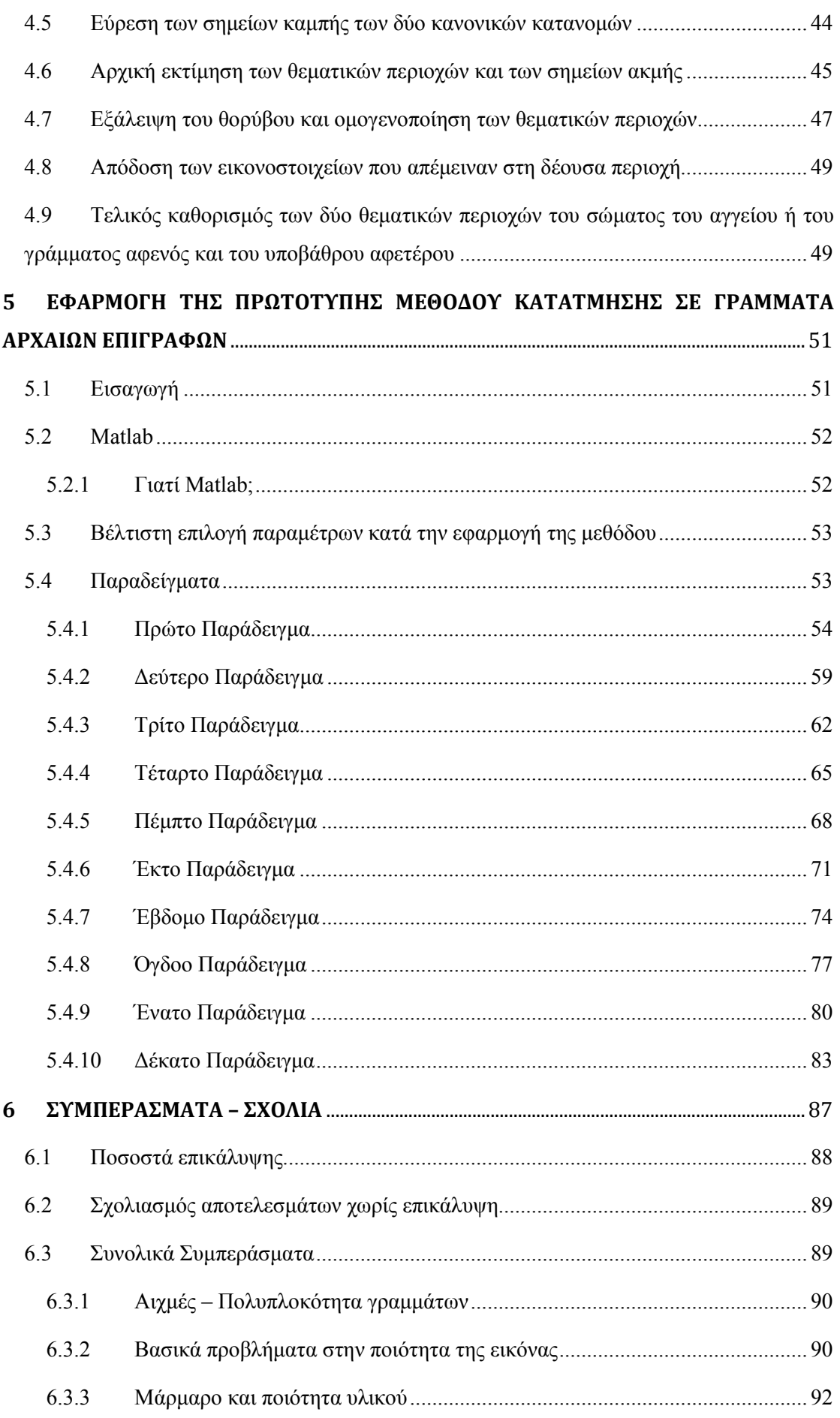

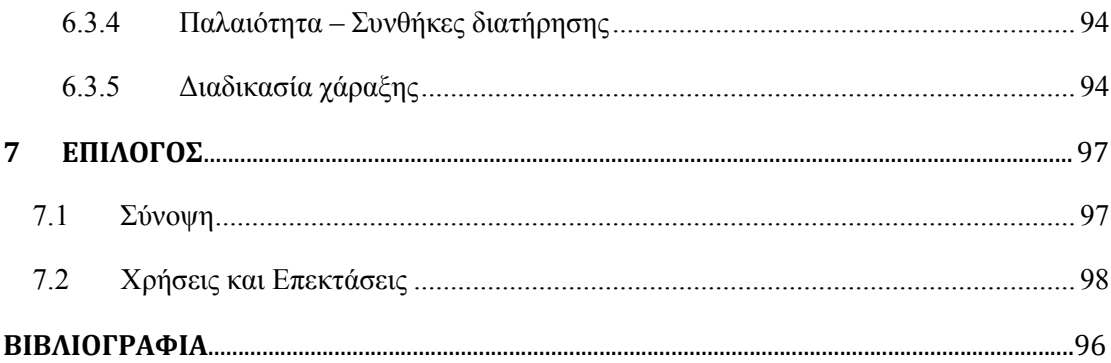

## **Κατάλογος Σχημάτων**

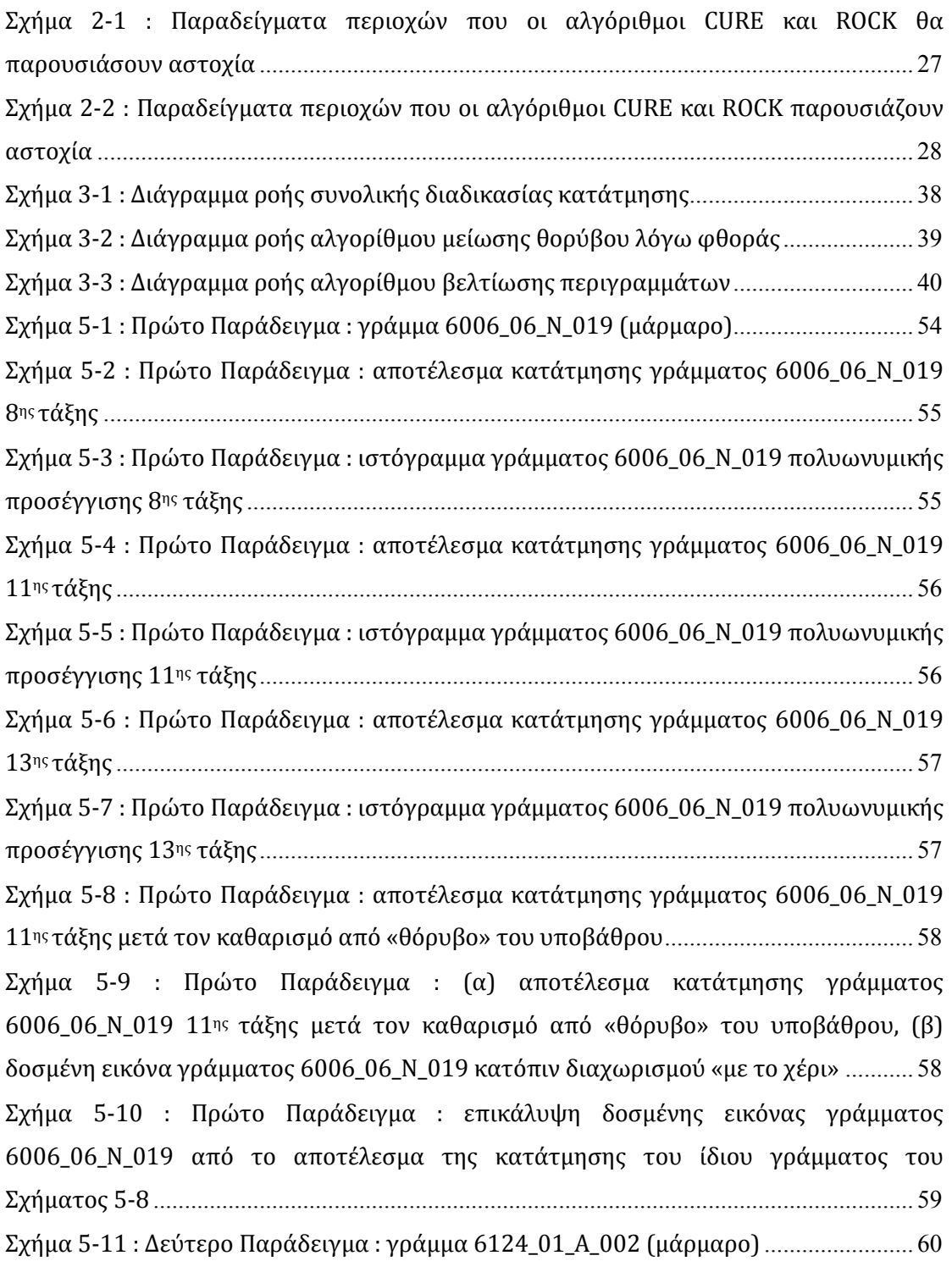

Σχήμα 5-12 : Δεύτερο Παράδειγμα : αποτέλεσμα κατάτμησης γράμματος 6124\_01\_Α\_002 13ης τάξης [.................................................................................................... 60](#page-67-0) Σχήμα 5-13 : Δεύτερο Παράδειγμα : ιστόγραμμα γράμματος 6124\_01\_Α\_002 πολυωνυμικής προσέγγισης 13ης τάξης [............................................................................... 61](#page-68-0) Σχήμα 5-14 : Δεύτερο Παράδειγμα : αποτέλεσμα κατάτμησης γράμματος 6124\_01\_Α\_002 13ης [τάξης μετά τον καθαρισμό από «θόρυβο» του υποβάθρου](#page-68-0) ............ [61](#page-68-0) Σχήμα 5-15 : Δεύτερο Παράδειγμα : (α) αποτέλεσμα κατάτμησης γράμματος  $6124$  01 A 002 13ης τάξης μετά τον καθαρισμό από «θόρυβο» του υποβάθρου, (β) δοσμένη εικόνα γράμματος 6124\_01\_Α\_002 κατόπιν διαχωρισμού «με το χέρι», (γ) επικάλυψη δοσμένης εικόνας γράμματος 6124\_01\_Α\_002 από το αποτέλεσμα της [κατάτμησης του ίδιου γράμματος του Σχήματος 5-14](#page-69-0) ....................................................... [62](#page-69-0) [Σχήμα 5-16 : Τρίτο Παράδειγμα : γράμμα 7567\\_03\\_W\\_003 \(μάρμαρο\)](#page-70-0)............................ [63](#page-70-0) Σχήμα 5-17 : Τρίτο Παράδειγμα : αποτέλεσμα κατάτμησης γράμματος 7567\_03\_W\_003 11ης τάξης [................................................................................................................................ 63](#page-70-0) Σχήμα 5-18 : Τρίτο Παράδειγμα : ιστόγραμμα γράμματος 7567\_03\_W\_003 πολυωνυμικής προσέγγισης 11ης τάξης [............................................................................... 64](#page-71-0) Σχήμα 5-19 : Τρίτο Παράδειγμα : αποτέλεσμα κατάτμησης γράμματος 7567\_03\_W\_003 11ης [τάξης μετά τον καθαρισμό από «θόρυβο» του υποβάθρου](#page-71-0) ........................................ [64](#page-71-0) Σχήμα 5-20 : Τρίτο Παράδειγμα : (α) αποτέλεσμα κατάτμησης γράμματος 7567\_03\_W\_003 11ης τάξης μετά τον καθαρισμό από «θόρυβο» του υποβάθρου, (β) δοσμένη εικόνα γράμματος 7567\_03\_W\_003 κατόπιν διαχωρισμού «με το χέρι», (γ) επικάλυψη δοσμένης εικόνας γράμματος 7567\_03\_W\_003 από το αποτέλεσμα της [κατάτμησης του ίδιου γράμματος του Σχήματος 5-19](#page-72-0) ....................................................... [65](#page-72-0) [Σχήμα 5-21 : Τέταρτο Παράδειγμα : γράμμα 7723\\_07\\_Μ\\_004 \(μάρμαρο\)](#page-73-0) ....................... [66](#page-73-0) Σχήμα 5-22 : Τέταρτο Παράδειγμα : αποτέλεσμα κατάτμησης γράμματος 7723\_07\_Μ\_004 10ης τάξης [................................................................................................... 66](#page-73-0) Σχήμα 5-23 : Τέταρτο Παράδειγμα : ιστόγραμμα γράμματος 7723\_07\_Μ\_004 πολυωνυμικής προσέγγισης 10ης τάξης [............................................................................... 67](#page-74-0) Σχήμα 5-24 : Τέταρτο Παράδειγμα : αποτέλεσμα κατάτμησης γράμματος 7723\_07\_Μ\_004 10ης [τάξης μετά τον καθαρισμό από «θόρυβο» του υποβάθρου](#page-74-0) .......... [67](#page-74-0) Σχήμα 5-25 : Τέταρτο Παράδειγμα : (α) αποτέλεσμα κατάτμησης γράμματος 7723\_07\_Μ\_004 10ης τάξης μετά τον καθαρισμό από «θόρυβο» του υποβάθρου, (β) δοσμένη εικόνα γράμματος 7723\_07\_Μ\_004 κατόπιν διαχωρισμού «με το χέρι», (γ) επικάλυψη δοσμένης εικόνας γράμματος 7723\_07\_Μ\_004 από το αποτέλεσμα της [κατάτμησης του ίδιου γράμματος του Σχήματος 5-24](#page-75-0) ....................................................... [68](#page-75-0) [Σχήμα 5-26 : Πέμπτο Παράδειγμα : γράμμα 0247\\_32\\_S\\_032 \(μάρμαρο\)](#page-76-0) .......................... [69](#page-76-0)

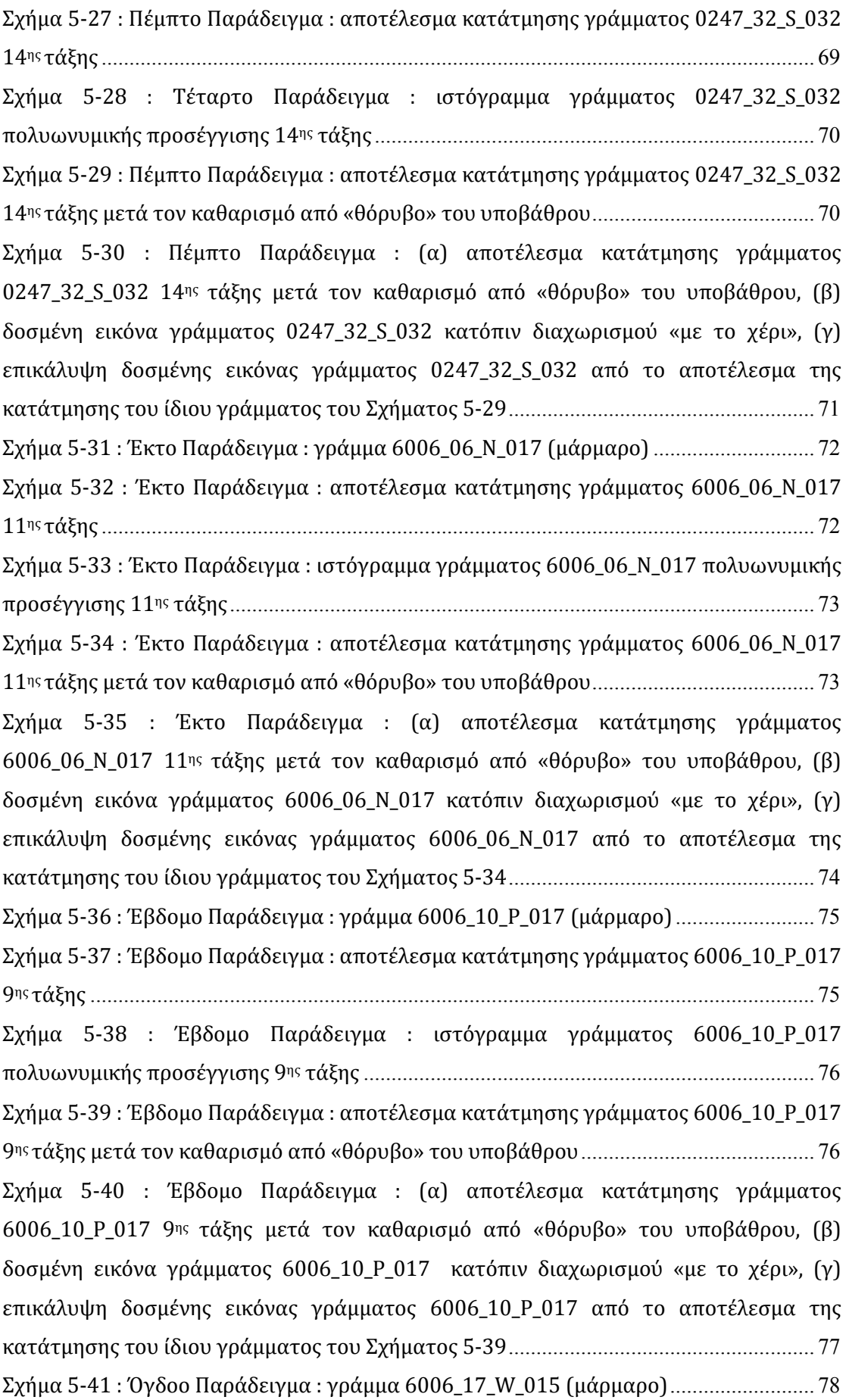

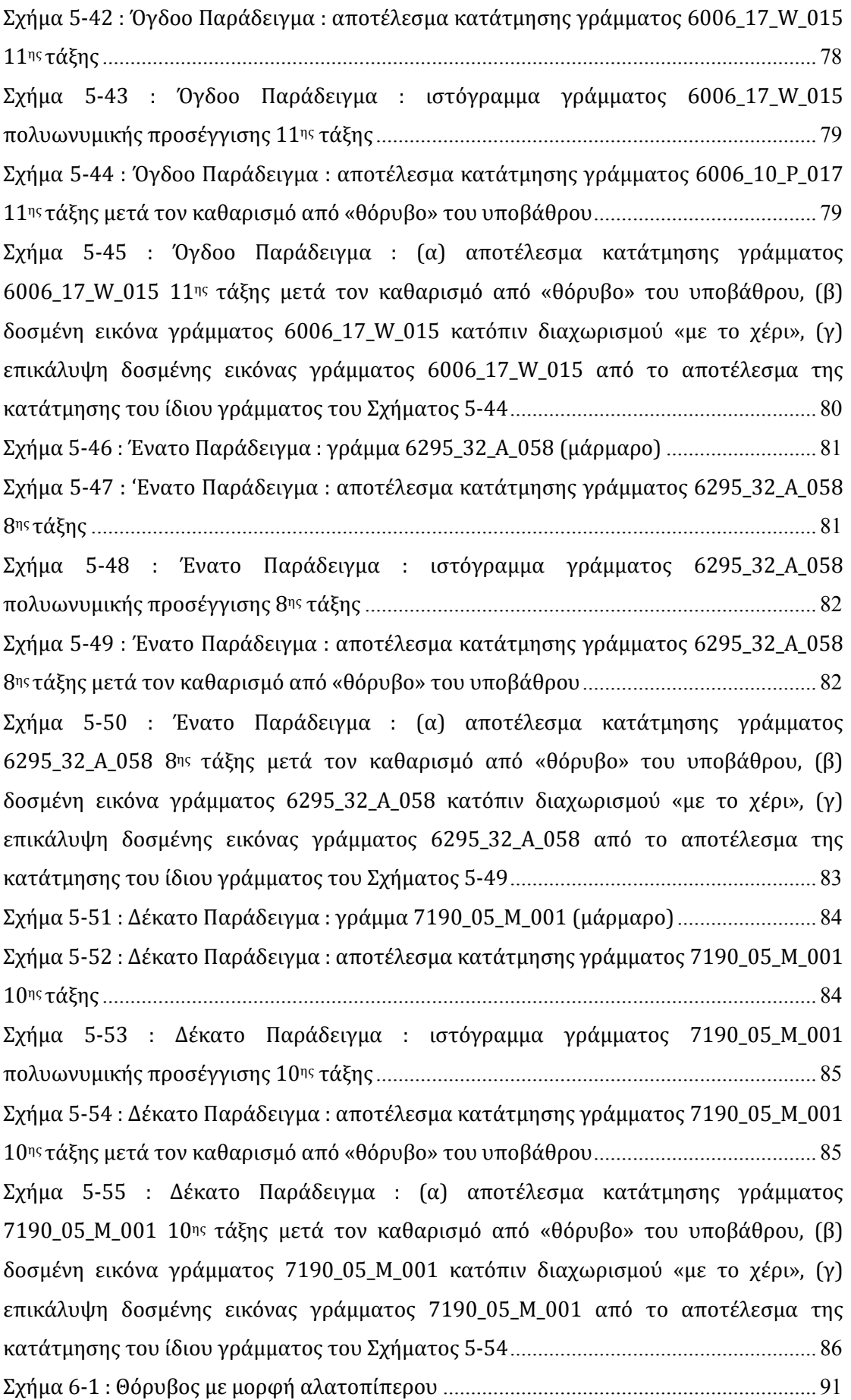

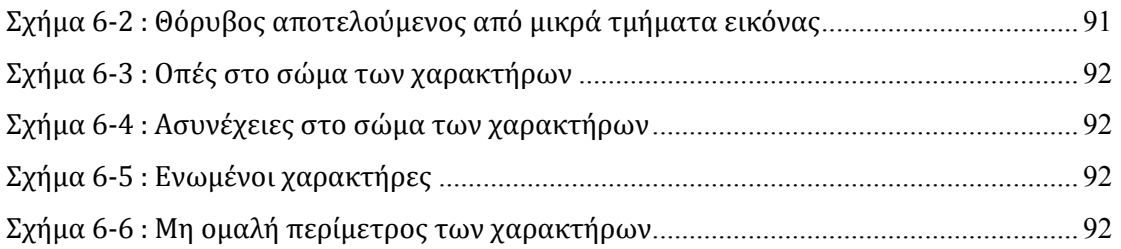

# <span id="page-24-0"></span>**1 .**

## **ΕΙΣΑΓΩΓΗ ΚΑΙ ΣΚΟΠΟΣ ΤΗΣ**

## **ΠΑΡΟΥΣΑΣ ΔΙΠΛΩΜΑΤΙΚΗΣ**

Η παρούσα διπλωματική εργασία πραγματεύεται την εφαρμογή της πληροφορικής και των υπολογιστικών συστημάτων στον πολιτισμό και ειδικότερα στην αρχαιολογία. Πιο συγκεκριμένα, στο παρόν έργο χρησιμοποιούνται πρωτότυπες τεχνικές επεξεργασίας εικόνας και προηγμένες τεχνικές μαθηματικών για την αντιμετώπιση σημαντικών αρχαιολογικών προβλημάτων, αλλά και τη μελέτη σχετικών ευρημάτων. Τα συστήματα και οι τεχνικές αυτές αποτελούνται, κυρίως, από αλγορίθμους ψηφιακής επεξεργασίας εικόνας, καθώς επίσης και από εφαρμογή γεωμετρικών μεθόδων και στατιστικής επεξεργασίας δεδομένων.

 Ειδικότερα, ασχολούμαστε με τη μελέτη αρχαίων επιγραφών και την ειδική επεξεργασία κάθε γράμματος αυτών ξεχωριστά. Δοκιμάζουμε μία ανεπτυγμένη μέθοδο αυτόματης κατάτμησης εικόνας στη φωτογραφία κάθε γράμματος κάποιων επιγραφών με σκοπό την εξαγωγή των γραμμάτων από το υπόβαθρο και των περιγραμμάτων τους αντίστοιχα. Η κατάτμηση εικόνων είναι ένα από τα πιο σημαντικά και πιο δύσκολα προβλήματα στον τομέα της εφαρμογής υπολογιστικών συστημάτων σε εικόνες. Σε γενικές γραμμές, είναι η διαδικασία της απομόνωσης αντικειμένων στην εικόνα από το παρασκήνιο (υπόβαθρο), δηλαδή, ο κατακερματισμός της εικόνας σε ασυνεχείς περιοχές, κάθε μία από τις οποίες είναι διασυνδεδεμένη και ομογενής με βάση κάποιο κοινό χαρακτηριστικό-σημείο αναφοράς, όπως η τιμή του γκρι, η υφή, το χρώμα, η κίνηση, το βάθος. Καθώς ο όρος «ομογενής» είναι αρκετά ασαφής και επιτρέπει πολλές ερμηνείες της σημασίας του, ο σκοπός της κατάτμησης εικόνας φαίνεται ότι εξαρτάται τόσο από το κοινό χαρακτηριστικό ως προς το οποίο θέλουμε να εφαρμόσουμε τον κατακερματισμό αλλά και από την ίδια την εφαρμογή. Γενικά, θεωρείται ως ένα από τα πιο δύσκολα προβλήματα της όρασης υπολογιστών. Ακόμα και ένας άνθρωπος μπορεί να αντιμετωπίσει κάποιες σχετικές δυσκολίες στην κατάτμηση μίας εικόνας, και επίσης, μπορεί να προκύψει μία ποικιλία διαφορετικών κατατμήσεων από διαφορετικούς παρατηρητές.

 Αξίζει να αναφέρουμε την αξία αυτής της εφαρμογής στις αρχαίες επιγραφές, καθώς ένας από τους βασικότερους τομείς της αρχαιολογίας είναι και η επιγραφολογία, δηλαδή ο κλάδος που ασχολείται ακριβώς με τις αρχαίες επιγραφές. Ο συγκεκριμένος τομέας έχει μεγάλο πεδίο εφαρμογής σε παγκόσμιο επίπεδο και είναι καθοριστικής σημασίας για την ορθή καταγραφή της ιστορίας. Αυτό ισχύει φυσικά σε παγκόσμιο επίπεδο και όχι μόνο για τις ελληνικές επιγραφές. Οι πληροφορίες που εξάγονται από τη μελέτη αυτών των επιγραφών είναι πολύτιμες, όχι μόνο για την αρχαιολογία καθ' αυτή, αλλά και για την ιστορία, καθώς και για άλλες ανθρωπιστικές επιστήμες που έχουν πεδίο έρευνας στην αρχαία εποχή.

 Από την άλλη πλευρά, η ψηφιακή επεξεργασία εικόνας συνίσταται στη χρήση αλγορίθμων υπολογιστών για την πραγματοποίηση ψηφιακής εικόνων. Ως υποκατηγορία ή τομέας της ψηφιακής επεξεργασίας σήματος, η ψηφιακή επεξεργασία εικόνας έχει πολλά πλεονεκτήματα σε σχέση με την αναλογική επεξεργασία. Κατ' αρχάς, επιτρέπει ένα πολύ μεγαλύτερο φάσμα αλγορίθμων, οι οποίοι εφαρμόζονται στα δεδομένα εισόδου και βοηθούν στην αποφυγή προβλημάτων όπως η συσσώρευση θορύβου και η παραμόρφωση του σήματος κατά την επεξεργασία, και ως εκ τούτου, μπορούν να προσφέρουν πολύ πιο εξελιγμένες επιδόσεις σε απλές εργασίες, αλλά και εφαρμογές μεθόδων που θα ήταν αδύνατες με τον αναλογικό τρόπο. Ειδικότερα, η ψηφιακή επεξεργασία εικόνας βρίσκει πρακτικά εφαρμογή στην :

- o Κατηγοριοποίηση
- o Εξαγωγή χαρακτηριστικών
- o Αναγνώριση προτύπων
- o Προβολή Σχεδίαση
- o Multi-level ανάλυση σήματος

χρησιμοποιώντας τεχνικές όπως η ψηφιοποίηση, η ανάλυση κύριων συνιστωσών (principal components analysis), νευρωνικά δίκτυα και αρκετούς μετασχηματισμούς (Fourier, Laplace, κ.ά.). [7]

 Κατά συνέπεια, διαπιστώνουμε ότι η εισαγωγή και η χρήση των υπολογιστικών συστημάτων σε εργασίες και μελέτες που μέχρι πρότινως γινόταν, όπως λέγεται, «με το χέρι» και βάση του ενστίκτου και της εν γένη εμπειρίας των επιγραφολόγων, έχει πολύ μεγάλη αξία και παρέχει ιδιαίτερα μεγάλη βοήθεια στον τομέα αυτόν την έρευνας της αρχαιολογίας. Οι τρόποι ανάλυσης χωρίς τη χρήση πληροφοριακών συστημάτων, προσφέρουν αποτελέσματα, όμως κανείς εξ' αυτών δεν δίνει με συνέπεια αντικειμενικά και αδιαμφισβήτητα συμπεράσματα. Με άλλα λόγια, η προσπάθειά μας έγκειται στην εισαγωγή και εφαρμογή της ανθρώπινης εμπειρίας και κριτικής σκέψης σε ένα υπολογιστικό-πληροφοριακό σύστημα προς διευκόλυνση της εργασίας του ίδιου του ανθρώπου αλλά και εξαγωγή ταχύτερων και αντικειμενικότερων συμπερασμάτων.

 Πιο συγκεκριμένα, μέσω της εξαγωγής των γραμμάτων και των περιγραμμάτων αυτών, πέραν του ότι μπορεί να αναγνωριστεί εύκολα το γράμμα της επιγραφής το οποίο μελετάται, σε πρώτο επίπεδο, τα αποτελέσματα μπορούν να χρησιμοποιηθούν και για την εξαγωγή ποικίλων άλλων συμπερασμάτων και περαιτέρω μελέτης. Για παράδειγμα, με εφαρμογή μαθηματικοποιημένων κριτηρίων στο υπολογιστικό σύστημα, είναι δυνατή η επεξεργασία των γραμμάτων των επιγραφών ώστε να προκύψουν συμπεράσματα για την χρονολογική περίοδο στην οποία ανήκει η επιγραφή, αλλά και τον χαράκτη της. Τα μαθηματικοποιημένα αυτά κριτήρια, σε αντίθεση με όσα εφαρμόζονται μέχρι σήμερα, δίνουν ποσοτικά αποτελέσματα, τα οποία με τη σειρά τους επιτρέπουν το διαχωρισμό και την κατάταξη των επιγραφών, ως και την ταυτοποίηση του χαράκτη.

 Κατόπιν όλων αυτών των αναφορών, διαπιστώνουμε ότι η κατάτμηση των εικόνων των φωτογραφιών των γραμμάτων επιγραφών με την οποία θα ασχοληθούμε στην παρούσα εργασία αποτελεί το πρώτο μόνο βήμα για τη συμβολή σε πολλές άλλες εφαρμογές και εξαγωγή πολλών αξιοσημείωτων και ενδιαφέροντων αντικειμενικών συμπερασμάτων. Φυσικά, η εφαρμογή της μεθόδου μας είναι μία επίπονη και χρονοβόρα διαδικασία

. Αν μία τέτοια διαδικασία γινόταν χωρίς τη χρήση υπολογιστικών πληροφοριακών συστημάτων, τότε, σε πολλές εριπτώσεις μπορεί να είναι ίσως και αδύνατη, καθώς υπόκειται στον ανθρώπινο παράγοντα, αλλά και λόγω της παρουσίας ποικίλων δυσκολιών, όπως η φθορά. Αντίθετα, το δικό μας σύστημα έχει ως στόχο να μας δώσει όσο το δυνατόν καλύτερες και αντιπροσωπευτικές εικόνες των γραμμάτων που εμφανίζονται στις ψηφιακές φωτογραφίες των επιγραφών, καθώς έχει προσαρμοστεί όσο αυτό είναι δυνατό, στις ειδικές απαιτήσεις της δικής μας εφαρμογής.

 Στη συνέχεια, ακολουθεί η περιγραφή διαφόρων μεθόδων κατάτμησης εικόνας, όπως έχουν αναπτυχθεί στην πάροδο των ετών και με την εξέλιξη της τεχνολογίας, καθώς και τις δικής μας εναλλακτικής προσαρμοσμένης αυτοματοποιημένης μεθόδου κατάτμησης. Θα γίνει παρουσίαση των αποτελεσμάτων της εφαρμογής της σε διάφορα γράμματα από ψηφιακές φωτογραφίες επιγραφών, και σύγκρισή τους με τις αντίστοιχες κατατμήσεις όπως έχουν προκύψει «με το χέρι». Με αυτόν τον τρόπο, θα εξαχθούν ενδιαφέροντα συμπεράσματα για τη μέθοδο που έχει αναπτυχθεί και τα αποτελέσματά της.

# <span id="page-28-0"></span>**2 .**

## **ΜΕΘΟΔΟΙ ΚΑΤΑΤΜΗΣΗΣ ΕΙΚΟΝΑΣ**

#### **2.1 Εισαγωγή : Γενικά περί κατάτμησης εικόνας**

Η αναζήτηση, εξαγωγή και συσταδοποίηση δεδομένων (data mining), στα οποία υπάγεται και η κατάτμηση εικόνας με τα οποία ασχολείται ο κλάδος της επιστήμης των υπολογιστών, παρουσιάζει μεγάλη ανάπτυξη και πρόοδο τα τελευταία χρόνια. Φυσικό επακόλουθο της ανάπτυξης είναι ο καταμερισμός του συνολικού προβλήματος σε επιμέρους ζητήματα, με ένα από τα σημαντικότερα την ομαδοποίηση δεδομένων (data clustering) ή με άλλα λόγια το πρόβλημα της κατάταξης των δεδομένων σε ομάδες, τα στοιχεία των οποίων παρουσιάζουν ομοιότητα, ενώ οι ομάδες θα είναι διαχωρισμένες μεταξύ τους. Το clustering των δεδομένων είναι θεμελιώδους σημασίας σε πολλά προβλήματα, όπως για παράδειγμα στην αναζήτηση δεδομένων σε βάσεις αλλά και στην ορθή κατάταξη σε κατηγορίες στοιχείων για στατιστική ανάλυση και περαιτέρω επεξεργασία.

 Η ομαδοποίηση δεδομένων λόγω της μεγάλης εφαρμογής και χρησιμότητάς της οδήγησε σε πολλές διαφορετικές μεθόδους clustering, κάθε μία από τις οποίες παρουσιάζει πλεονεκτήματα και μειονεκτήματα, ανάλογα με την περίπτωση που καλείται να αντιμετωπίσει και στην οποία εφαρμόζεται. Γενικά, οι μέθοδοι αυτές μπορούν να χωριστούν σε δύο κυρίαρχες τεχνικές clustering : [2]

- o Διαχωριστικές τεχνικές ή τεχνικές διαμέρισης (Partitional techniques)
- o Ιεραρχικές τεχνικές (Hierarchical techniques)

#### <span id="page-29-0"></span>**2.2 Μέθοδοι κατάτμησης εικόνας με βάση διαχωριστικές τεχνικές (partitional techniques)**

Στις μεθόδους αυτές εφαρμόστηκε αρχικά η προσέγγιση με βάση το κέντρο βάρους της περιοχής (centroid) και ακολούθως διαφορετικές προσεγγίσεις με βάση κάποια σημεία αντιπροσώπους. [2]

#### **2.2.1 Μέθοδοι κέντρου βάρους (centroid based techniques)**

Στις τεχνικές αυτές σημεία αποδίδονται σε μια υποπεριοχή, όταν ελαχιστοποιείται η απόστασή τους (ευκλείδεια ή τετραγωνική ή χρωματική, κτλ.), από το κέντρο βάρους της υποπεριοχής. Η πιο διαδεδομένη μέθοδος είναι η K-means, η οποία διαλέγει αρχικά τυχαία Ν περιοχές και στη συνέχεια αποδίδει σε κάθε μία από αυτές τα σημεία της αρχικής περιοχής με βάση το παραπάνω κριτήριο.

 Συγκεκριμένα, η εικόνα χωρίζεται σε Ν θεματικές περιοχές. Για τις ειδικές περιπτώσεις κατάτμησης εικόνων γραμμάτων που μελετάμε, λαμβάνεται N=2, ως και το ελάχιστο (minimum) του ιστογράμματος διαβαθμίσεων του γκρι και θεωρείται προσωρινά η αφετηρία του υποβάθρου. Αντίστοιχα, λαμβάνεται το μέγιστο (maximum) αυτού του ιστογράμματος, και θεωρείται ως αφετηρία της δεύτερης περιοχής, που για τις εφαρμογές που μας ενδιαφέρουν έχει τη σημαντική πληροφορία, δηλαδή το γράμμα. Τυχαία, επιλέγονται εικονοστοιχεία από την εικόνα μέχρι αυτά να εξαντληθούν. Έστω P1 το χρωματικό περιεχόμενο του πρώτου pixel που επιλέγεται και έστω ότι αυτό είναι πλησιέστερο στο χρωματικό περιεχόμενο της αρχικής εκτίμησης του υπόβαθρου. Το P1 αποδίδεται στο υπόβαθρο και ορίζεται ξανά το χρωματικό περιεχόμενου του υπόβαθρου ως ο μέσος όρος του χρωματικού περιεχομένου των δύο εικονοστοιχείων. Ακολουθεί το τρίτο εικονοστοιχείο και έστω πάλι ότι το χρωματικό περιεχόμενο του P2 είναι πλησιέστερο στην ομάδα pixels του υπόβαθρου. Με τη σειρά του το P2 αποδίδεται στο υπόβαθρο και ορίζεται ξανά το χρωματικό περιεχόμενο του υπόβαθρου ως ο μέσος όρος του χρωματικού περιεχομένου των τριών εικονοστοιχείων του πλέον. Αντίστοιχα θα μπορούσε η απόδοση να γίνει στην άλλη περιοχή, εάν το χρωματικό περιεχόμενο του εκάστοτε επιλεγομένου pixel ήταν πλησιέστερο στο κέντρο βάρους του χρωματικού περιεχομένου του γράμματος κ.ο.κ.

 Το μειονέκτημα αυτής της μεθόδου είναι, ότι κατά την εφαρμογή της, παίζει ρόλο η σειρά επιλογής των εικονοστοιχείων και δε λαμβάνεται υπόψη η τοπολογία της εικόνας, με αποτέλεσμα μεμονωμένες νησίδες φθοράς, που είναι παραπλήσια σκούρες με το γράμμα, αποδίδονται στην περιοχή αυτού χωρίς όμως να ανήκουν πραγματικά σε αυτό. Και αντιστρόφως, σημεία φθοράς που

<span id="page-30-0"></span>βρίσκονται μέσα στον χώρο της χρήσιμης πληροφορίας (δηλαδή στο γράμμα) αποδίδονται στο υπόβαθρο με τον Κ-means, ενώ δε θα έπρεπε. Λόγω αυτού του μειονεκτήματος της διαδικασίας, συχνά πραγματοποιούμε αρχικά μια μορφολογική επεξεργασία της εικόνας.

Τυπικό παράδειγμα μορφολογικής επεξεργασίας : Έστω ότι γνωρίζουμε πως το μέγιστο πλήθος των ομάδων pixels φθοράς είναι είκοσι (20). Ολισθαίνουμε μια περιοχή N×N, εμβαδού μεγαλύτερου του είκοσι (20) σε όλη την εικόνα. Όταν το περίγραμμα της περιοχής είναι πλησιέστερα στο λευκό (δηλαδή είναι υπόβαθρο) και το εσωτερικό είναι σκούρο, τότε το εσωτερικό γίνεται επίσης λευκό. Έχουμε χρησιμοποιήσει και μορφολογικό όπου επιτρέπαμε ένα μικρό ποσοστό του περιγράμματος να είναι σκούρο.

#### **2.2.2 Μέθοδοι διαμέσου (median)**

Οι τεχνικές median είναι σχεδόν όμοιες με την ανωτέρω K-means, με τη διαφορά όμως ότι ο αντιπρόσωπος κάθε περιοχής κάθε φορά δεν είναι το κέντρο βάρους του χρωματικού περιεχομένου (centroid), όπως παραπάνω, αλλά η ενδιάμεση τιμή αυτού που λέγεται διάμεσος (median). Δηλαδή, κάθε φορά σε κάθε περιοχή κάνουμε ταξινόμηση των εικονοστοιχείων (pixels) της περιοχής ως προς το χρωματικό τους περιεχόμενο και λαμβάνουμε το μεσαίο ή τον ενδιάμεσο αυτής της ταξινομημένης σειράς ως αντιπρόσωπο. Με άλλα λόγια, σ' αυτές τις τεχνικές ορίζονται σημεία αντιπρόσωποι (medoids) έτσι ώστε η μέση διαφορά τους από τα υπόλοιπα σημεία της ομάδας (cluster) να είναι ελάχιστη. Αυτός ο ενδιάμεσος στη διεθνή βιβλιογραφία λέγεται median και σε αρκετές περιπτώσεις θεωρείται καλύτερος αντιπρόσωπος του χρωματικού υποβάθρου της κάθε περιοχής από ότι ο μέσος όρος. Να σημειώσουμε σε αυτό το σημείο και πάλι, ότι με τον όρο διαφορά εννοούμε πρακτικά το βαθμό ομοιότητας μεταξύ των δεδομένων, που μπορεί να είναι η Ευκλείδεια απόσταση, είτε άλλου είδους αποστάσεις, π.χ. minkowski, mahalanobis.

Οι αλγόριθμοι που βασίζονται σε medoids αντί των centroids (PAM, Clarans), δίνουν πιο αξιόπιστα αποτελέσματα σε σχέση με την κατάτμηση που θα δώσει ο K-means, όμως και αυτοί δεν αποφεύγουν την αποτυχία σε ομάδες που διαφέρουν σημαντικά ως προς το μέγεθος, αλλά και σε αυτές που έχουν κυρτά σχήματα. Οι τεχνικές αυτές επηρεάζονται λιγότερο από τον θόρυβο, όμως λειτουργούν καλύτερα, όπως και οι τεχνικές με βάση centroids, όταν οι υποπεριοχές έχουν κυκλικά σχήματα και παραπλήσια μεγέθη.

#### <span id="page-31-0"></span>**2.3 Μέθοδοι κατάτμησης εικόνας με βάση ιεραρχικές τεχνικές (hierarchical techniques)**

#### **2.3.1 Η γενική μεθοδολογία**

Η μεθοδολογία που εφαρμόζεται στις μεθόδους με βάση ιεραρχικές τεχνικές μπορεί συνοπτικά και αφαιρετικά να αναλυθεί στα στάδια που περιγράφονται κατωτέρω :

- 1. Ορίζουμε οντότητες που μπορεί να είναι και εικονοστοιχεία (pixels).
- 2. Αρχικοποιούμε όλες τις οντότητες στην εικόνα. Κατά προτίμηση, όλες οι αρχικές οντότητες επιλέγουμε να είναι μονομελή σύνολα εικονοστοιχείων, ώστε να συμπεριλάβουμε όλα τα pixels της εικόνας.
- 3. Ορίζουμε κριτήρια συγγένειας ή ομοιότητας, αλλά και διαφοροποιήσεις μεταξύ των οντοτήτων.
- 4. Αρχικά βρίσκουμε το βαθμό συγγένειας κάθε οντότητας με όλες τις άλλες. Με αυτόν τον τρόπο δημιουργούμε έναν πίνακα συγγενείας  $\sigma_{(i,j)}.$  Οι γραμμές και οι στήλες αυτού του πίνακα είναι το πλήθος των οντοτήτων, το δε τυχόν στοιχείο του σ<sub>(i,j)</sub> είναι μια ποσότητα που εκφράζει το βαθμό ομοιότητας μεταξύ της i-οστής και j-οστής οντότητας.
- 5. Πάνω στη μήτρα συγγενείας ορίζουμε ένα αποδεκτό κατώφλι συσχέτισης, όσον αφορά το στόχο (π.χ. εάν ο στόχος είναι να κατατμήσουμε μια εικόνα σε θεματικές είτε χρωματικές περιοχές, τότε ο βαθμός ομοιότητας πρέπει να εκφράζει την απόσταση του θεματικού ή χρωματικού περιεχομένου των δύο συγκρινομένων περιοχών/οντοτήτων). Όσα στοιχεία της μήτρας έχουν τιμή μικρότερη από ένα κατάλληλα επιλεγμένο κατώφλι τα μηδενίζουμε, θεωρούμε δηλαδή, ότι αυτά δε μπορούν να ανήκουν στην ίδια οντότητα π.χ. δηλαδή στην ίδια θεματική ή χρωματική περιοχή.
- 6. Όλες τις αρχικές οντότητες τις θεωρούμε ως κόμβους ενός γράφου. Αν δύο κόμβοι έχουν τιμή στη μήτρα συγγενείας μεγαλύτερη του μηδενός τότε συνδέουμε τους δύο κόμβους με έναν κλάδο. Σταθμίζουμε τον κλάδο, αποδίδοντας σε αυτόν ένα μέτρο του βαθμού συγγενείας των οντοτήτων που συνδέει, όπως υποδεικνύει το αντίστοιχο στοιχείο στη μήτρα συγγενείας.

7. Αρχίζουμε και ομαδοποιούμε κόμβους που οι κλάδοι τους έχουν μεγάλο βαθμό συγγενείας. Ορίζουμε ένα κατώφλι και όταν όλοι οι κόμβοι έχουν ομαδοποιηθεί σε οντότητες που ικανοποιούν αυτό το στόχο σταματάμε. Κατά τη διαδικασία συνένωσης δύο κόμβων θεωρούμε ότι αυτοί αποτελούν ένα νέο κόμβο, ο οποίος αντικαθιστά τους προηγούμενους που τον δημιούργησαν. Οι κλάδοι του νέου κόμβου με τους υπολοίπους καθώς και η στάθμιση κάθε κλάδου επανορίζονται δυναμικά.

Αναλυτικότερα, για την περίπτωση αυτόματης κατάτμησης εικόνας :

ü Ορίζουμε ένα μέτρο ομοιότητας μεταξύ δύο οντοτήτων, π.χ μεταξύ δύο εικονοστοιχείων. Ένα τέτοιο μέτρο ομοιότητας είναι η χρωματική απόσταση μεταξύ αυτών των pixels.

ü Κατασκευάζουμε έναν πίνακα ομοιότητας*, nm*, όλων των οντοτήτων μεταξύ τους. Την πρώτη φορά που δημιουργείται αυτή η μήτρα, τα στοιχεία της είναι η χρωματική απόσταση όλων των εικονοστοιχείων ανά δύο. Αυτή η χρωματική απόσταση μπορεί να οριστεί, και συνήθως ορίζεται ως μια νόρμα στο χώρο των R, G, B. Για παράδειγμα, εάν ένα pixel Pi έχει χρωματικό περιεχόμενο  $(R_i, G_i, B_i)$  και ένα άλλο Ρj έχει χρωματικό περιεχόμενο  $(R_j, G_j, B_j)$ , τότε η χρωματική απόσταση των δύο εικονοστοιχείων μπορεί να οριστεί με μία από τις παρακάτω σχέσεις :

$$
d_1 = |R_i - R_j| + |G_i - G_j| + |B_i - B_j|
$$
  
\n
$$
d_2 = \sqrt{(R_i - R_j)^2 + (G_i - G_j)^2 + (B_i - B_j)^2}
$$
  
\n
$$
d_M = x^T M_x x = [(R_i - R_j), (G_i - G_j), (B_i - B_j)]^T
$$

όπου Μ κατάλληλα επιλεγμένη τετραγωνική μήτρα, π.χ Mahalanobis.

 Από τον πίνακα ομοιότητας, σε κάθε βήμα παράγεται ένας νέος τέτοιος πίνακας, ο οποίος συνήθως είναι αραιός πίνακας. Αυτό επιτυγχάνεται με την εισαγωγή του μηδενός στα στοιχεία του πίνακα που αντιστοιχούν σε περιοχές που είναι πολύ ανόμοιες, δηλαδή έχουν απόσταση πάνω από ένα κατώφλι. Για το λόγο αυτό η διαδικασία αναπαρίσταται από αραιούς γράφους.

- o Κόμβοι του γράφου είναι οι οντότητες (τα δεδομένα).
- o Σταθμισμένες ακμές του γράφου είναι ο εκάστοτε βαθμός ομοιότητας μεταξύ δύο κόμβων.

<span id="page-33-0"></span> Οι μέθοδοι που έχουν παρουσιαστεί και οι οποίες διεθνώς αποκαλούνται agglomerative hierarchical clustering methods είναι πολλές, ενώ το κυρίαρχο στοιχείο το οποίο τις διαφοροποιεί μεταξύ τους είναι ο τρόπος με τον οποίο υπολογίζεται η ομοιότητα μεταξύ των υπαρχόντων αλλά και των συγχωνευμένων ομάδων, σε κάθε επανάληψη.

#### **2.3.2 Ειδικές ιεραρχικές τεχνικές**

Ανάλογα με το κριτήριο που χρησιμοποιείται κάθε φορά έχουμε τις εξής παραλλαγές των ιεραρχικών τεχνικών :

v Ορίζεται σε κάθε cluster ένας αντιπρόσωπος (π.χ. κέντρο βάρους). Στην αρχή κάθε σημείο (εικονοστοιχείο - pixel) είναι και ο αντιπρόσωπος του εαυτού του. Στη συνέχεια υπολογίζεται η ομοιότητα μεταξύ των αντιπροσώπων κάθε cluster και με βάση αυτό το κριτήριο και κάποιο συγκεκριμένο κατώφλι αποφασίζεται αν θα συγχωνευτούν δύο clusters.

v single link method : Κάθε cluster αντιπροσωπεύεται από όλα του τα στοιχεία και η ομοιότητα μεταξύ δύο clusters καθορίζεται από την ομοιότητα του πιο κοντινού ζεύγους στοιχείων που ανήκουν σε διαφορετικά clusters.

\* CURE method : Η μέθοδος αυτή είναι ουσιαστικά συνδυασμός των δύο προηγούμενων μεθόδων. Εδώ, ορίζονται αντιπρόσωποι, αλλά περισσότεροι από ένας για κάθε cluster. Η ομοιότητα μετράται μεταξύ των ζευγών των αντιπροσώπων των cluster και το κριτήριο συνένωσης δύο περιοχών εξαρτάται από τον βαθμό ομοιότητας των ζευγών αυτών συνολικά που ανήκουν σε διαφορετικά clusters. Σε κάθε συγχώνευση clusters, δυναμικά ορίζονται νέοι αντιπρόσωποι του νέου cluster που προέκυψε. Ακριβώς επειδή ο αλγόριθμος αυτός αποδίδει πολλούς αντιπροσώπους σε κάθε περιοχή, αλλά και γιατί τους συρρικνώνει προς το κέντρο βάρους, αντιμετωπίζει με μεγαλύτερη επιτυχία καταστάσεις διαφορετικών μεγεθών και σχημάτων clusters. O αριθμός των αντιπροσώπων εξαρτάται από το μέγεθος, το σχήμα αλλά και την παρουσία θορύβου σε κάθε cluster.

v group-average method : Η μέθοδος αυτή υποθέτει διασύνδεση όλων των δεδομένων των clusters και υπολογίζει όλες τις αποστάσεις μεταξύ τους. Κανονικοποιεί τις τιμές σχηματίζοντας ένα *nm,* πίνακα όπου n είναι ο αριθμός των δεδομένων στην μία περιοχή και m ο αντίστοιχος στην δεύτερη, ώστε να αντιμετωπίσει το πρόβλημα που προκύπτει όταν τα clusters έχουν διαφορετικό μέγεθος.

<span id="page-34-0"></span> $\div$  ROCK method : Ο αλγόριθμος αυτός μοιάζει με αυτόν της group-average μεθόδου, κανονικοποιεί όμως με βάση κατώφλι ορισμένο από τον χρήστη, αντί να χρησιμοποιεί ένα πίνακα *nm*.

#### **2.3.3 Δυσκολίες ιεραρχικών τεχνικών**

Αν και οι ιεραρχικές τεχνικές παρουσιάζουν καλύτερα αποτελέσματα σε σχέση με τις διαχωριστικές, εμφανίζουν και αυτές ορισμένα μειονεκτήματα, κυρίως επειδή βασίζονται σε στατικά μοντέλα και δεν λαμβάνουν υπ'όψιν τις ιδιαιτερότητες κάθε cluster.

- § Ειδικότερα, όταν χρησιμοποιούνται ως αντιπρόσωποι τα κέντρα βάρους των περιοχών, η περίπτωση παρουσιάζει παρόμοιες αστοχίες με τις διαχωριστικές μεθόδους K-means και K-medoids σε καταστάσεις διαφορετικών σχημάτων ή μεγεθών.
- § Η single link method αντιμετωπίζει αποτελεσματικά την παραπάνω δυσκολία, αποτυγχάνει όμως όταν υπάρχει θόρυβος, αφού λαμβάνει υπόψιν της όλα τα ζεύγη δεδομένων.
- § Ο CURE αντίστοιχα δε δυσκολεύεται όταν καλείται να αποφασίσει για την συγχώνευση clusters ποικίλων μεγεθών και σχημάτων, λαμβάνει υπόψιν του όμως μόνο την ελάχιστη απόσταση μεταξύ των αντιπροσώπων και όχι τη συνολική διασύνδεση μεταξύ των δύο clusters. Το γεγονός αυτό οδηγεί σε λανθασμένες συγχωνεύσεις σε ειδικές περιπτώσεις.
- § O ROCK από την άλλη λαμβάνει υπόψιν του τη συνολική διασύνδεση των clusters, αλλά αδιαφορεί για την τιμή των βαρών των ακμών δια μέσου των clusters, με αποτέλεσμα και αυτός να δίνει μη ικανοποιητικές συγχωνεύσεις σε συμπληρωματικές περιπτώσεις από αυτές που αστοχεί ο CURE.

Τέτοιες ειδικές περιπτώσεις όπου οι αλγόριθμοι CURE και ROCK παρουσιάζουν πιθανές αστοχίες κατά την απόφαση για συγχώνευση δύο περιοχών φαίνονται στα Σχήματα 2-1 και 2-2.

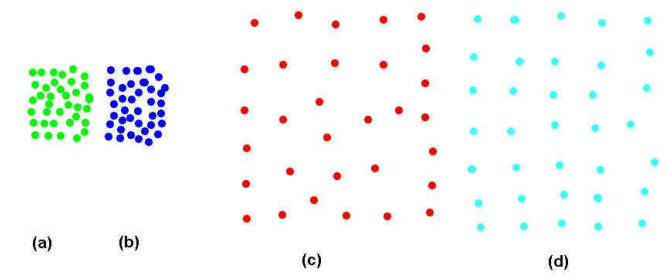

**Σχήμα 2-1 : Παραδείγματα περιοχών που οι αλγόριθμοι CURE και ROCK θα παρουσιάσουν αστοχία** 

<span id="page-35-0"></span>Οι Cure και single line θα συγχωνεύσουν τις περιοχές (α), (b) αντί των (c), (d), γιατί υπάρχουν μικρότερες αποστάσεις μεταξύ των αντιπροσώπων των περιοχών αυτών. Όμως οι αποστάσεις των αντιπροσώπων των περιοχών (c), (d) είναι αντίστοιχης τάξης με τις αποστάσεις των σημείων εντός των περιοχών. Επομένως η συγχώνευση των συγκεκριμένων περιοχών είναι προτιμότερη.

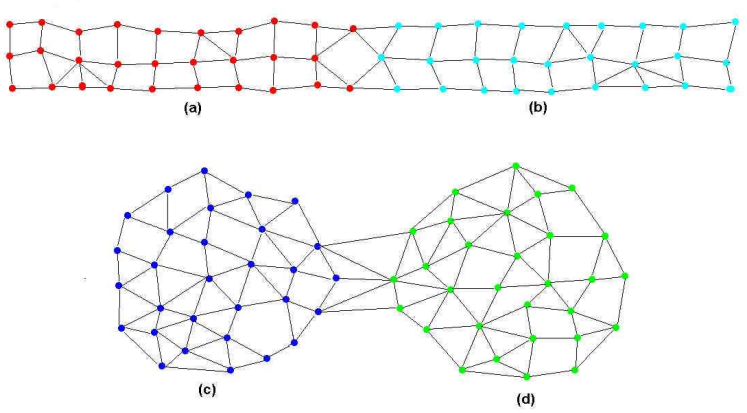

**Σχήμα 2-2 : Παραδείγματα περιοχών που οι αλγόριθμοι CURE και ROCK παρουσιάζουν αστοχία**

Ο ROCK θα ενώσει τα (c) και (d), καθώς λαμβάνει υπόψιν τη διασύνδεση των περιοχών αυτών, αντί των (a) και (b) που έχουν μικρότερη απόσταση μεταξύ τους.

#### **2.3.4 Αλγόριθμοι δυναμικής ιεραρχικής κατάτμησης**

Ένας τέτοιος αλγόριθμος, ο Chameleon, παρουσιάστηκε πρόσφατα για πρώτη φορά από τους Karypis, Han και Kumar, και αντιμετωπίζει καλύτερα τα μειονεκτήματα των μέχρι τώρα μεθόδων, εφαρμόζοντας δυναμικό μοντέλο, αντί του στατικού που παρουσιαζόταν από τους περισσότερους ιεραρχικούς αλγορίθμους. Είναι βέβαια και αυτός πιστός στο ιεραρχικό μοντέλο, αλλά η βασική του ιδέα είναι να συνδυάζει ταυτόχρονα τις ιδιαιτερότητες εντός μιας περιοχής, καθώς και τη σχέση που συνδέει δύο διαφορετικές περιοχές μεταξύ τους, ενώ παράλληλα, σε κάθε επανάληψη, το κατώφλι απόφασης θα εξαρτάται από τα δυναμικά χαρακτηριστικά των περιοχών και όχι στατικά από προκαθορισμένες συνθήκες. Αυτά τα χαρακτηριστικά του αλγορίθμου είναι που του δίνουν και τη δυνατότητα να μπορεί να εφαρμοστεί στην κατάτμηση των εικόνων που μας ενδιαφέρουν.
#### **2.3.4.1 Γενική περιγραφή μεθόδου**

Για να μπορέσουν να συνδυαστούν σωστά, τόσο η σχέση των δεδομένων μεταξύ τους, όσο και οι σχέσεις μεταξύ των διαφορετικών υποπεριοχών, ο chameleon ορίζει την διασυνδεσιμότητα (inter-connectivity) και την εγγύτητα (closeness), οι οποίες καθορίζουν και την τελική ένωση των υποπεριοχών.

Τα βήματα που ακολουθούνται για την εκτέλεση του αλγορίθμου chameleon είναι τα εξής :

- ü Βήμα 1: Κατασκευάζουμε αρχικά τον γράφο που συσχετίζει τα σημεία, με βάση το μέτρο ομοιότητας (π.χ. χρωματική απόσταση) που έχουμε ορίσει μεταξύ τους.
- ü Βήμα 2 : Θεωρούμε μια περιοχή (κόμβο του γράφου) και για κάθε σημείο της περιοχής παίρνουμε τα Κ–κοντινότερα pixels της εικόνας, τα οποία ενώνουμε με το αρχικό με ευθείες (edges) αποδίδοντας ταυτόχρονα σε κάθε edge ένα βάρος (το βαθμό ομοιότητάς τους). Τα απομακρυσμένα σημεία δεν συνδέονται καθόλου στον γράφο.
- ü Βήμα 3 : Χωρίζουμε στη συνέχεια τις ομαδοποιημένες υποπεριοχές του αρχικού cluster.
- ü Βήμα 4 : Τέλος συγχωνεύουμε αυτά τα sub-clusters, σύμφωνα με τα κριτήρια ομοιότητας που ορίζει ο chameleon, δηλαδή λαμβάνοντας υπόψιν την interconnectivity και την closeness, όπως οι όροι περιγράφονται παρακάτω.

Ειδικά για τη μελέτη μας, το μέτρο ομοιότητας ορίζεται ως η χρωματική απόσταση των εικονοστοιχείων και οι υποπεριοχές που εφαρμόζεται ο αλγόριθμος, είναι οι χρωματικές περιοχές της αρχικής εικόνας. Ο τελικός σκοπός μας είναι να συγχωνευτούν οι κατάλληλες περιοχές που ανήκουν στο χαραγμένο γράμμα σε μία και μόνο περιοχή.

#### **2.3.4.2 Ένωση δύο περιοχών (sub-clusters) Ci, C<sup>j</sup>**

Το κριτήριο της συγχώνευσης δύο sub-clusters Ci, Cj είναι οι κόμβοι αυτοί να συνδέονται ταυτόχρονα με υψηλή διασυνδεσιμότητα (inter-connectivity) και κοντινότητα (closeness), ο ορισμός των οποίων δίνεται παρακάτω :

*Σχετική Inter-connectivity* : Για να υπολογιστεί η σχετική διασυνδεσιμότητα (relative inter-connectivity), ορίζονται πρώτα η απόλυτη inter-connectivity εντός ενός cluster καθώς επίσης και η απόλυτη inter-connectivity μεταξύ δύο cluster.

- Ø Απόλυτη inter-connectivity μίας περιοχής : Ο αριθμός των βαρών των edges εντός μιας περιοχής Ci χρησιμοποιείται για τον υπολογισμό της εσωτερικής διασύνδεσης της Ci. Διχοτομούμε την περιοχή Ci και υπολογίζουμε το άθροισμα των βαρών των edges που συναντά αυτή η τομή. Η interconnectivity του cluster  $C_i$  είναι :  $EC_{C_i}$
- Ø Απόλυτη inter-connectivity μεταξύ δύο περιοχών : Παρόμοια με την απόλυτη inter-connectivity μιας περιοχής, υπολογίζουμε την απόλυτη interconnectivity μεταξύ δύο περιοχών C<sub>i</sub> και C<sub>i</sub> θεωρώντας την περιοχή που συμπεριλαμβάνει τις Ci και Cj και αθροίζοντας τα ζυγισμένα βάρη των edges που συναντά η τομή που χωρίζει το ευρύτερο cluster στις Ci και Cj. Συμβολίζεται με :  $\mathit{EC}_{\{C_i,C_j\}}$
- Ø Τέλος, κανονικοποιούμε την απόλυτη inter-connectivity μεταξύ των δύο περιοχών, με τις απόλυτες inter-connectivity της κάθε περιοχής, για να λάβουμε την τελική σχετική inter-connectivity των δύο cluster.

$$
RI_{(C_i, C_j)} = \frac{EC_{\{C_i, C_j\}}}{\frac{|EC_{C_i}| + |EC_{C_j}|}{2}}
$$

*Σχετική Closeness* : Όπως και κατά τον υπολογισμό της σχετικής διασυνδεσιμότητας ορίσαμε τα απόλυτα μεγέθη, αντίστοιχα ορίζουμε την απόλυτη κοντινότητα μιας περιοχής και την απόλυτη κοντινότητα μεταξύ δύο περιοχών.

Ø Εσωτερική closeness ενός cluster : Εντός μίας περιοχής υπολογίζουμε τη μέση τιμή των βαρών των συνδέσεων μεταξύ των σημείων που αποτελούν τον κόμβο. Παρόμοια με τον υπολογισμό της interconnectivity, λαμβάνονται υπόψιν οι συνδέσεις πάνω στην ευθεία που χωρίζει το cluster σε δύο ίσα μέρη. Για τις περιοχές Ci και Cj αντίστοιχα είναι :

$$
\bar{S}EC(C_i) \qquad \bar{S}EC(C_j)
$$

Ø Απόλυτη closeness μεταξύ δύο περιοχών : Ανάμεσα σε δύο clusters Ci και Cj μετράται η μέση τιμή της ομοιότητας των στοιχείων του Ci που συνδέονται με αυτά του Cj και συμβολίζεται με:

 $\bar{S}EC(C_i, C_j)$ 

Ø Τελικά η σχετική κοντινότητα μεταξύ των cluster Ci και Cj θα δίνεται από την σχέση :

$$
RC(C_i, C_j) = \frac{\overline{SEC}(C_i, C_j)}{|\overline{C_i}| + |\overline{C_j}| \ \overline{SEC}(C_i) + \frac{|C_j|}{|\overline{C_i}| + |\overline{C_j}|} \ \overline{SEC}(C_j)}
$$

όπου με |Ci|, |Cj| συμβολίζονται οι αριθμοί των σημείων κάθε περιοχής και χρησιμοποιούνται για την κανονικοποίηση της σχετικής closeness.

#### **2.3.4.3 Αναλυτική περιγραφή της λειτουργίας των αλγορίθμων αυτών**

Η λειτουργία των αλγορίθμων αυτών εν γένη χωρίζεται σε δύο επιμέρους φάσεις :

- § Φάση 1η : Καθορισμός των αρχικών υποπεριοχών
- § Φάση 2η : Συγχώνευση των υποπεριοχών με χρήση του δυναμικού μοντέλου

Ø Φάση 1η : Καθορισμός των αρχικών υποπεριοχών

Κατά τη φάση αυτή χωρίζεται η προς μελέτη περιοχή σε ένα αρχικό αριθμό υποπεριοχών, ώστε να μπορεί να εφαρμοστεί το δυναμικό μοντέλο στη συνέχεια. Αν έχουμε, με άλλα λόγια, ένα cluster Ci το κατατέμνουμε σε δύο νέες υποπεριοχές Ci,A, Ci,B, για τις οποίες απαιτείται :

- i. Να έχουν ικανό αριθμό στοιχείων
- ii. Να είναι μικρότερες από τις μικρότερες περιοχές που αναμένεται να ληφθούν στο τέλος
- iii. Να διαχωρίζονται έτσι ώστε η ομοιότητα μεταξύ των C<sub>i,A</sub>, C<sub>i,B</sub> να είναι ελάχιστη
- iv. Κάθε μία από τις Ci,A, Ci,B να έχει τουλάχιστον 25% των δεδομένων της αρχικής περιοχής

Για την ικανοποίηση των παραπάνω απαιτήσεων εφαρμόζονται αλγόριθμοι πολυεπίπεδου διαχωρισμού του γράφου των Κ γειτονικότερων σημείων της περιοχής. Η διαδικασία διαχωρισμού του μεγαλύτερου sub-cluster σε δύο ίσα μέρη συνεχίζεται και στους νέους sub-cluster μέχρις ότου πάψουν να πληρούνται οι προϋποθέσεις.

Ø Φάση 2η : Συγχώνευση των υποπεριοχών με χρήση του δυναμικού μοντέλου Σκοπός της φάσης αυτής είναι η συγχώνευση των περισσότερο όμοιων υποπεριοχών που έχουν προκύψει από την Φάση 1, εφαρμόζοντας βέβαια τις έννοιες που ορίστηκαν προηγουμένως, της σχετικής διασυνδεσιμότητας και της σχετικής κοντινότητας.

Υπάρχουν δύο διαφορετικά σχήματα που χρησιμοποιούνται:

- i. Σχήμα (α) : Κατώφλια για τις RI και RC
- ii. Σχήμα (β) : Συνάρτηση των RI και RC
- $\Sigma$ χήμα (α)

Για κάθε cluster Ci ο αλγόριθμος αναζητεί τον Cj που δίνει τιμές για την interconnectivity και την closeness μεγαλύτερες από τα προκαθορισμένα κατώφλια TRI και TRC. Ελέγχονται δηλαδή οι clusters για τους οποίους ταυτόχρονα ικανοποιούνται οι συνθήκες :

 $RI(C_i, C_j) \geq T_{RI}$ ,  $RC(C_i, C_j) \geq T_{RC}$ 

Αφού γίνουν όλοι οι δυνατοί συνδυασμοί, η διαδικασία επαναλαμβάνεται από την αρχή, μέχρι το σημείο όπου δεν ικανοποιούνται πλέον τα κατώφλια.

§ Σχήμα (β)

Ορίζεται συνάρτηση που συνδυάζει την inter-connectivity με την closeness και ζητείται η μεγιστοποίησή της. Το πιο άμεσο μοντέλο που μπορεί κανείς να υποθέσει για μια τέτοια συνάρτηση των RI, RC είναι το γινόμενό τους, αφού θέλουμε ταυτόχρονα την μεγιστοποίηση και των δύο κριτηρίων.

$$
RI(C_i, C_j) * RC(C_i, C_j)^a
$$

Η παράμετρος α καθορίζει σε ποιο από τα δύο κριτήρια θα δοθεί μεγαλύτερο βάρος. Προφανώς όταν α>1 ο ρόλος της σχετικής closeness γίνεται σημαντικότερος, ενώ αντίθετα όταν α<1 ο παράγοντας της interconnectivity είναι εκείνος που θα επηρεάσει περισσότερο το τελικό κριτήριο. [2]

# **3 .**

# **MIA NEA ΜΕΘΟΔΟΣ ΚΑΤΑΤΜΗΣΗΣ**

# **ΓΙΑ ΕΓΧΡΩΜΕΣ ΕΙΚΟΝΕΣ**

# **3.1 Περιγραφή της μεθόδου**

Σε αυτό το σημείο περιγράφεται μία πρωτότυπη μέθοδος κατάτμησης εικόνας. Αυτή η μέθοδος κατάτμησης κυρίως στοχεύει στην εξαγωγή όσο το δυνατόν πιο ξεκάθαρων συνόρων μεταξύ περιοχών (περιγράμματα) όταν στη φωτογραφία υπάρχει ανομοιογενής εξασθένιση χρωμάτων, ασαφής υφή, ρωγμές, καθώς και πρόσθετα εξωγενή υλικά σε κάθε τοιχογραφία, επιγραφή, κτλ.

Αρχικά, ορίζουμε την έννοια του «θορύβου λόγω φθοράς» (decay noise), έννοια η οποία περιγράφει την τυχαία φθορά χρώματος και υφής που με τον καιρό δημιουργήθηκε σε κάθε μία από τις τοιχογραφίες που μελετώνται. Μία απλή μέθοδος προκειμένου να υπολογισθεί αυτή η κατανομή θορύβου (decay noise) λόγω φθοράς, είναι η ακόλουθη :

- 1. Μετατρέπουμε την αρχική έγχρωμη εικόνα της επιγραφής μας σε εικόνα ασπρόμαυρης κλίμακας.
- 2. Ακολούθως υπολογίζουμε την ένταση της κλίσης (ανάδελτα)  $G_f(i,j) = |A_x| + |A_y| = |I(i + 1) - I(i)| + |I(j + 1)| - I(j)|$ σε κάθε εικονοστοιχείο  $(i, j)$  της εικόνας μας.
- 3. Κατόπιν, υπολογίζουμε τη μέση τιμή  $E_G$  και την διασπορά  $R_G$  της κλίσης  $G_f(i,j)$
- 4. και ελέγχουμε τον αριθμό των pixels  $N_G$  που κείνται στο διάστημα  $(E_G - R_G, E_G + R_G).$ 
	- $\triangleright$  Αν ο αριθμός  $N_G$  είναι μικρότερος από ένα σημαντικό ποσοστό  $P_G$  ( $P_G = 0.8$  για τη συγκεκριμένη εφαρμογή) του συνολικού αριθμού των pixels της εικόνας μας, 7, τότε θεωρούμε ότι υπάρχει μια σημαντική παρουσία θορύβου λόγω φθοράς, οπότε πρέπει να εφαρμοσθεί μία ειδική διαδικασία προκειμένου να εξομαλυνθεί το χρώμα στην εκάστοτε τοιχογραφία που επεξεργαζόμαστε. Η διαδικασία αυτή έχει ως εξής :
		- i. Μεταθέτουμε μια μάσκα διαστάσεων 9 × 9 pixels σε όλη την έγχρωμη τοιχογραφία μας, έτσι ώστε κάθε φορά ένα pixel της τοιχογραφίας μας να είναι το κέντρο αυτής της μάσκας.
		- ii. Κατόπιν αποδίδουμε την μέση τιμή του κόκκινου, του πράσινου και του μπλε χρώματος όλων των pixels της μάσκας μας στο κεντρικό pixel. Κατ' αυτόν τον τρόπο επιτυγχάνουμε την χρωματική εξομάλυνση μιας εικόνας.
	- $\triangleright$  Εάν ο  $N_G$  είναι μεγαλύτερος ή ίσος του  $P_G * N$  τότε αγνοούμε την προαναφερθείσα διαδικασία εξομάλυνσης.
- 5. Εν συνεχεία, ορίζουμε ένα κατάλληλο πολυδιάστατο έγχρωμο ιστόγραμμα και εξάγουμε το μέγιστο αυτού σύμφωνα με την παρακάτω διαδικασία :
	- i. Υπολογίζουμε την ελάχιστη και μέγιστη τιμή κάθε χρωματικής συνιστώσας *R,G,B* για όλα τα pixels της εικόνας της τοιχογραφίας μας, έστωσαν,  $R_m$ ,  $R_M$ ,  $G_m$ ,  $G_M$ ,  $B_m$ ,  $B_M$
	- ii. και διαιρούμε καθένα από τα διαστήματα  $[R_m, R_M]$ ,  $[G_m, G_M]$ ,  $[B_m, B_M]$  σε p υποδιαστήματα  $S_X^i$ ,  $i = 1, 2, ..., p$  ,  $X = R$ ,  $G$ ,  $B$  μήκους  $l_X = \frac{X_M - X_m}{p}$  $\frac{-\Lambda_m}{p}$ .
	- iii. Θεωρούμε το καρτεσιανό γινόμενο όλων αυτών των μονοδιάστατων διαστημάτων και κατ' αυτόν τον τρόπο λαμβάνουμε μια τρισδιάστατη διαμέριση του παραλληλεπιπέδου  $[R_m, R_M] \times [G_m, G_M] \times [B_m, B_M].$
	- iv. Τελικά, ταξινομούμε όλα τα pixels της εικόνας μας μέσα σ' αυτά τα τρισδιάστατα διαστήματα με έναν ευθύγραμμο τρόπο : έστω ένα pixel χρώματος *R,G,B,* τότε το pixel αυτό ταξινομείται στο τρισδιάστατο διάστημα  $I_{i,j,k}$  αν και μόνον αν  $R \in S_R^i$  και  $G \in S_G^i$  και  $B\in S^k_B$ . Παρατηρήθηκε ότι, η τιμή  $p=32$ , έδωσε πολύ καλά αποτελέσματα για τις τοιχογραφίες και τις επιγραφές

6. Ακολούθως, μετράμε τον αριθμό των pixels  $M_{i,j,k}$  που ανήκουν σε κάθε κυψέλη  $I_{i,j,k}$  και εντοπίζουμε το τοπικό μέγιστο του  $M_{i,j,k}$ , i, j, k = 1, 2, ..., *p* που αντιστοιχεί, όμως, σ' ένα αριθμό pixels μεγαλύτερο από ένα συγκεκριμένο κατώφλι ΤΗ<sub>Μ</sub>. Για την συγκεκριμένη εφαρμογή και για την επιλεγείσα ανάλυση της εικόνας θέσαμε  $TH_M = 100$ . Για κάθε τέτοιο τοπικό μέγιστο, έστω το (a, b, c) θεωρούμε την «επεκτεταμένη» κυψέλη

$$
E_{C(i,j,k)} = \bigcup_{i=a-1}^{a+1} \bigcup_{j=b-1}^{b+1} \bigcup_{j=c-1}^{c+1} I_{i,j,k}
$$

Θεωρούμε ότι το σύνολο των pixels που ανήκουν σε αυτή την «επεκτεταμένη» κυψέλη είναι μια πρώτη προσέγγιση μιας περιοχής της εικόνας. Παρατηρήσαμε ότι μέσω αυτής της διαδικασίας μπορούμε να λάβουμε μια κλάση περιοχών  $E_{C(i,j,k)}$  που πιθανώς αλληλοεπικαλύπτονται, πλην όμως δεν καλύπτουν ολόκληρη την έγχρωμη εικόνα.

7. Ακολούθως, κάνουμε την εύλογη παραδοχή ότι, σε μια μονοχρωματική περιοχή, οι χρωματικές διαβαθμίσεις μπορούν να θεωρηθούν τυχαίες μεταβλητές που ακολουθούν μια κανονική κατανομή. Βασιζόμενοι σ' αυτήν την υπόθεση, μπορούμε να επεκτείνουμε τις περιοχές τις οποίες θεωρήσαμε προηγούμενα μέσω της παρακάτω διαδικασίας :

• Υπολογίζουμε την μέση τιμή  $\mu_X$  και την διασπορά  $\sigma_X$  με  $X = R$ ,  $G$ ,  $B$ των τριών χρωματικών συντεταγμένων *R,G,B* σε κάθε σύνολο pixels  $E_{\mathcal{C}(i,j,k)}$  που έχει ορισθεί προηγουμένως.

• Αφού το καθοριστικά μεγαλύτερο μέρος του πληθυσμού μιας κανονικής κατανομής κείται στο τρισδιάστατο διάστημα

$$
J = [\mu_R - 3.12\sigma_R, \mu_R + 3.12\sigma_R] \times [\mu_G - 3.12\sigma_G, \mu_G + 3.12\sigma_G] \times [\mu_B - 3.12\sigma_B, \mu_B + 3.12\sigma_B]
$$

τότε μπορούμε να θεωρήσουμε ότι αν περισσότερα pixels από αυτά που ανήκουν στο  $E_{C(i,j,k)}$  ανήκουν στην εν λόγω περιοχή, τα εν λόγω pixels έχουν χρωματικές συντεταγμένες σε ένα αντίστοιχο διάστημα  $J_{(i,j,k)}.$ 

• Με αυτό τον τρόπο, επεκτείναμε την περιοχή  $E_{C(i,j,k)}$ , σε μια ευρύτερη, η οποία περιλαμβάνει όλα τα pixels που έχουν χρωματικές συντεταγμένες στο διάστημα $J_{(i,j,k)}.$ 

Η ανωτέρω διαδικασία γεννά μια κλάση ευρύτερων περιοχών  $J_{\left( {i,j,k} \right)}$ , οι οποίες έχουν ακόμα μεγαλύτερη πιθανότητα αλληλοκάλυψης. [3]

## **3.2 Λαμβάνοντας μία μη επικαλυπτόμενη κατάτμηση εικόνας**

Ο τελικός στόχος είναι να ταξινομήσουμε κάθε pixel της εικόνας μας σε μία και μόνη περιοχή. Προκειμένου να το πετύχουμε αυτό,

§ ορίζουμε αρχικά μια απόσταση ενός pixel 8, με χρωματικές συντεταγμένες  $R_P$ ,  $G_P$ ,  $B_P$ , από μια τυχαία περιοχή  $U$  με μέσες τιμές των χρωματικών συντεταγμένων R, G, B των pixels,  $\mu_X$ ,  $X = R$ , G, B, μέσω της σχέσης :

$$
d_{(p,u)} = |\mu_R - R_p| + |\mu_G - G_p| + |\mu_B - B_p|
$$

- § Τώρα, αν ένα pixel ταξινομείται σε περισσότερες από μια περιοχές, έστωσαν αυτές  $U_1, U_2, ..., U_n$  μέσω της παραπάνω διαδικασίας, τότε κατατάσσουμε το pixel αυτό στην περιοχή από την οποία έχει την μικρότερη απόσταση, π.χ.  $d(P, U_k) = min_{j=1,\dots,n} \{d(P, U_j)\} \Rightarrow P \in U_k$ .
- § Με την ίδια μέθοδο, αποδίδουμε σε μια ορισμένη περιοχή όλα τα pixels που δεν έχουν ταξινομηθεί σε κάποια περιοχή κατά την διάρκεια της διαδικασίας της αρχικής εξαγωγής των χρωματικών περιοχών.
- § Τελικά, σε κάθε pixel της εικόνας της τοιχογραφίας αποδίδουμε ένα χρωματικό περιεχόμενο ίσο με τις μέσες τιμές  $\mu_X, X = R, G, B$  της περιοχής στην οποία ανήκει το pixel. Με τον τρόπο αυτό, επιτυγχάνουμε μια «πρώτη προσέγγιση ομογενοποίησης» της εικόνας. [3]

# **3.3 Μείωση θορύβου λόγω φθοράς και βελτίωση περιγραμμάτων**

Αφού χωρίσουμε την εικόνα της επιγραφής μας και λάβουμε την «ομογενοποιημένη» εικόνα, χρησιμοποιούμε τη διαδικασία που περιγράφεται παρακάτω προκειμένου να μειώσουμε τον θόρυβο λόγω φθοράς.

- 1. Μια μάσκα διαστάσεων *m* × *n*, όπου *m* και *n* περιττοί, ολισθαίνει σε όλη την εικόνα μας έχοντας κάθε φορά ως κέντρο ένα pixel *P* αυτής.
- 2. Σε κάθε θέση της μάσκας μετράμε τον αριθμό των pixels της περιμέτρου αυτής, τα οποία ανήκουν σε κάθε μια εκ των περιοχών που ορίσαμε προηγουμένως. Έστω  $U_M$  η περιοχή με τον μεγαλύτερο αριθμό pixels

περιμέτρου και έστω  $N_M$  αυτός ο αριθμός. Αν ο  $N_M$  είναι μεγαλύτερος από ένα ποσοστό, έστω  $\Pi_{m,n}$ , του αριθμού των περιμετρικών pixels της μάσκας, τότε όλα τα pixels αυτής αποδίδονται στην περιοχή  $U_M$ . Η προηγούμενη διαδικασία επαναλαμβάνεται συνεχώς, έως ότου δεν χρειάζεται να γίνει απόδοση ενός pixel σε κάποια περιοχή.

3. Ακολούθως, κάθε μια εκ των διαστάσεων της μάσκας μειώνεται κατά δύο και η όλη διαδικασία επαναλαμβάνεται μέχρις ότου  $m = n = 3$ .

Η παραπάνω διαδικασία εξαφανίζει τον θόρυβο λόγω φθοράς σε κάθε περιοχή με επιτυχία. Μολαταύτα, κάποιο ποσό θορύβου λόγω φθοράς παραμένει ακόμα στα σύνορα των περιοχών. Προκειμένου να μειώσουμε και αυτό το θόρυβο λόγω φθοράς εφαρμόζουμε την παρακάτω διαδικασία :

- 4. Μια μάσκα διαστάσεων *m × n*, όπου *m* και *n* περιττοί, ολισθαίνει σε όλη την εικόνα μας έχοντας κάθε φορά ως κέντρο ένα pixel *P* αυτής.
- 5. Σε κάθε θέση της μάσκας μετράμε των αριθμό των pixels αυτής τα οποία ανήκουν σε κάθε καθορισμένη περιοχή ξεχωριστά, και έστω  $U_{max}$  και  $U_{min}$  οι περιοχές με το μεγαλύτερο και το μικρότερο αριθμό pixels αντίστοιχα, έστωσαν αυτοί οι αριθμοί  $N_{max}$  και  $N_{min}$ .
- 6. Κατόπιν ελέγχουμε αν ικανοποιούνται οι παρακάτω συνθήκες :
	- i. Το κέντρο της μάσκας να ανήκει στην περιοχή  $U_{min}$ .
	- ii. Το  $N_{min}$  να είναι μικρότερο από ένα ποσοστό, έστω  $\varPi_{min(m,n)}$  του αριθμού των pixels της μάσκας.
	- iii. Το  $N_{max}$  να είναι μεγαλύτερο από ένα ποσοστό, έστω  $\Pi_{max(m,n)}$  του αριθμού των pixels της μάσκας.

Αν ικανοποιούνται οι συνθήκες αυτές , τότε καταχωρούμε το κεντρικό pixel της μάσκας στην περιοχή  $U_{max}$ . Η προαναφερθείσα διαδικασία επαναλαμβάνεται συνεχώς μέχρις ότου δεν υπάρχει πλέον pixel προς καταχώρηση.

7. Ακολούθως, κάθε μια εκ των διαστάσεων της μάσκας μειώνεται κατά δύο και η όλη διαδικασία επαναλαμβάνεται μέχρις ότου  $m = n = 3$ .

Σημειώνουμε πως υπάρχει μια πολύ στενή σχέση μεταξύ του βαθμού του θορύβου λόγω φθοράς, που έχει υποστεί καθεμιά από τις επιγραφές ή τις τοιχογραφίες που μελετούμε και των κατάλληλων τιμών των κατωφλίων  $\prod_{m,n}, \prod_{\text{min}(m,n)} \kappa \alpha \iota \prod_{\text{max}(m,n)}$ .

Κατ' αυτόν τον τρόπο λαμβάνουμε την «τελικώς ομογενοποιημένη» εικόνα. Αν θέλουμε να πάρουμε μια *ακόμα πιο ομογενοποιημένη κατάτμηση* μπορούμε να επαναλάβουμε τη διαδικασία εξομάλυνσης η οποία αναφέρεται παραπάνω, σε καθεμία από τις ληφθείσες περιοχές ξεχωριστά, όπου όμως χρησιμοποιείται το αρχικό περιεχόμενο του χρώματος που είχαν τα pixels της περιοχής που εξετάζουμε. Το αποτέλεσμα αυτής της διαδικασίας υποβάλλεται εκ νέου στην προαναφερθείσα διαδικασία κατάτμησης.

Η διαδικασία αυτή στις αρχαίες επιγραφές επιθυμούμε να μας δώσει μια δίτιμη (binary) εικόνα. Αυτό το πετυχαίνουμε ως εξής :Κατ' αρχήν μετατρέπουμε την εικόνα κάθε γράμματος σε εικόνα διαβάθμισης του γκρι και ύστερα εφαρμόζουμε την προηγούμενη προσέγγιση σε μονοδιάστατη διαμέριση. Με την ολοκλήρωση της εφαρμογής στην εικόνα του γράμματος έχουν απομείνει δύο μόνο περιοχές αποχρώσεων του τα γκρι. Όλα εικονοστοιχεία που έχουν ενταχθεί στην περιοχή με τη χαμηλότερη τιμή απόχρωσης του γκρι θεωρείται ότι ανήκουν στο σώμα του γράμματος και αποδίδεται σε αυτά η τιμή μηδέν. Αντιθέτως σε όλα τα υπόλοιπα αποδίδεται η τιμή ένα ή η τιμή 255 ανάλογα με το αριθμητικό σύστημα που εκάστοτε χρησιμοποιούμε. [3]

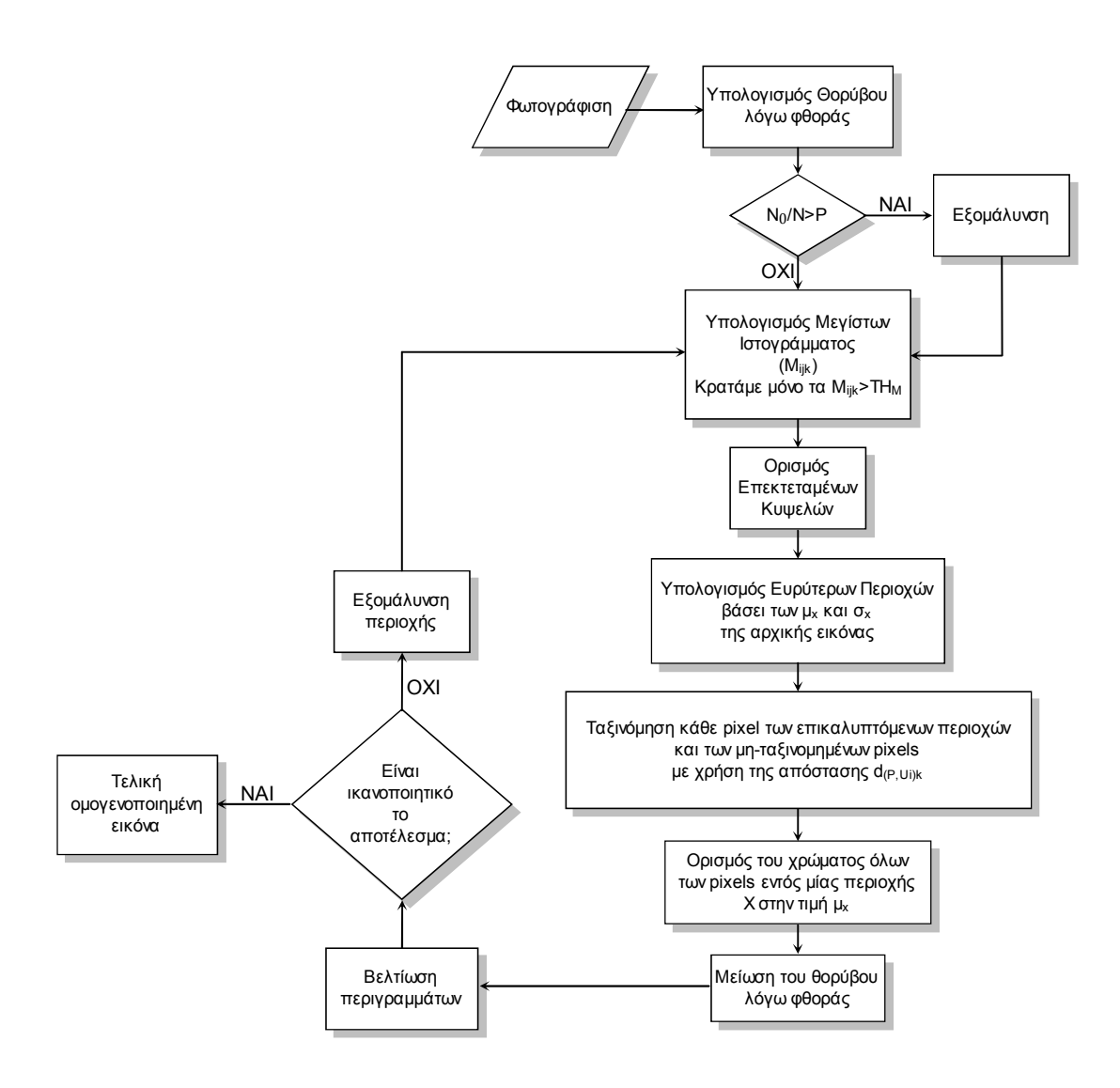

**Σχήμα 3-1 : Διάγραμμα ροής συνολικής διαδικασίας κατάτμησης**

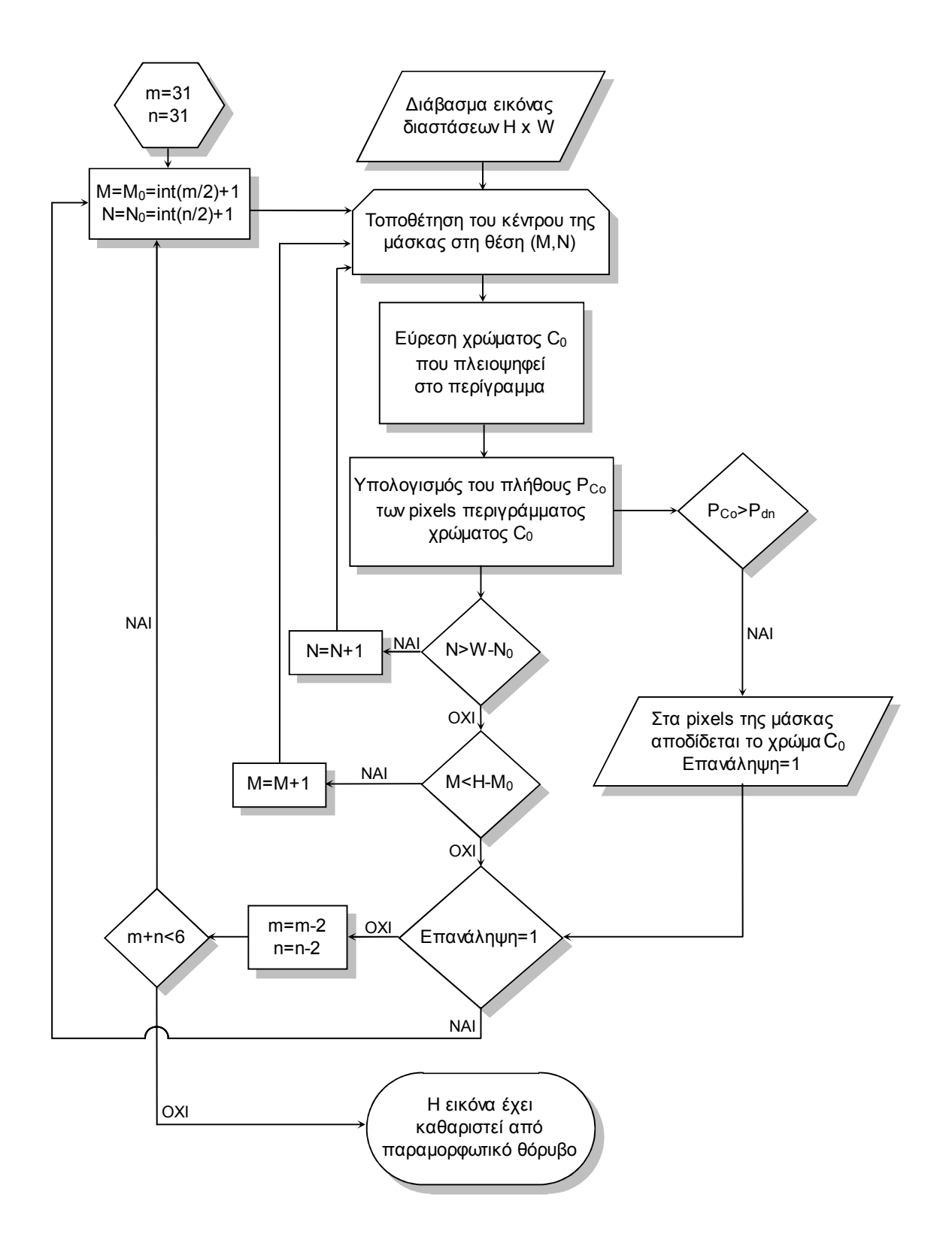

**Σχήμα 3-2 : Διάγραμμα ροής αλγορίθμου μείωσης θορύβου λόγω φθοράς**

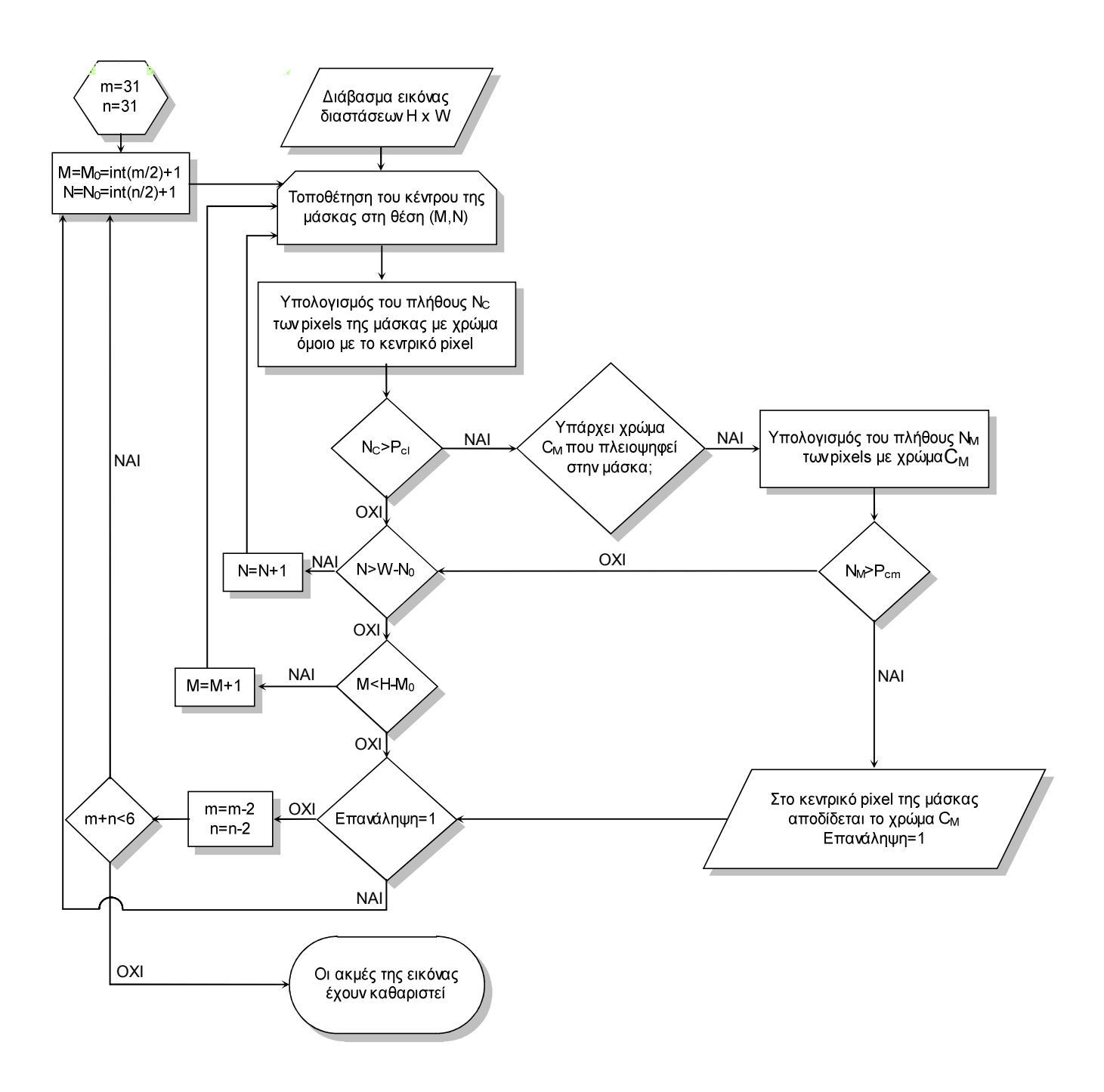

**Σχήμα 3-3 : Διάγραμμα ροής αλγορίθμου βελτίωσης περιγραμμάτων**

# **4 .**

# **ΠΡΟΤΕΙΝΟΜΕΝΗ ΠΡΩΤΟΤΥΠΗ**

# **ΜΕΘΟΔΟΣ ΚΑΤΑΤΜΗΣΗΣ ΕΙΚΟΝΩΝ**

# **ΓΡΑΜΜΑΤΩΝ ΑΡΧΑΙΩΝ ΕΠΙΓΡΑΦΩΝ**

Στο κεφάλαιο αυτό θα περιγραφεί μία πρωτότυπη μέθοδος διαχωρισμού εικόνας σε δύο θεματικές περιοχές. Οι περιοχές αυτές αφορούν η μία την πολύτιμη πληροφορία, δηλαδή, στις φωτογραφίες των επιγραφών που εξετάζουμε, το γράμμα, ενώ η άλλη το υπόβαθρο. Στην εφαρμογή η οποία περιγράφεται στην παρούσα εργασία, το υπόβαθρο είναι κατά βάση λευκό με θόρυβο που προκύπτει από προσμείξεις μαρμάρου. Για το λόγο αυτό και επειδή η φωτογράφιση των επιγραφών έγινε με έγχρωμη ψηφιακή φωτογραφική μηχανή υψηλής ευκρίνειας (από 60 έως 600 εικονοστοιχεία), μετατρέπουμε τις ληφθείσες έγχρωμες εικόνες των επιγραφών σε αντίστοιχες διαβαθμίσεις του γκρι. Παρ' όλα αυτά, η μέθοδος που θα περιγραφεί ακολούθως, μπορεί πρακτικά αμέσως να επεκταθεί και σε έγχρωμες εικόνες. [6]

Στη συνέχεια, περιγράφονται αναλυτικά τα βήματα από τα οποία αποτελείται η μέθοδος αυτόματης κατάτμησης εικόνας που αναπτύχθηκε :

## **4.1 Εφαρμογή μορφολογικών φίλτρων για εξάλειψη θορύβου**

Με κέντρο κάθε σημείο της εικόνας εφαρμόζουμε μια διαδικασία σμίκρυνσης : δηλαδή θεωρούμε μία περιοχή με κέντρο τυχόν σημείο Μ της εικόνας, επιλέγουμε την ελάχιστη χρωματική απόχρωση των pixels που ανήκουν στην περιοχή αυτή και την αποδίδουμε στο Μ. Στη συνέχεια, επαναλαμβάνεται η σάρωση της σμικρυμένης εκδοχής της εικόνας που έχουμε λάβει με αυτή την περιοχή, αλλά τώρα αποδίδουμε στο εκάστοτε κέντρο Μ της περιοχής τη μέγιστη τιμή της απόχρωσης μεταξύ των εικονοστοιχείων της περιοχής. Με αυτόν τον τρόπο, καταλήγουμε στη λεγόμενη «ανοικτή» εκδοχή της εικόνας (opened image). Σε αυτό το σημείο πρέπει να σημειώσουμε ότι η απόχρωση γκρι κάθε σημείου της «ανοικτής εικόνας» είναι μικρότερη ή ίση της απόχρωσης της αρχικής δοσμένης εικόνας. Αυτό σημαίνει ότι η «ανοικτή εικόνα» είναι ένα κάτω φράγνα της αρχικής σε όλα τα σημεία της.

Σε επόμενο στάδιο, στην ανοικτή αυτή εκδοχή της εικόνας, εφαρμόζουμε τους ακόλουθους μετασχηματισμούς: με κέντρο κάθε σημείο Μ της εικόνας σχηματίζουμε μία περιοχή με ακτίνα ένα εικονοστοιχείο (pixel) αρχικά και σε αυτή την περιοχή εφαρμόζουμε τη διαδικασία dilation, δηλαδή αποδίδουμε στο σημείο Μ τη μέγιστη απόχρωση στην περιοχή αυτή του εικονοστοιχείου. Επαναλαμβάνουμε αυτή τη διαδικασία αυξάνοντας συνεχώς την ακτίνα της περιοχής έως ότου υπάρξει τουλάχιστον σημείο και μία αντίστοιχη περιοχή της οποίας η μέγιστη απόχρωση είναι μεγαλύτερη από την απόχρωση γκρι του Μ στην αρχική εικόνα. Τελικά μ' αυτή τη διαδικασία λαμβάνουμε μια ομαλοποιημένη εκδοχή της αρχικής εικόνας, με ένταση απόχρωσης του γκρι μικρότερη ή ίση αυτής. Στα βήματα που έπονται χρησιμοποιείται αυτή η ομαλοποημένη εκδοχή της αρχικής εικόνας και πλέον όποτε αναφερόμαστε σε κάποια «εικόνα», θα εννοούμε την ομαλοποιημένη εκδοχή της από την οποία και θα έχει αντικατασταθεί. [6]

# **4.2 Ολίσθηση πλαισίου καταλλήλων διαστάσεων κατά μήκος όλης της εικόνας**

Σε αυτή τη φάση ολισθαίνουμε ένα πλαίσιο καταλλήλων διαστάσεων έστω  $N^p\times N^p$  κατά μήκος όλης της εικόνας, με σκοπό εντός του κάθε πλαισίου να δημιουργήσουμε το ιστόγραμμα αποχρώσεων του γκρι όλων των pixels που ανήκουν στο πλαίσιο. Η πρώτη θέση του πλαισίου είναι το άνω αριστερά εικονοστοιχείο της εικόνας, στο οποίο κατά κανόνα αποδίδονται οι συντεταγμένες (1,1). Ως επόμενο σημείο εκκίνησης του πλαισίου ορίζουμε το  $(1, 1 + \delta)$ , όπου το δ είναι ένας μικρός φυσικός αριθμός, τον οποίο συνήθως επιλέγουμε ως ένα κατάλληλο ποσοστό του συνολικού αριθμού pixels της μικρότερης από την οριζόντια ή κατακόρυφη διάσταση της προς κατάτμησης εικόνας. Για τις δικές μας εφαρμογές, μια πολύ καλή τιμή για το δ είναι το ακέραιο μέρος του 1/10 της μέγιστης διάστασης της εικόνας δηλαδή δ = μέγιστη διάσταση εικόνας/10.

 Συνεχίζουμε την ολίσθηση του πλαισίου μέχρι την εξάντληση της οριζόντιας διάστασης της εικόνας μας. Στην τελευταία θέση του πλαισίου όπου ισχύει  $(1 + n \times \delta) < \alpha$ ριθμός στηλών εικόνας  $\leq [1 + (n + 1) \times \delta]$ , επεκτείνουμε το πλαίσιο ώστε να συμπεριλάβει όλα τα εναπομείναντα εικονοστοιχεία της εικόνας κατά την οριζόντια διάσταση αυτής.

Αφού το πλαίσιο διατρέξει όλη την πρώτη γραμμή της εικόνας, μετατοπίζουμε την αρχή αυτού στο σημείο  $(1 + \delta, 1)$  και επαναλαμβάνουμε την προαναφερθείσα διαδικασία. κ.ο.κ. Στην τελευταία κατακόρυφη ολίσθηση για την οποία ισχύει  $(1 + m \times \delta) < \alpha \rho \theta \mu$ ός γραμμών εικόνας  $\leq [1 + (m + 1) \times \delta]$ , επεκτείνουμε «προς τα κάτω» το πλαίσιο ώστε να συμπεριληφθούν όλα τα εναπομείναντα pixels της προς κατάτμηση εικόνας κατά την κατακόρυφη διάσταση αυτής, παρόμοια με την αντίστοιχη θέση της οριζόντιας διάστασης που αναφέραμε παραπάνω. [6]

## **4.3 Δημιουργία ιστογράμματος διαβάθμισης του γκρι για όλα τα pixels του πλαισίου και σε κάθε θέση αυτού**

Σε κάθε θέση του πλαισίου, έστω την  $((1 + n \times \delta), (1 + m \times \delta))$ δημιουργούμε το ιστόγραμμα διαβάθμισης του γκρι όλων των εικονοστοιχείων που ανήκουν στο πλαίσιο. Συγκεκριμένα η μικρότερη τιμή απόχρωσης του γκρι εντός του πλαισίου στη θέση αυτή είναι έστω Γ<sub>min</sub>, ενώ η αντίστοιχη μέγιστη τιμή έστω ότι είναι  $\varGamma_{max}$ . Τότε χωρίζουμε το διάστημα  $[\varGamma_{min},\varGamma_{max}]$  σε  $N^{\varGamma}$  ίσα υποδιαστήματα. Σε κάθε ένα από αυτά τα υποδιαστήματα, αποδίδουμε το πλήθος των pixels που έχουν τιμή μεγαλύτερη ή ίση της αρχής του διαστήματος και μικρότερη του τέλους. Στο τελευταίο υποδιάστημα, συμπεριλαμβάνουμε και τα εικονοστοιχεία που έχουν απόχρωση του γκρι μέχρι και Γ<sub>max</sub>. Για τις δικές μας εφαρμογές, μια καλή τιμή για το πλήθος των υποδιαστημάτων ή κυτίων του ιστογράμματος είναι η  $N^F = 30$ . [6]

## **4.4 Βέλτιστη προσέγγιση του χρωματικού ιστογράμματος κάθε πλαισίου με δύο ανεξάρτητες κανονικές κατανομές**

Στο σημείο αυτό της διαδικασίας, προσεγγίζουμε βέλτιστα το ιστόγραμμα αποχρώσεων του γκρι κάθε πλαισίου με δύο ανεξάρτητες κανονικές κατανομές. Με άλλα λόγια, προσεγγίζουμε το ιστόγραμμα που υπολογίστηκε στο βήμα 3 με δύο κανονικές κατανομές με την έννοια των ελαχίστων τετραγώνων. [6]

## **4.5 Εύρεση των σημείων καμπής των δύο κανονικών κατανομών**

Εντοπίζουμε τα σημεία καμπής των δύο κανονικών κατανομών με τις οποίες προσεγγίσαμε το ιστόγραμμα στο προηγούμενο βήμα.

Πράγματι για τυχούσα κανονική κατανομή με μέση τιμή μ και τυπική απόκλιση - ισχύουν τα ακόλουθα στοιχεία και ιδιότητες : [6]

ü Η συνάρτηση πυκνότητας πιθανότητας είναι :

$$
f(x) = \frac{1}{\sigma\sqrt{2\pi}}e^{-\frac{(x-\mu)^2}{2\sigma^2}}
$$

v Η πρώτη παράγωγος αυτής είναι :

$$
f^{(x)} = -\frac{x - \mu}{\sigma^3 \sqrt{2\pi}} e^{-\frac{(x - \mu)^2}{2\sigma^2}}
$$

v Η δεύτερη παράγωγος είναι :

$$
f(x) = -\frac{1}{\sigma^3 \sqrt{2\pi}} \left[ 1 - \frac{(x - \mu)^2}{\sigma^2} \right] e^{-\frac{(x - \mu)^2}{2\sigma^2}}
$$

 $\checkmark$  Τα σημεία καμπής προκύπτουν από τη λύση της εξίσωσης  $f(x) = 0$ και είναι

$$
x_k^1 = \mu + \sigma
$$
  

$$
x_k^2 = \mu - \sigma
$$

## **4.6 Αρχική εκτίμηση των θεματικών περιοχών και των σημείων ακμής**

Όπως γνωρίζουμε, τα εικονοστοιχεία (pixels) τα οποία το ανθρώπινο μάτι θεωρεί σαν ακμές (edges), είναι εκείνα στα οποία επισυμβαίνει μέγιστη μεταβολή της απόχρωσης του γκρι (σε εικόνες αποχρώσεων του γκρι) είτε του χρωματικού περιεχομένου, όταν αφορά έγχρωμη εικόνα. Στη δική μας εργασία, αναφορικά με οποιαδήποτε εικόνα αποχρώσεων του γκρι, έστω ότι  $I(x, y)$  είναι η τιμή του γκρι στο pixel με συντεταγμένες  $(x, y)$ . Τότε η μεταβολή της απόχρωσης του γκρι στο τυχόν pixel (x, y) δίνεται από την κλίση ή το ανάδελτα της *Ι* δηλαδή, από την συνάρτηση  $\nabla I(x, y)$ . Σύμφωνα με τα ανωτέρω, οι ακμές βρίσκονται εκεί όπου η τιμή του μέτρου του ανάδελτα  $\nabla I(x, y)$  γίνεται τοπικά μέγιστη. Αλλά, στα σημεία που παρουσιάζει τοπικό μέγιστο μια συνάρτηση δύο μεταβλητών το ανάδελτα αυτής είναι μηδέν. Άρα, στα σημεία των ακμών ισχύει

#### $\nabla (|\nabla I(x, y)|) = 0$

Από την άλλη πλευρά, ας υποτεθεί ότι έχουμε τη φωτογραφία μιας ή περισσοτέρων υλοποιήσεων ενός συμβόλου της αλφαβήτου επί του μαρμάρου. Τότε, είναι απολύτως εύλογο να υποθέσουμε ότι οι δύο κανονικές κατανομές με τις οποίες προσεγγίσαμε το ιστόγραμμα αποχρώσεων του γκρι της εικόνας, αντιστοιχούν στις δύο προαναφερθείσες περιοχές. Δηλαδή, στην περίπτωση των επιγραφών που μελετάμε, η κανονική κατανομή με μέγιστο κοντινότερο στο μηδέν (μαύρο) περιλαμβάνει pixels του σώματος του γράμματος αυτών καθ' εαυτού, ενώ η άλλη κορυφή που είναι κοντύτερα στο 255 (λευκό) περιλαμβάνει εικονοστοιχεία του υποβάθρου. Βεβαίως, λόγω της φθοράς αλλά και της ιδιαίτερης υφής του μαρμάρου και του πηλού, είναι λανθασμένο να υποθέσουμε ότι οι δυο περιοχές που προαναφέραμε είναι αμιγείς. Συγκεκριμένα, επειδή το μάρμαρο κυρίως λόγω φθοράς και προσμείξεων περιλαμβάνει πολλά σκούρα στίγματα τότε, pixels του υποβάθρου θα ανήκουν στην κανονική κατανομή της απόχρωσης του εσωτερικού του γράμματος. Δυικώς αντίστοιχα, εντός του σώματος του γράμματος υπάρχουν λευκά στίγματα για τους ίδιους λόγους. Συνεπώς, μόνο πιθανολογικά μπορεί κανείς να θεωρήσει ότι τα εικονοστοιχεία (pixels) ενός υποδιαστήματος ή κυτίου του ιστογράμματος ανήκουν στη μια ή στην άλλη κατανομή. Εντούτοις, στην περίπτωση των απεικονίσεων γραμμάτων επιγραφών, που εξετάζουμε, είναι εύλογο να θεωρήσουμε ότι το συντριπτικά μεγαλύτερο μέρος των pixels του κυτίου που περιλαμβάνει την κορυφή της αριστεράς κανονικής κατανομής ανήκουν στο σώμα του γράμματος, ενώ το μεγαλύτερο τμήμα των εικονοστοιχείων του υποδιαστήματος που εμπεριέχει την λευκότερη κορυφή ανήκει κατά συντριπτικό ποσοστό στο υπόβαθρο της εικόνας.

Με βάση όλες τις παραπάνω παρατηρήσεις, το παρόν βήμα για τον εντοπισμό των δύο θεματικών περιοχών που μας ενδιαφέρουν, περιλαμβάνει τις εξής ενέργειες :

- i. Θεωρούμε όλα τα εικονοστοιχεία που βρίσκονται στο ίδιο κυτίο του ιστογράμματος με την κορυφή της κανονικής κατανομής <sup>Α</sup> που είναι κοντύτερα στο μαύρο και αυτά τα αποδίδουμε στο σώμα του γράμματος, τη θεματική περιοχή που θα συμβολίζουμε με Σ.
- ii. Θεωρούμε όλα τα pixels που βρίσκονται στο ίδιο κυτίο του ιστογράμματος με την κορυφή της κανονικής κατανομής ΚΔ που είναι κοντύτερα στο λευκό και αυτά τα αποδίδουμε στο υπόβαθρο της εικόνας του γράμματος, τη θεματική περιοχή που θα συμβολίζουμε με Υ.
- iii. Βρίσκουμε το σημείο τομής των δύο κανονικών κατανομών, έστω  $I^{\mathsf{T}}$ , καθώς και το δεξί σημείο καμπής της αριστερής κανονικής κατανομής  $I^K$ . Επιλέγουμε μεταξύ των δύο  $I^T$ και  $I^K$  εκείνο, το οποίο είναι πλησιέστερο προς το μέγιστο της αριστερής κανονικής κατανομής, έστω  $I^{\Pi}$ .
- iv. Από τις δύο κορυφές που επιλέχθηκαν στις ενέργειες (i) και (ii) παραπάνω, κινούμαστε εκατέρωθεν των κορυφών, συμπεριλαμβάνοντας σε αυτές τα εικονοστοιχεία του ιστογράμματος, μέχρι να φτάσουμε σε μια τιμή απόχρωσης του γκρι που είναι στο  $I^c = I(I^{\Pi}) + 0.20 \left( I(I^{KA}) - I(I^{\Pi}) \right).$
- v. Τονίζουμε ότι υπάρχει περίπτωση η διαφοροποίηση των δύο κορυφών του ιστογράμματος να μην είναι καθόλου σαφής, τόσο ώστε ο αλγόριθμος προσαρμογής δύο κανονικών κατανομών να ταυτίζει τις δύο κανονικές κατανομές και να προσφέρει μόνο τη μία, την κυρίαρχη. Στην περίπτωση των γραμμάτων που αποτελούν το δικό μας θέμα μελέτης, η κυρίαρχη κορυφή, η οποία αντιστοιχεί πάντα στο υπόβαθρο είναι η δεξιά. Σε αυτή την περίπτωση, θεωρούμε το αριστερό σημείο καμπής Χ<sup>ΑΚ</sup>, (δηλαδή το προς τα αρνητικά) της μοναδικής κανονικής κατανομής και θεωρούμε αυτό ως ασφαλές σημείο διαφοροποίησης των pixels του ιστογράμματος που ανήκουν στο υπόβαθρο, από τα pixels που ανήκουν στο κυρίως σώμα. Προφανώς, τα pixels του κυτίου του ιστογράμματος που έχει κέντρο το *Χ<sup>ΑΚ</sup>,* ανήκουν κατά βάση στο περίγραμμα του γράμματος. [6]

### **4.7 Εξάλειψη του θορύβου και ομογενοποίηση των θεματικών περιοχών**

Αφού εκτελεστεί και η ενέργεια (iv) του βήματος 6, έχουμε δημιουργήσει δύο περιοχές, μία με απόχρωση γύρω από την τιμή  $I^{KA}$  και μέχρι την τιμή  $I^c$ εκατέρωθεν αυτής και μία δεύτερη περιοχή γύρω από την Ι<sup>κΔ</sup> και μέχρι το ίδιο κατώφλι. Σε αυτό το βήμα τώρα, θα προσπαθήσουμε να εξαλείψουμε το «θόρυβο», δηλαδή να ομογενοποιήσουμε κατά το δυνατόν τις περιοχές, με χρήση των μορφολογικών διαδικασιών που αναφέρονται παρακάτω.

Καταρχήν, ορίζεται ως «θόρυβος λόγω φθοράς» ή «decay noise» η τυχαία φθορά χρώματος και υφής που με τον καιρό δημιουργήθηκε σε κάθε μια από τις επιγραφές που μελετώνται. Προκειμένου να υπολογισθεί αυτή η κατανομή θορύβου (decay noise) λόγω φθοράς η αρχική έγχρωμη εικόνα της επιγραφής μετατρέπεται σε εικόνα ασπρόμαυρης κλίμακας και υπολογίζεται η ένταση της κλίσης (ανάδελτα)

$$
G_f(i,j) = \left| \frac{\partial I}{\partial x} \right| + \left| \frac{\partial I}{\partial y} \right| \cong |I(i+1,j) - I(i,j)| + |I(i,j+1) - I(i,j)|
$$

σε κάθε εικονοστοιχείο (i, j) της εικόνας μας.

Στη συνέχεια, υπολογίζουμε την μέση τιμή  $E_G$  και την διασπορά  $R_G$  του μέτρου της κλίσης  $G_f(i,j)$  και ελέγχουμε τον αριθμό των pixels  $N_G$  που κείνται στο διάστημα  $(E_G - R_G, E_G + R_G)$ . Αν ο αριθμός  $N_G$  είναι μικρότερος από ένα σημαντικό ποσοστό  $P_G$  ( $P_G = 0.8$  για τη συγκεκριμένη εφαρμογή όπου το τελικό κριτήριο είναι η αποτελεσματικότητα της μεθόδου κατάτμησης που επιλέξαμε) του συνολικού αριθμού των εικονοστοιχείων της εικόνας μας, Ν, τότε θεωρούμε ότι υπάρχει μια σημαντική παρουσία θορύβου λόγω φθοράς, οπότε πρέπει να εφαρμοσθεί η ακόλουθη διαδικασία, προκειμένου να εξομαλυνθεί η απόχρωση του γκρι στην εκάστοτε επιγραφή που επεξεργαζόμαστε. Μεταθέτουμε μια περιοχή διαστάσεων  $\Pi^{\scriptscriptstyle\mathcal{X}}\times\Pi^{\scriptscriptstyle\mathcal{X}}$  pixels, όπου  $\Pi^{\scriptscriptstyle\mathcal{X}}$  κατάλληλα επιλεγμένος μικρός περιττός φυσικός, σε όλη την εικόνα του γράμματος, έτσι ώστε κάθε φορά ένα εικονοστοιχείο της επιγραφής μας να είναι το κέντρο αυτής της περιοχής, και αποδίδουμε τη μέση τιμή της απόχρωσης του γκρι όλων των pixels της περιοχής μας στο κεντρικό εικονοστοιχείο. Κατ' αυτόν τον τρόπο επιτυγχάνουμε την χρωματική εξομάλυνση μιας εικόνας. Εάν ο  $N_G$  είναι μεγαλύτερος ή ίσος του  $P_G \times N$ , τότε αγνοούμε την προαναφερθείσα διαδικασία εξομάλυνσης.

Με κέντρο ένα pixel  $P$  της εικόνας του γράμματος ή του αγγείου ολισθαίνουμε μια μάσκα διαστάσεων  $m \times n$ , όπου  $m$  και  $n$  περιττοί. Σε κάθε θέση της μάσκας μετράμε τον αριθμό των εικονοστοιχείων της περιμέτρου αυτής, τα οποία ανήκουν σε κάθε μια εκ των περιοχών που ορίσαμε προηγουμένως. Έστω  $U_M$  η περιοχή με τον μεγαλύτερο αριθμό pixels περιμέτρου, και έστω  $N_M$  αυτός ο αριθμός. Αν ο  $N_M$  είναι μεγαλύτερος από ένα ποσοστό, έστω  $\Pi_{m,n}$ , του αριθμού των περιμετρικών εικονοστοιχείων της μάσκας, τότε η τιμή της απόχρωσης του γκρι όλων αυτών των pixels αυτής αποδίδεται στην περιοχή  $U_M$ . Η προηγούμενη διαδικασία επαναλαμβάνεται συνεχώς, μέχρι τη στιγμή που δεν χρειάζεται να τροποποιηθεί το περιεχόμενο απόχρωσης του γκρι κάποιας περιοχής  $U_M$ . Η διαδικασία επαναλαμβάνεται μειώνοντας κάθε φορά κάθε μία από τις διαστάσεις της μάσκας κατά δύο και μέχρις ότου  $m = n = 3$ .

 Η παραπάνω διαδικασία εξαφανίζει τον θόρυβο λόγω φθοράς στο εσωτερικό κάθε περιοχής με επιτυχία, αλλά κάποιος θόρυβος λόγω φθοράς παραμένει ακόμα στα σύνορα των περιοχών. Προκειμένου να μειώσουμε και αυτό το θόρυβο λόγω φθοράς εφαρμόζουμε την παρακάτω διαδικασία :

Με κέντρο ένα εικονοστοιχείο Ρ της εικόνας του γράμματος ή του αγγείου ολισθαίνουμε μια μάσκα διαστάσεων  $m \times n$ , όπου  $m$  και  $n$  περιττοί. Σε κάθε θέση της μάσκας μετράμε των αριθμό των pixels αυτής τα οποία ανήκουν σε κάθε καθορισμένη περιοχή ξεχωριστά, και έστω  $U_{max}$  και  $U_{min}$  οι περιοχές με το μεγαλύτερο και το μικρότερο αριθμό pixels αντίστοιχα, όπου η περιοχή  $U_{max}$ περιλαμβάνει  $N_{max}$  pixels και η περιοχή  $U_{min}$   $N_{min}$  αντίστοιχα.

Κατόπιν ελέγχουμε αν ικανοποιούνται οι παρακάτω συνθήκες :

- o Το κέντρο της μάσκας να ανήκει στην περιοχή  $U_{min}$ .
- o Το  $N_{min}$ να είναι μικρότερο από ένα ποσοστό, έστω  $\prod_{min(m,n)}$  του αριθμού των εικονοστοιχείων της μάσκας.
- o Το  $N_{max}$  να είναι μεγαλύτερο από ένα ποσοστό, έστω  $\Pi_{max(m,n)}$  του αριθμού των pixels της μάσκας.

Αν ικανοποιούνται οι συνθήκες αυτές, τότε καταχωρούμε το κεντρικό εικονοστοιχείο της μάσκας στην περιοχή  $U_{max}$ . Η προαναφερθείσα διαδικασία επαναλαμβάνεται συνεχώς μέχρις ότου να μην υπάρχει πλέον εικονοστοιχείο του οποίου η απόχρωση του γκρι να μην πρέπει να τροποποιηθεί.

 Ακολούθως, κάθε μια εκ των διαστάσεων της μάσκας μειώνεται κατά δύο και η όλη διαδικασία επαναλαμβάνεται μέχρις ότου  $m = n = 3$ .

 Σημειώνουμε πως υπάρχει μια πολύ στενή σχέση μεταξύ του βαθμού του θορύβου λόγω φθοράς, που έχει υποστεί καθεμιά από τις επιγραφές μας και των κατάλληλων τιμών των κατωφλίων  $\prod_{m,n}$ ,  $\prod_{\min{(m,n)}}$ , και  $\prod_{\max{(m,n)}}$ 

 Με αυτόν τον τρόπο λαμβάνουμε την «τελικώς ομογενοποιημένη» εικόνα της επιγραφής μας. Αν θέλουμε να πάρουμε μια ακόμα πιο ομογενοποιημένη κατάτμηση μπορούμε να επαναλάβουμε τη διαδικασία εξομάλυνσης η οποία προαναφέρθηκε παραπάνω, σε καθεμία από τις ληφθείσες περιοχές ξεχωριστά, όπου όμως χρησιμοποιείται το αρχικό περιεχόμενο του χρώματος που είχαν τα pixels της περιοχής που εξετάζουμε. Το αποτέλεσμα αυτής της διαδικασίας υποβάλλεται εκ νέου στην προαναφερθείσα διαδικασία ομογενοποίησης. [6]

# **4.8 Απόδοση των εικονοστοιχείων που απέμειναν στη δέουσα περιοχή**

Αφού δημιουργήσαμε τις κατά το δυνατόν ομογενοποιημένες περιοχές  $\mathit{\Sigma}^{\mathit{O}}$  που αντιστοιχεί σε ένα ομογενοποιημένο τμήμα του σώματος του γράμματος ή του αγγείου και την  $Y^O$  που αντιστοιχεί σε ομογενοποιημένο τμήμα του υποβάθρου, θα αποδώσουμε τα εναπομείναντα pixels στις περιοχές αυτές ως εξής :

Έστω  $I^{EO}_{\mu}$ , $I^{YO}_{\mu}$  ο μέσος όρος των αποχρώσεων του γκρι των εικονοστοιχείων των περιοχών Σ $^o$  και  $Y^o$  αντίστοιχα, και έστω  $I^X$  η απόχρωση του γκρι τυχόντος pixel της εικόνας που δεν έχει καταταγεί στις  $\mathit{\Sigma}^{\mathit{O}}$  και  $\mathit{Y}^{\mathit{O}}.$  Για κάθε τέτοιο μη ενταγμένο pixel αποχρώσεως  $I^X$  ορίζουμε ένα μέτρο απόστασης αποχρώσεως από τις  $\Sigma^O$  και  $Y^O$  μέσω της σχέσης

 $\mu$ έτρο απόστασης αποχρώσεως d(I<sup>x</sup>, Σ<sup>0</sup>) =  $\left($ απόσταση I<sup>x</sup> από Iξ<sup>20</sup>) + +(ελάχιστη απόσταση Ι<sup>x</sup> από σύνολο αποχρώσεων των pixels της Σ<sup>0</sup>)

Αντίστοιχο μέτρο απόστασης  $d(I^X,Y^O)$  ορίζουμε για την  $Y^O$ .

Εν συνεχεία διατάσσουμε τις ποσότητες  $d(I^X, \Sigma^O) - d(I^X, Y^O)$  και το pixel με τη μικρότερη τιμή αυτής της διαφοράς το αποδίδουμε στο  $\mathit{\Sigma}^{\mathit{O}}$ , ενώ αυτό με τη μεγαλύτερη τιμή διαφοράς την αποδίδουμε στο  $\mathit{Y}^{\mathrm{o}}$ . Κατ' αυτόν τον τρόπο επανορίζουμε τις περιοχές  $\Sigma^O$  και  $Y^O$ , επανυπολογίζουμε τα  $I_\mu^{EO}$ , $I_\mu^{YO}$  και αποδίδουμε τα μη καταταγμένα εικονοστοιχεία επαναλαμβάνοντας τη διαδικασία. [6]

## **4.9 Τελικός καθορισμός των δύο θεματικών περιοχών του σώματος του αγγείου ή του γράμματος αφενός και του υποβάθρου αφετέρου**

Μετά την εκτέλεση και του βήματος 8, δηλαδή μετά τη δημιουργία των επεκτεταμένων ομογενοποιημένων περιοχών Σ $^o$  και  $Y^o$ , τελικά λαμβάνουμε τις τελικές εκδόσεις των δύο περιοχών, τόσο του σώματος του γράμματος όσο και του υποβάθρου, με χρήση των μορφολογικών διαδικασιών όπως περιγράφηκαν στο βήμα 7. Στο τέλος όλων των παραπάνω ενεργειών λαμβάνουμε, μετά από μετατροπή της εικόνας σε δυαδική μορφή, το σώμα του γράμματος μαύρο, εντεθειμένο σε υπόβαθρο άσπρο.

Συνοπτικά λοιπόν, με όλη αυτή τη διαδικασία στις αρχαίες επιγραφές, επιθυμούμε να πάρουμε μία δίτιμη (binary) εικόνα. Αυτό το πετυχαίνουμε ως

εξής : Αρχικά μετατρέπουμε την εικόνα κάθε γράμματος σε εικόνα διαβάθμισης του γκρι και ύστερα εφαρμόζουμε την προηγούμενη προσέγγιση σε μονοδιάστατη διαμέριση. Με την ολοκλήρωση της εφαρμογής στην εικόνα του γράμματος έχουν απομείνει δύο μόνο περιοχές αποχρώσεων του γκρι. Όλα τα εικονοστοιχεία που έχουν ενταχθεί στην περιοχή με τη χαμηλότερη τιμή απόχρωσης του γκρι θεωρείται ότι ανήκουν στο σώμα του γράμματος και αποδίδεται σε αυτά η τιμή μηδέν. Αντιθέτως σε όλα τα υπόλοιπα αποδίδεται η τιμή ένα ή η τιμή 255 ανάλογα με το αριθμητικό σύστημα που εκάστοτε χρησιμοποιούμε. [6]

# **5 .**

# **ΕΦΑΡΜΟΓΗ ΤΗΣ ΠΡΩΤΟΤΥΠΗΣ**

# **ΜΕΘΟΔΟΥ ΚΑΤΑΤΜΗΣΗΣ ΣΕ**

# **ΓΡΑΜΜΑΤΑ ΑΡΧΑΙΩΝ ΕΠΙΓΡΑΦΩΝ**

# **5.1 Εισαγωγή**

Στο παρόν κεφάλαιο της εργασίας θα παρουσιάσουμε αναλυτικά παραδείγματα εφαρμογών της μεθόδου που χρησιμοποιήσαμε σε εικόνες γραμμάτων επιγραφών, όπως περιγράφηκε αναλυτικά στο προηγούμενο κεφάλαιο, και εφαρμόσαμε ως αλγόριθμο στο περιβάλλον αριθμητικής υπολογιστικής και προγραμματισμού MATLAB. Μέσα από αυτές τις χαρακτηριστικές εφαρμογές, οι οποίες προσπαθούμε να είναι όσο πιο αντιπροσωπευτικές γίνεται, είναι επιθυμητό να γίνει αντιληπτός ο τρόπος εφαρμογής του αλγορίθμου της πρότυπης μεθόδου που χρησιμοποιούμε, καθώς και ο τρόπος ρύθμισης των παραμέτρων και η σημασία τους, για την αποτελεσματικότερη εξαγωγή του επιθυμητού αποτελέσματος από τις εικόνες των γραμμάτων των επιγραφών. Πέραν αυτού όμως, από τις παρακάτω εικόνες, όπως προκύπτουν μέσω του MATLAB, μπορούμε να αξιολογήσουμε και την αποτελεσματικότητα του αλγορίθμου μας συγκρίνοντας την εξαγόμενη κατάτμηση από το υπολογιστικό περιβάλλον με την αντίστοιχη όπως έχει προκύψει από εφαρμογή με το χέρι.

#### **5.2 Matlab**

Το MΑΤLAB είναι μία υψηλού επιπέδου γλώσσα προγραμματισμού και ένα διαδραστικό περιβάλλον για την ανάπτυξη αλγορίθμων, την οπτικοποίηση δεδομένων, την ανάλυση δεδομένων και την πραγματοποίηση αριθμητικών υπολογισμών. Το όνομά του προκύπτει από τη συνένωση των αρχικών χαρακτήρων των λέξεων Matrix Laboratory. Όπως και το όνομά του προδίδει, είναι ειδικά σχεδιασμένο για την εκτέλεση υπολογισμών με πίνακες.

 Χρησιμοποιώντας το προϊόν MATLAB μπορούν να λυθούν τεχνικά προβλήματα υπολογιστών ταχύτερα από ό,τι με τις παραδοσιακές γλώσσες προγραμματισμού, όπως C, C++ και Fortran.

 To MATLAB μπορεί να χρησιμοποιηθεί σε ένα ευρύ φάσμα εφαρμογών, συμπεριλαμβανομένης της ψηφιακής επεξεργασίας σήματος και κατάτμησης εικόνας, σε εφαρμογές στον τομέα των επικοινωνιών, στην ανάλυση και σχεδιασμό οικονομικών μοντέλων, στην υπολογιστική βιολογία, κτλ. Οι πρόσθετες εργαλειοθήκες (συλλογές ειδικού σκοπού MATLAB συναρτήσεων, που παρέχονται ξεχωριστά, επεκτείνουν το περιβάλλον MATLAB για την επίλυση συγκεκριμένων κατηγοριών προβλημάτων σε αυτούς τους τομείς εφαρμογών. Χαρακτηριστικά που περιλαμβάνονται είναι : [7]

- ü Υψηλού επιπέδου γλώσσα για τεχνικούς υπολογιστών
- ü Ανάπτξη περιβάλλοντος για τη διαχείριση κώδικα, αρχεία και δεδομένα
- ü Διαδραστικά εργαλεία για την επαναληπτική έρευνα, σχεδιασμό και την επίλυση προβλημάτων
- ü Μαθηματικές συναρτήσεις για γραμμική άλγεβρα, στατιστικά στοιχεία, ανάλυση Fourier, το φιλτράρισμα, τη βελτιστοποίηση και αριθμητική ολοκλήρωση
- ü 2-D και 3-D λειτουργίες προσαρμοσμένων γραφικών διεπαφών χρήστη
- ü Λειτουργίες για την ενσωμάτων MATLAB αλγορίθμων με εξωτερικές εφαρμογές και γλώσσες, όπως η C, C++, Fortran, Java, COM, και η Microsoft Excel

#### **5.2.1 Γιατί Μatlab;**

Το περιβάλλον του MATLAB προτιμήθηκε στην παρούσα εργασία γιατί με τα εργαλεία και τις συναρτήσεις των εργαλειοθηκών που, όπως προαναφέρθηκε, παρέχει, καθιστά απλούστερη τη διεξαγωγή των προσομοιώσεων – πειραμάτων και ευκολότερη την παρουσίαση των αποτελεσμάτων αυτών. [7]

## **5.3 Βέλτιστη επιλογή παραμέτρων κατά την εφαρμογή της μεθόδου**

Μετά λοιπόν από αυτή τη σύντομη εισαγωγή, πρέπει να αναφέρουμε συνοπτικά κάποιες χαρακτηριστικές και αξιοσημείωτες διαδικασίες και παραμέτρους τις οποίες εκτελούμε και ρυθμίζουμε κατάλληλα για την εκτέλεση του προγράμματός μας ανάλογα με την εκάστοτε εικόνα γράμματος. Έτσι λοιπόν, σε περισσότερο πρακτικό επίπεδο, σε σχέση με την θεωρητική περιγραφή στο προηγούμενο κεφάλαιο, πειραματιζόμαστε και βελτιστοποιούμε τους εξής παράγονες :

- § Ο βασικότερος παράγοντας τον οποίο ρυθμίζουμε είναι ο βαθμός της πολυωνυμικής προσαρμογής, ή με πιο απλά λόγια ο βαθμός του πολυωνύμου με το οποίο προσεγγίζουμε το ιστόγραμμα της εικόνας του γράμματος που έχει προκύψει. Στόχος μας είναι η βέλτιστη πολυωνυμική προσέγγιση με όσο το δυνατόν μικρότερο βαθμό πολυωνύμου. Βέβαια, είναι επιθυμητή και η βέλτιστη κατάτμηση της εικόνας. Με βάση λοιπόν αυτές τις δύο παραδοχές, προσπαθούμε να βρούμε την ελάχιστη τάξη πολυωνυμικής προσαρμογής για την οποία έχουμε πολύ καλό αποτέλεσμα κατάτμησης του επιθυμητού γράμματος, ανάλογα με τη φθορά του, τις αιχμές, αλλά και το πόσο επιφανειακά χαραγμένο είναι.
- § Επίσης πολύ σημαντική είναι η παράμετρος μέσω της οποίας ορίζουμε την περιοχή την οποία θέλουμε να διακρίνουμε από την εικόνα μας, δηλαδή εν προκειμένω το χαραγμένο γράμμα. Η παράμετρος αυτή μπορεί να οριστεί είτε ακριβώς, είτε όμως ως άνω ή κάτω φράγμα συνόλου περιοχών. Διαπιστώνουμε κατόπιν πειραματισμών ότι καθορίζεται κυρίως από το πόσο επιφανειακά χαραγμένο είναι το επιθυμητό γράμμα στην επιγραφή μας. Με άλλα λόγια, η παράμετρος αυτή ρυθμίζεται κατάλληλα ώστε να μας δίνει όσο πιο αποδοτικά και ξεκάθαρα γίνεται την περιοχή στην οποία ανήκει το χαραγμένο γράμμα.

# **5.4 Παραδείγματα**

Στη συνέχεια λοιπόν, θα παρουσιάσουμε βηματικά 10 παραδείγματα εικόνων γραμμάτων επιγραφών στις οποίες εκτελέσαμε την επιθυμητή κατάτμηση με τη βοήθεια του πρωτότυπου αλγορίθμου στο MATLAB. Με τη βοήθεια του MATLAB επίσης, έχουμε ενσωματώσει στο τέλος του κώδικά μας, ένα σύνολο εντολών προκειμένου να προχωρήσουμε και σε σύγκριση του εξαγόμενου αποτελέσματος του αλγορίθμου μας με το αντίστοιχο αποτέλεσμα που έχει προκύψει κατόπιν εκτέλεσης της διαδικασίας κατάτμησης με το χέρι.

Με αυτόν τον τρόπο μπορούμε να αποφανθούμε για τη σωστή ρύθμιση των παραμέτρων κατόπιν πειραματισμών ώστε να έχουμε το βέλτιστο αποτέλεσμα, αλλά και τελικά την ποιότητα του αποτελέσματός μας υπολογίζοντας το ποσοστό επιτυχίας της μεθόδου μας, ως το ποσοστό επικάλυψης και αντιστοίχισης κάθε γράμματος, όπως προκύπτει, σε σχέση με το δοσμένο.

#### **5.4.1 Πρώτο Παράδειγμα**

Στην πρώτη φωτογραφία-παράδειγμα, θα περιγράψουμε βηματικά και αναλυτικά τη διαδικασία που ακολουθήσαμε πειραματικά και τα κριτήρια σύμφωνα με τα οποία αποφασίσαμε τις ρυθμίσεις μας, προκειμένου να γίνει πιο κατανοητή η λειτουργία του αλγορίθμου και για τις υπόλοιπες στη συνέχεια, όπου θα παρουσιάσουμε μόνο τα αποτελέσματα.

Στην πρώτη εικόνα (Σχήμα 5-1), παραθέτουμε τη φωτογραφία του γράμματος 6006\_06\_Ν\_019, όπως προκύπτει από την επιγραφή που μας έχει δοθεί, χαραγμένο πάνω στο μάρμαρο. Όπως μπορούμε εύκολα να διακρίνουμε «με το μάτι», πριν προχωρήσουμε σε οποιαδήποτε επεξεργασία, πρόκειται για το κεφαλαίο γράμμα «Ν».

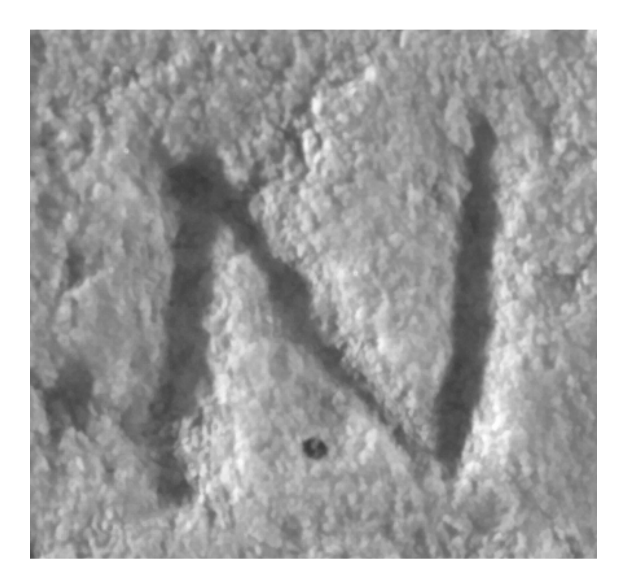

**Σχήμα 5-1 : Πρώτο Παράδειγμα : γράμμα 6006\_06\_Ν\_019 (μάρμαρο)** 

Εισάγοντας την παραπάνω εικόνα στον αλγόριθμο που υλοποιούμε στο MATLAB, και δοκιμάζοντας αρχικά την προσέγγισή μας με ένα 8ης τάξης πολυώνυμο και επιλέγοντας ως επιθυμητή περιοχή την περιοχή «0», προκύπτει το αποτέλεσμα που φαίνεται στην επόμενη εικόνα (Σχήμα 5-2) με το αντίστοιχο ιστόγραμμα (Σχήμα 5-3).

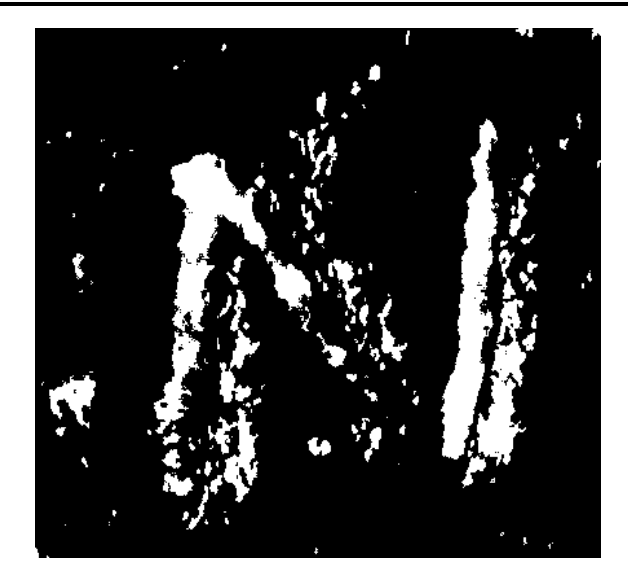

**Σχήμα 5-2 : Πρώτο Παράδειγμα : αποτέλεσμα κατάτμησης γράμματος 6006\_06\_Ν\_019 8ης τάξης** 

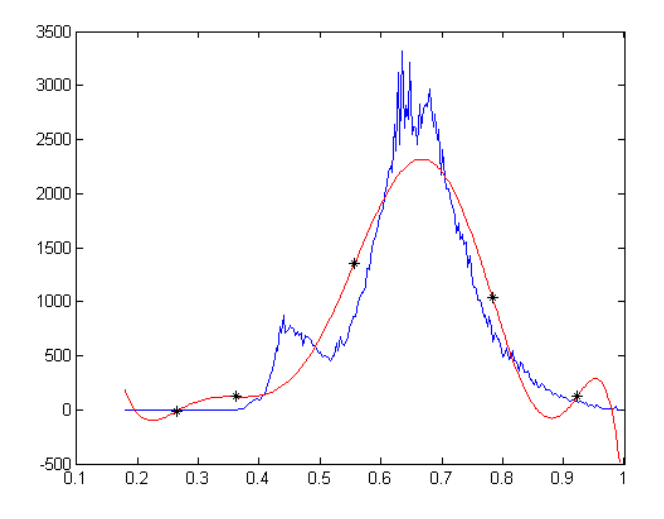

**Σχήμα 5-3 : Πρώτο Παράδειγμα : ιστόγραμμα γράμματος 6006\_06\_Ν\_019 πολυωνυμικής προσέγγισης 8ης τάξης** 

Εύκολα, λοιπόν, καταλαβαίνουμε ότι απαιτείται μεγαλύτερης τάξης πολυώνυμο αλλά και επιλογή άλλης περιοχής στην οποία ανήκει το χαραγμένο γράμμα.

Αυξάνοντας το βαθμό του πολυωνύμου σταδιακά, και επιλέγοντας την περιοχή «1» ως επιθυμητή, καταλήγουμε τελικά σε μία πολύ καλή κατάτμηση με μία πολυωνυμική προσαρμογή 11ης τάξης. Το αποτέλεσμα που προκύπτει φαίνεται στις παρακάτω εικόνες όπου απεικονίζεται το γράμμα μας όπως προκύπτει (Σχήμα 5-4) αλλά και το αντίστοιχο ιστόγραμμα με την πολυωνυμική προσέγγιση (Σχήμα 5-5). Με μπλε χρώμα παρουσιάζεται το καθ' εαυτό ιστόγραμμα της εικόνας μας, ενώ με κόκκινο η πολυωνυμική προσέγγισης των δύο κανονικών κατανομών.

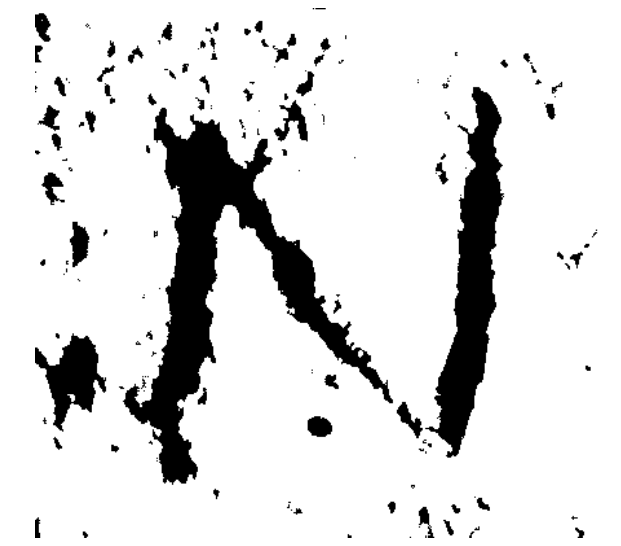

**Σχήμα 5-4 : Πρώτο Παράδειγμα : αποτέλεσμα κατάτμησης γράμματος 6006\_06\_Ν\_019 11ης τάξης** 

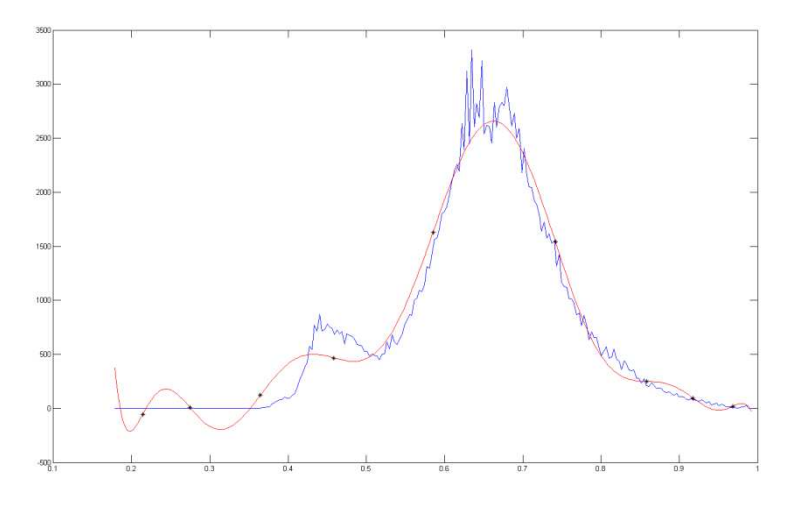

**Σχήμα 5-5 : Πρώτο Παράδειγμα : ιστόγραμμα γράμματος 6006\_06\_Ν\_019 πολυωνυμικής προσέγγισης 11ης τάξης** 

Παρατηρείται στο Σχήμα 5-4 ότι έχουμε πολύ καλή κατάτμηση του γράμματός μας και διαχωρισμό από το υπόβαθρο και τις οποιεσδήποτε φθορές και «θόρυβο» που υπάρχει έξω από το χαραγμένο γράμμα.

Αν αυξήσουμε και άλλο την τάξη της πολυωνυμικής προσαρμογής, για παράδειγμα επιχειρήσουμε μία προσέγγιση με πολυώνυμο 13ου βαθμού, και επιλογή της περιοχής «2» ως επιθυμητής, προκύπτουν τα αποτελέσματα των επόμενων εικόνων (Σχήμα 5-6 και Σχήμα 5-7).

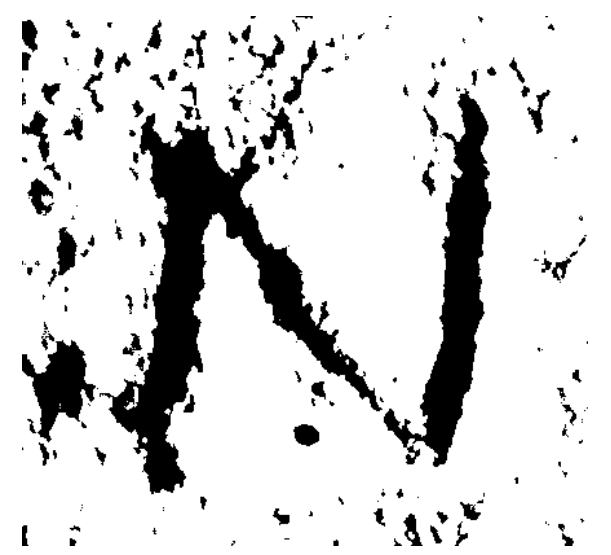

**Σχήμα 5-6 : Πρώτο Παράδειγμα : αποτέλεσμα κατάτμησης γράμματος 6006\_06\_Ν\_019 13ης τάξης** 

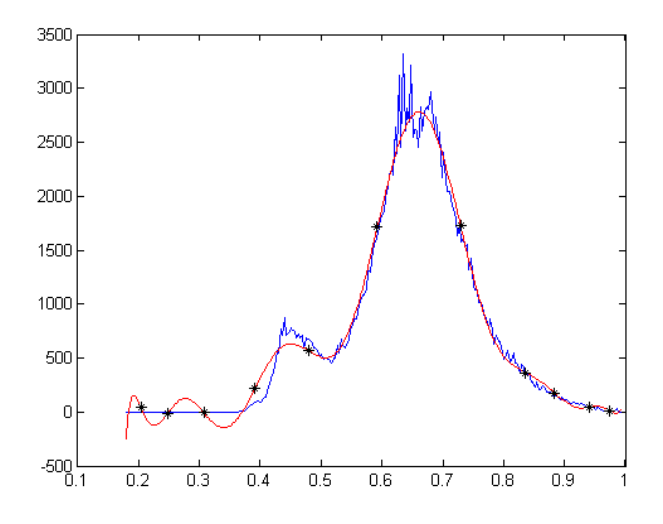

**Σχήμα 5-7 : Πρώτο Παράδειγμα : ιστόγραμμα γράμματος 6006\_06\_Ν\_019 πολυωνυμικής προσέγγισης 13ης τάξης** 

Κατόπιν σύγκρισης με τα αποτελέσματα της πολυωνυμικής προσαρμογής 11ου βαθμού και επιλογής ομάδας pixel «1» (Σχήμα 5-4 και Σχήμα 5-5 αντίστοιχα), διαπιστώνουμε ότι δεν υπάρχει μεγάλη βελτίωση. Μάλιστα στο αποτέλεσμα της κατάτμησης του Σχήματος 5-6 μπορούμε να παρατηρήσουμε περισσότερο έντονο «θόρυβο» από φθορές στο μάρμαρο γύρω από την περιοχή του γράμματος, που φυσικά είναι ανεπιθύμητο. Αλλά και στην προσέγγιση του ιστογράμματος (Σχήμα 5-6), παρατηρούνται επίσης μικρές βελτιώσεις, αμελητέες για το τελικό αποτέλεσμα.

Με βάση λοιπόν όλα αυτά τα εξαγόμενα, κρίνουμε επαρκή και από θέμα πολυπλοκότητας, η οποία θέλουμε να διατηρείται σε χαμηλά υπολογιστικά επίπεδα, αλλά και από θέμα αποδοτικότητας και αποτελεσματικότητας, ότι είναι επαρκής, και μάλιστα σε πολύ ικανοποιητικό βαθμό, πολυωνυμική προσαρμογή 11ου βαθμού και επιλογή ομάδας pixel «1». Ανώτερη τάξη πολυωνυμικής προσαρμογής και επιπλέον επιλογή ομάδων pixel είναι περιττή, αλλά και αυξάνει την πολυπλοκότητα χωρίς καμία σχεδόν αξιοσημείωτη βελτίωση του επιθυμητού μας αποτελέσματος.

Έχοντας λοιπόν εκτελέσει την επιθυμητή κατάτμηση μέσω του αλγορίθμου μας, στη συνέχεια, με τη βοήθεια ενός προγράμματος επεξεργασίας εικόνας, μπορούμε να αφαιρέσουμε τον περιττό «θόρυβο» από τις φθορές του μαρμάρου γύρω από το γράμμα μας, και τελικά να προκύψει το τελικό αποτέλεσμα όπως απεικονίζεται στην επόμενη εικόνα (Σχήμα 5-8).

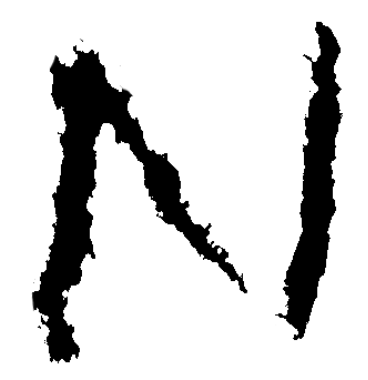

**Σχήμα 5-8 : Πρώτο Παράδειγμα : αποτέλεσμα κατάτμησης γράμματος 6006\_06\_Ν\_019 11ης τάξης μετά τον καθαρισμό από «θόρυβο» του υποβάθρου**

Τελικά, όπως έχει αναφερθεί στην αρχή του παρόντος κεφαλαίου, συγκρίνουμε το αποτέλεσμα που έχει προκύψει από την κατάτμηση, με ένα δοσμένο δείγμα του ίδιου γράμματος όπως έχει προκύψει εκτελώντας προσεκτικό διαχωρισμό του γράμματος από το υπόβαθρο «με το χέρι». Ακολούθως λοιπόν παρουσιάζουμε το γράμμα όπως έχει προκύψει από την κατάτμηση μέσω του αλγορίθμου μας, το δοσμένο γράμμα, αλλά και την επικάλυψη που τελικά παρουσιάζουν.

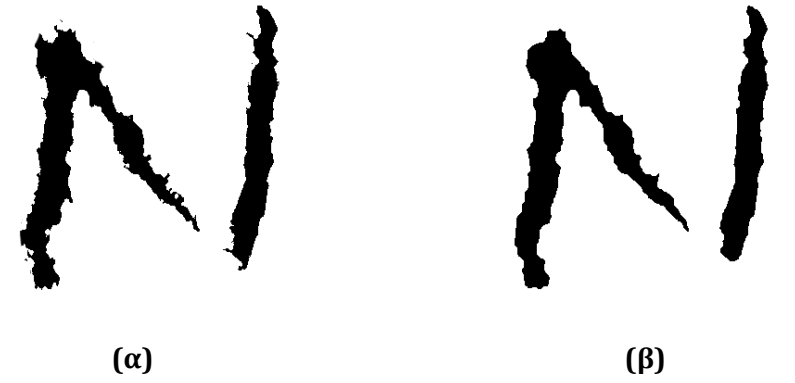

**Σχήμα 5-9 : Πρώτο Παράδειγμα : (α) αποτέλεσμα κατάτμησης γράμματος 6006\_06\_Ν\_019 11ης τάξης μετά τον καθαρισμό από «θόρυβο» του υποβάθρου, (β) δοσμένη εικόνα γράμματος 6006\_06\_Ν\_019 κατόπιν διαχωρισμού «με το χέρι»**

Στη διπλανή εικόνα (Σχήμα 5-10) όπου, όπως αναφέραμε, παρουσιάζεται η επικάλυψη που παρουσιάζει το αποτέλεσμα που προέκυψε υπολογιστικά μέσω της κατάτμησης μέσω του προγράμματος στο MATLAB σε σχέση με τη δοσμένη εικόνα του γράμματος,

- ü με μαύρο χρώμα απεικονίζεται η πλήρης επικάλυψη των δύο εικόνων
- ü με σκούρο γκρι, η περιοχή που προέκυψε από την υπολογιστική κατάτμηση μέσω του αλγορίθμου μας στο MATLAB και δεν υπάρχει στη δοσμένη εικόνα και

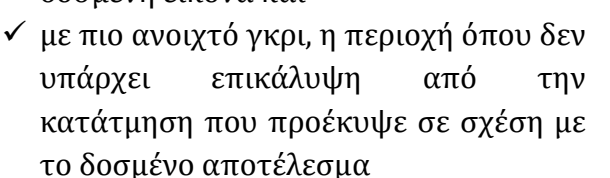

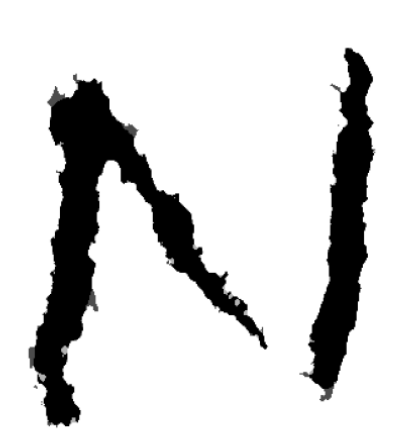

**Σχήμα 5-10 : Πρώτο Παράδειγμα : επικάλυψη δοσμένης εικόνας γράμματος 6006\_06\_Ν\_019 από το αποτέλεσμα της κατάτμησης του ίδιου γράμματος του Σχήματος 5-8**

Τέλος, υπολογίζοντας το ποσοστό της πλήρους επικάλυψης του αποτελέσματός μας σε σχέση με τη δοσμένη εικόνα του γράμματος, προκύπτει ποσοστό επικάλυψης 94.85%. Το ποσοστό αυτό φυσικά είναι άριστο, για λόγους που θα μελετηθούν και θα ερμηνευθούν αναλυτικότερα στο επόμενο κεφάλαιο της παρούσας εργασίας.

Όπως αναφέραμε και στην αρχή αυτού του πρώτου παραδείγματος, στη συνέχεια, θα αναφέρουμε και άλλα παραδείγματα κατάτμησης εικόνων άλλων γραμμάτων επιγραφών χωρίς όμως να περιγράφουμε αναλυτικά τη διαδικασία που ακολουθήσαμε για να φτάσουμε στα αποτελέσματα που θα παρουσιάζουμε σε κάθε περίπτωση.

#### **5.4.2 Δεύτερο Παράδειγμα**

Υποθέτοντας λοιπόν ότι ακολουθήθηκε παρόμοια διαδικασία με το πρώτο παράδειγμα παρουσιάζουμε τα αποτελέσματα για το γράμμα 6124\_01\_Α\_002.

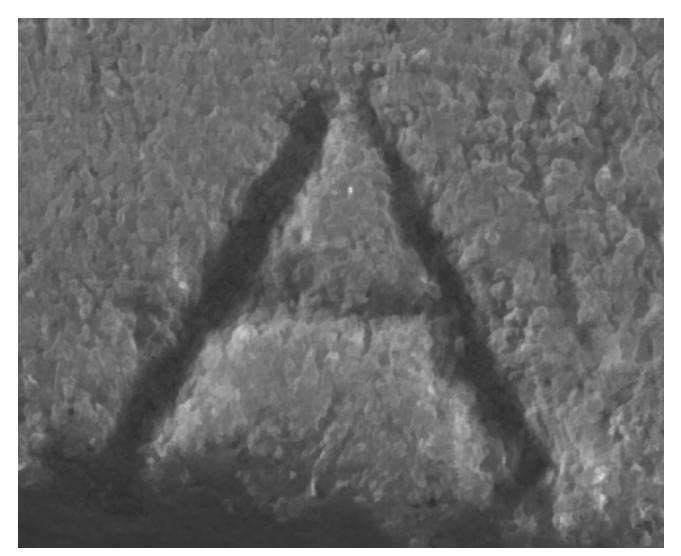

**Σχήμα 5-11 : Δεύτερο Παράδειγμα : γράμμα 6124\_01\_Α\_002 (μάρμαρο)** 

Μετά την εκτέλεση του αλγορίθμου μας στο MATLAB για το παραπάνω γράμμα, η τελική κατάτμηση που προκύπτει φαίνεται στο επόμενο Σχήμα 5-12 με το αντίστοιχο ιστόγραμμα και την πολυωνυμική προσέγγιση στο Σχήμα 5-13. Εφαρμόζουμε πολυωνυμική προσαρμογή 13ης τάξης και με επιλογή ομάδας pixel «1».

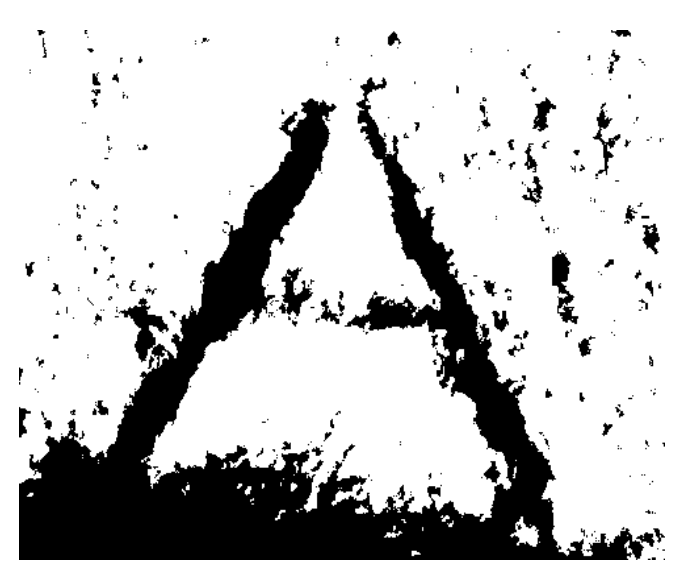

**Σχήμα 5-12 : Δεύτερο Παράδειγμα : αποτέλεσμα κατάτμησης γράμματος 6124\_01\_Α\_002 13ης τάξης** 

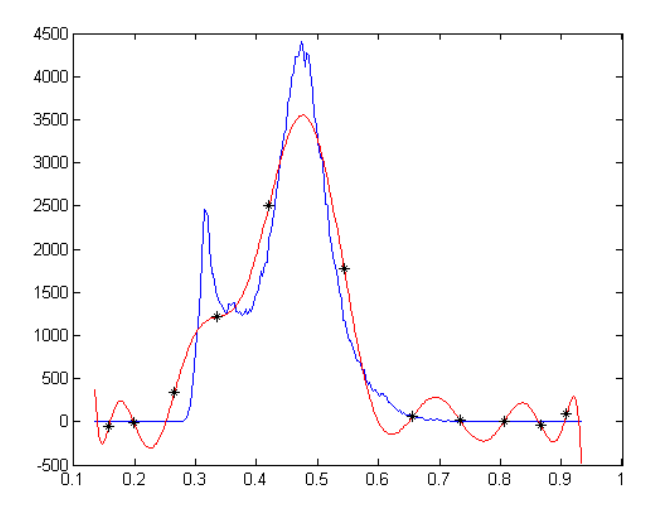

**Σχήμα 5-13 : Δεύτερο Παράδειγμα : ιστόγραμμα γράμματος 6124\_01\_Α\_002 πολυωνυμικής προσέγγισης 13ης τάξης** 

Και μετά την επεξεργασία του αποτελέσματος της κατάτμησης που φαίνεται στο Σχήμα 5-12 από «θόρυβο» που υπάρχει στο υπόβαθρο του μαρμάρου, παίρνουμε την εικόνα του επόμενου Σχήματος 5-14.

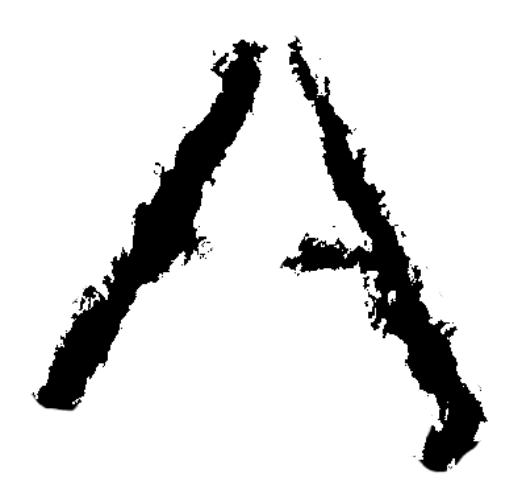

**Σχήμα 5-14 : Δεύτερο Παράδειγμα : αποτέλεσμα κατάτμησης γράμματος 6124\_01\_Α\_002 13ης τάξης μετά τον καθαρισμό από «θόρυβο» του υποβάθρου**

Στη συνέχεια, παρουσιάζουμε το αποτέλεσμα που έχει προκύψει από την πολυωνυμική προσαρμογή 13ης τάξης όπως φαίνεται στο Σχήμα 5-14, το δοσμένο δείγμα του ίδιου γράμματος όπως έχει προκύψει εκτελώντας προσεκτικό διαχωρισμό του γράμματος από το υπόβαθρο «με το χέρι» και την επικάλυψη που τελικά παρουσιάζουν.

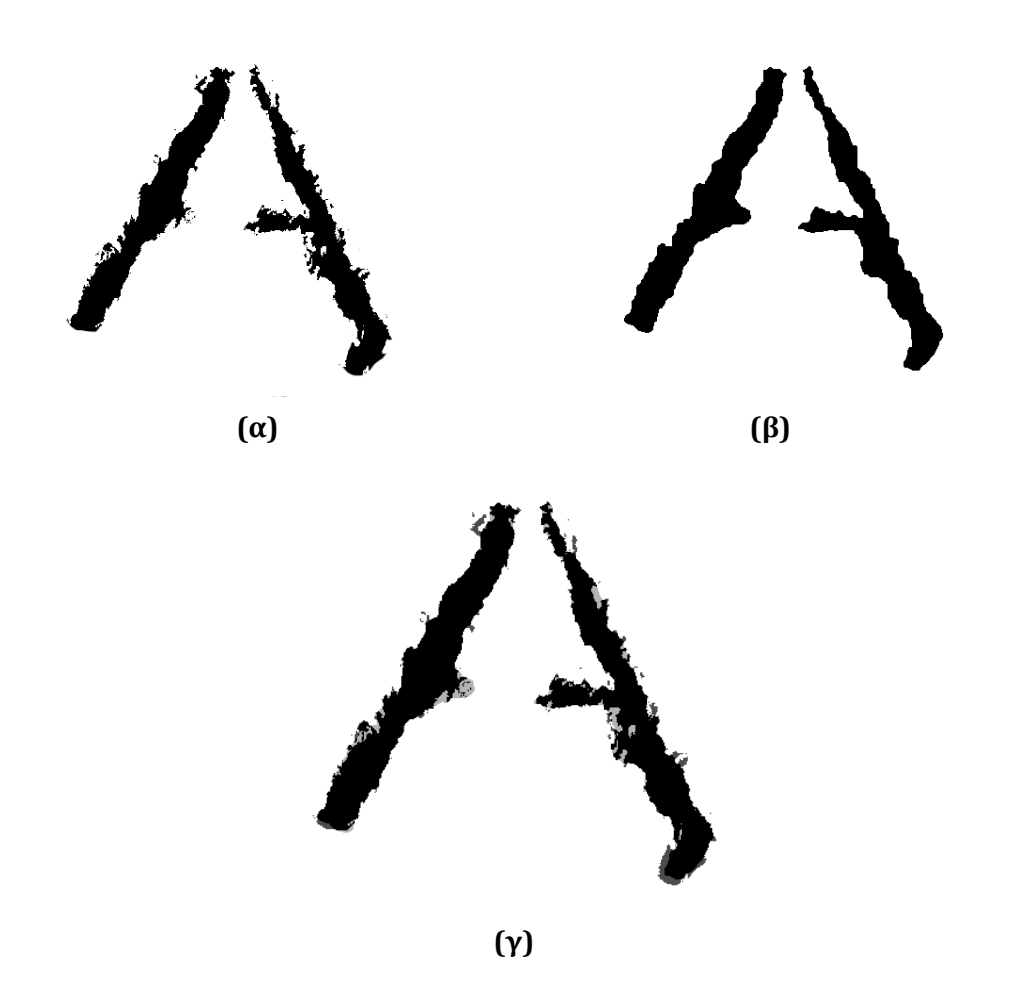

**Σχήμα 5-15 : Δεύτερο Παράδειγμα : (α) αποτέλεσμα κατάτμησης γράμματος 6124\_01\_Α\_002 13ης τάξης μετά τον καθαρισμό από «θόρυβο» του υποβάθρου, (β) δοσμένη εικόνα γράμματος 6124\_01\_Α\_002 κατόπιν διαχωρισμού «με το χέρι», (γ) επικάλυψη δοσμένης εικόνας γράμματος 6124\_01\_Α\_002 από το αποτέλεσμα της κατάτμησης του ίδιου γράμματος του Σχήματος 5-14**

Τέλος, το ποσοστό επικάλυψης σε σχέση με τη δοσμένη εικόνα υπολογίζεται στο 89.51%.

#### **5.4.3 Τρίτο Παράδειγμα**

Υποθέτοντας και πάλι ότι ακολουθήθηκε παρόμοια διαδικασία με το πρώτο παράδειγμα παρουσιάζουμε τα αποτελέσματα για το γράμμα 7567\_03\_W\_003.

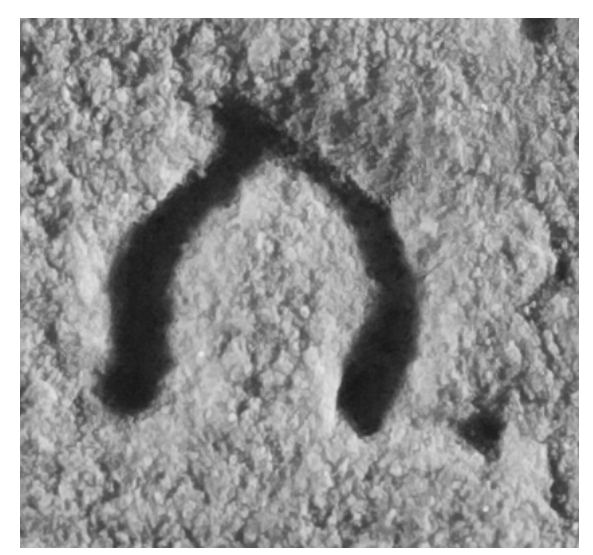

**Σχήμα 5-16 : Τρίτο Παράδειγμα : γράμμα 7567\_03\_W\_003 (μάρμαρο)** 

Μετά την εκτέλεση του αλγορίθμου μας στο MATLAB για το παραπάνω γράμμα, η τελική κατάτμηση που προκύπτει φαίνεται στο επόμενο Σχήμα 5-17 με το αντίστοιχο ιστόγραμμα και την πολυωνυμική προσέγγιση στο Σχήμα 5-18. Εφαρμόζουμε πολυωνυμική προσαρμογή 11ης τάξης και με επιλογή ομάδας pixel «0».

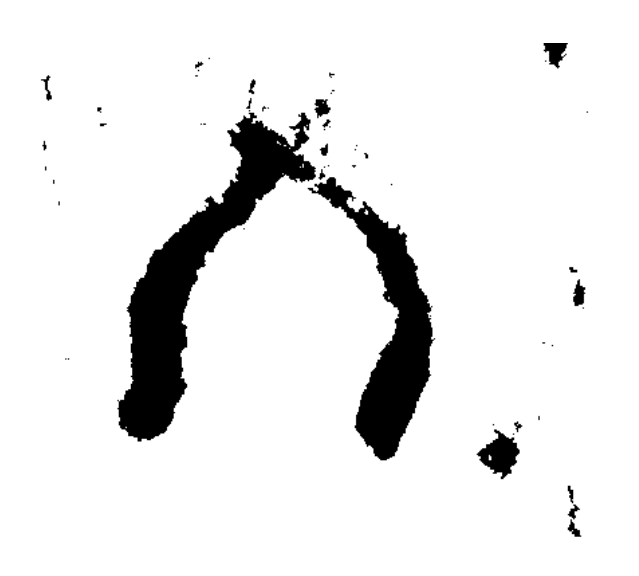

**Σχήμα 5-17 : Τρίτο Παράδειγμα : αποτέλεσμα κατάτμησης γράμματος 7567\_03\_W\_003 11ης τάξης** 

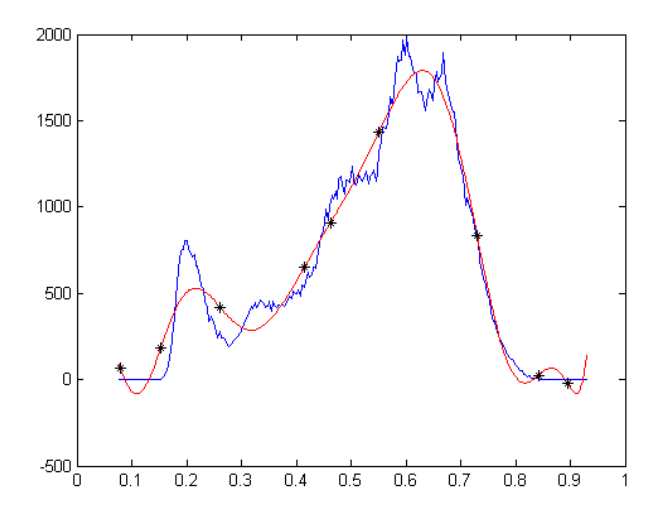

**Σχήμα 5-18 : Τρίτο Παράδειγμα : ιστόγραμμα γράμματος 7567\_03\_W\_003 πολυωνυμικής προσέγγισης 11ης τάξης** 

Και μετά την επεξεργασία του αποτελέσματος της κατάτμησης που φαίνεται στο Σχήμα 5-17 από «θόρυβο» που υπάρχει στο υπόβαθρο του μαρμάρου, παίρνουμε την εικόνα του επόμενου Σχήματος 5-19.

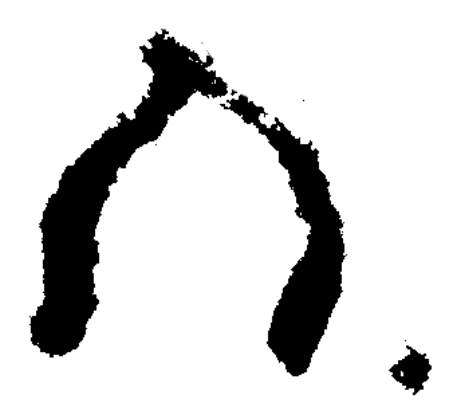

**Σχήμα 5-19 : Τρίτο Παράδειγμα : αποτέλεσμα κατάτμησης γράμματος 7567\_03\_W\_003 11ης τάξης μετά τον καθαρισμό από «θόρυβο» του υποβάθρου**

Στη συνέχεια, παρουσιάζουμε το αποτέλεσμα που έχει προκύψει από την πολυωνυμική προσαρμογή 11ης τάξης όπως φαίνεται στο Σχήμα 5-19, το δοσμένο δείγμα του ίδιου γράμματος όπως έχει προκύψει εκτελώντας προσεκτικό διαχωρισμό του γράμματος από το υπόβαθρο «με το χέρι» και την επικάλυψη που τελικά παρουσιάζουν.
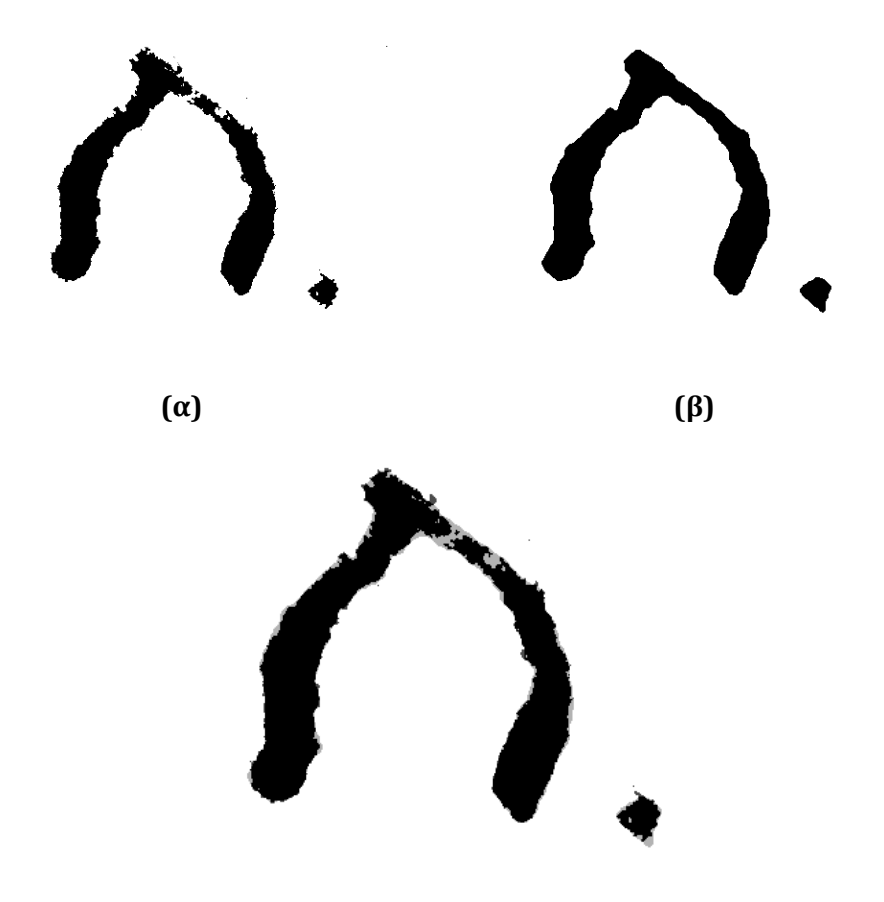

 **(γ)** 

**Σχήμα 5-20 : Τρίτο Παράδειγμα : (α) αποτέλεσμα κατάτμησης γράμματος 7567\_03\_W\_003 11ης τάξης μετά τον καθαρισμό από «θόρυβο» του υποβάθρου, (β) δοσμένη εικόνα γράμματος 7567\_03\_W\_003 κατόπιν διαχωρισμού «με το χέρι», (γ) επικάλυψη δοσμένης εικόνας γράμματος 7567\_03\_W\_003 από το αποτέλεσμα της κατάτμησης του ίδιου γράμματος του Σχήματος 5-19**

Τέλος, το ποσοστό επικάλυψης σε σχέση με τη δοσμένη εικόνα υπολογίζεται στο 90.41%.

#### **5.4.4 Τέταρτο Παράδειγμα**

Υποθέτοντας και πάλι ότι ακολουθήθηκε παρόμοια διαδικασία με το πρώτο παράδειγμα παρουσιάζουμε τα αποτελέσματα για το γράμμα 7723\_07\_Μ\_004.

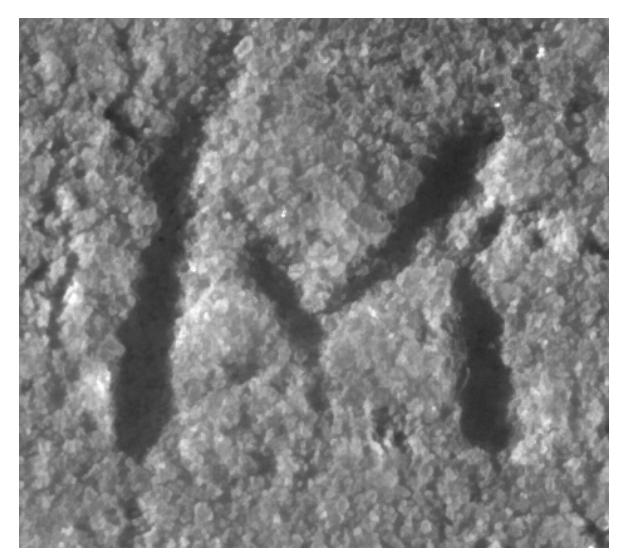

**Σχήμα 5-21 : Τέταρτο Παράδειγμα : γράμμα 7723\_07\_Μ\_004 (μάρμαρο)** 

Μετά την εκτέλεση του αλγορίθμου μας στο MATLAB για το παραπάνω γράμμα, η τελική κατάτμηση που προκύπτει φαίνεται στο επόμενο Σχήμα 5-22 με το αντίστοιχο ιστόγραμμα και την πολυωνυμική προσέγγιση στο Σχήμα 5-23. Εφαρμόζουμε πολυωνυμική προσαρμογή 10ης τάξης και με επιλογή ομάδας pixel «0».

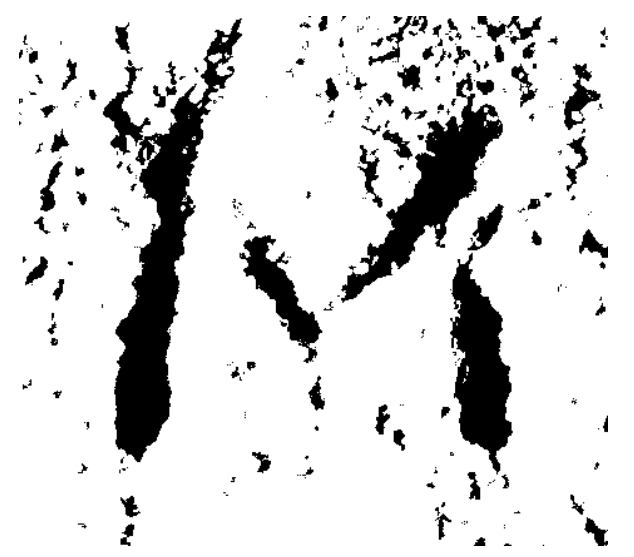

**Σχήμα 5-22 : Τέταρτο Παράδειγμα : αποτέλεσμα κατάτμησης γράμματος 7723\_07\_Μ\_004 10ης τάξης** 

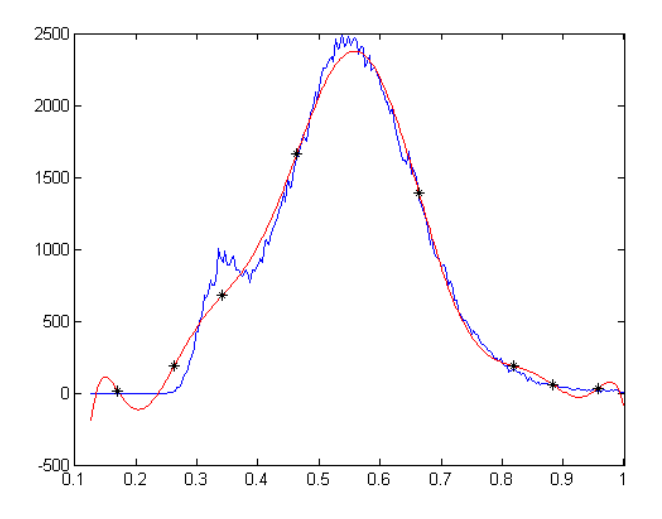

**Σχήμα 5-23 : Τέταρτο Παράδειγμα : ιστόγραμμα γράμματος 7723\_07\_Μ\_004 πολυωνυμικής προσέγγισης 10ης τάξης** 

Και μετά την επεξεργασία του αποτελέσματος της κατάτμησης που φαίνεται στο Σχήμα 5-23 από «θόρυβο» που υπάρχει στο υπόβαθρο του μαρμάρου, παίρνουμε την εικόνα του επόμενου Σχήματος 5-24.

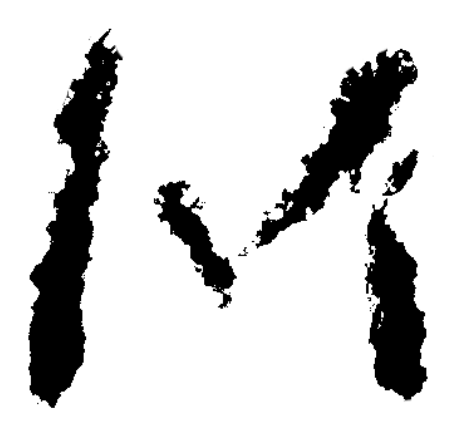

**Σχήμα 5-24 : Τέταρτο Παράδειγμα : αποτέλεσμα κατάτμησης γράμματος 7723\_07\_Μ\_004 10ης τάξης μετά τον καθαρισμό από «θόρυβο» του υποβάθρου**

Στη συνέχεια, παρουσιάζουμε το αποτέλεσμα που έχει προκύψει από την πολυωνυμική προσαρμογή 10ης τάξης όπως φαίνεται στο Σχήμα 5-24, το δοσμένο δείγμα του ίδιου γράμματος όπως έχει προκύψει εκτελώντας προσεκτικό διαχωρισμό του γράμματος από το υπόβαθρο «με το χέρι» και την επικάλυψη που τελικά παρουσιάζουν.

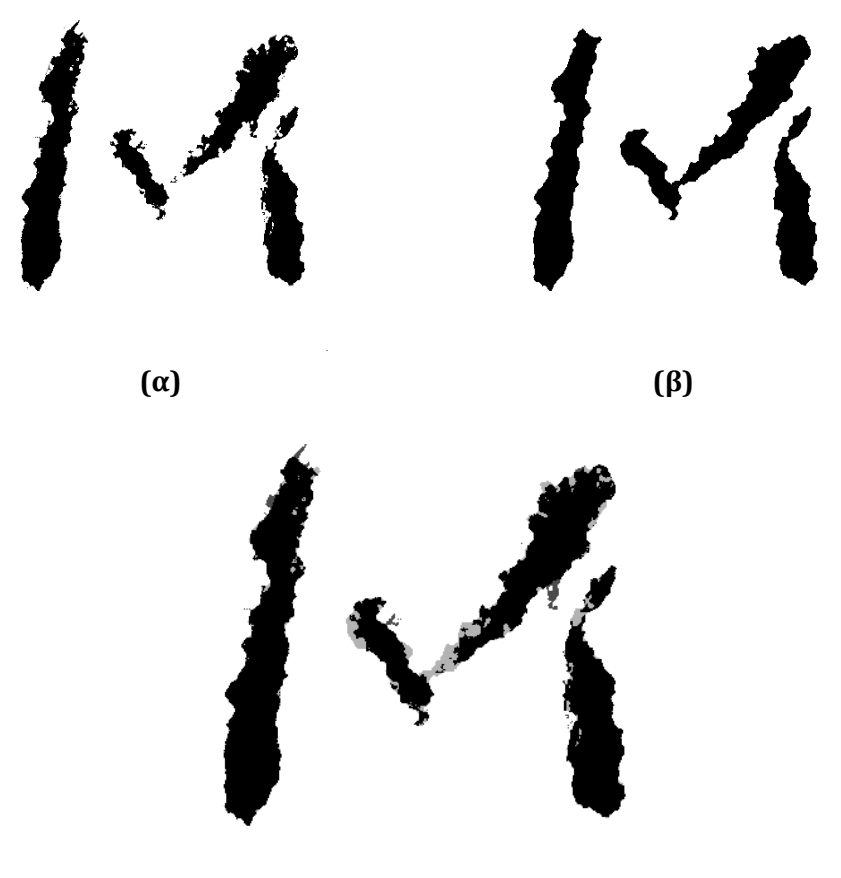

 **(γ)** 

**Σχήμα 5-25 : Τέταρτο Παράδειγμα : (α) αποτέλεσμα κατάτμησης γράμματος 7723\_07\_Μ\_004 10ης τάξης μετά τον καθαρισμό από «θόρυβο» του υποβάθρου, (β) δοσμένη εικόνα γράμματος 7723\_07\_Μ\_004 κατόπιν διαχωρισμού «με το χέρι», (γ) επικάλυψη δοσμένης εικόνας γράμματος 7723\_07\_Μ\_004 από το αποτέλεσμα της κατάτμησης του ίδιου γράμματος του Σχήματος 5-24**

Τέλος, το ποσοστό επικάλυψης σε σχέση με τη δοσμένη εικόνα υπολογίζεται στο 90.75%.

#### **5.4.5 Πέμπτο Παράδειγμα**

Υποθέτοντας και πάλι ότι ακολουθήθηκε παρόμοια διαδικασία με το πρώτο παράδειγμα παρουσιάζουμε τα αποτελέσματα για το γράμμα 0247\_32\_S\_032.

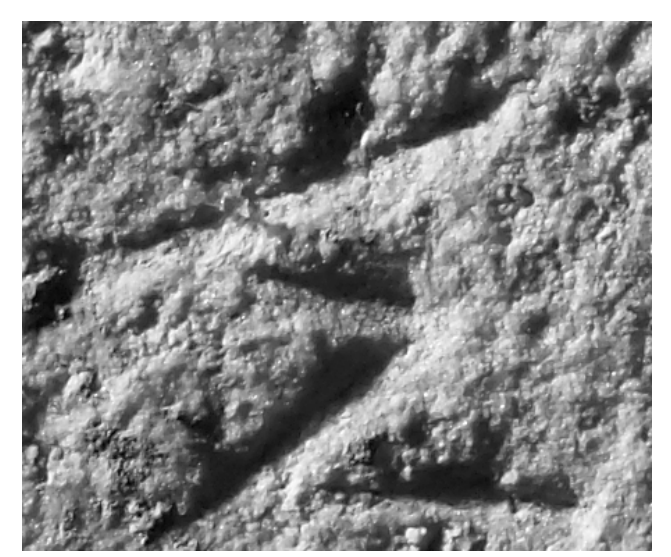

**Σχήμα 5-26 : Πέμπτο Παράδειγμα : γράμμα 0247\_32\_S\_032 (μάρμαρο)** 

Μετά την εκτέλεση του αλγορίθμου μας στο MATLAB για το παραπάνω γράμμα, η τελική κατάτμηση που προκύπτει φαίνεται στο επόμενο Σχήμα 5-27 με το αντίστοιχο ιστόγραμμα και την πολυωνυμική προσέγγιση στο Σχήμα 5-28. Εφαρμόζουμε πολυωνυμική προσαρμογή 14ης τάξης και με επιλογή ομάδας pixel «2».

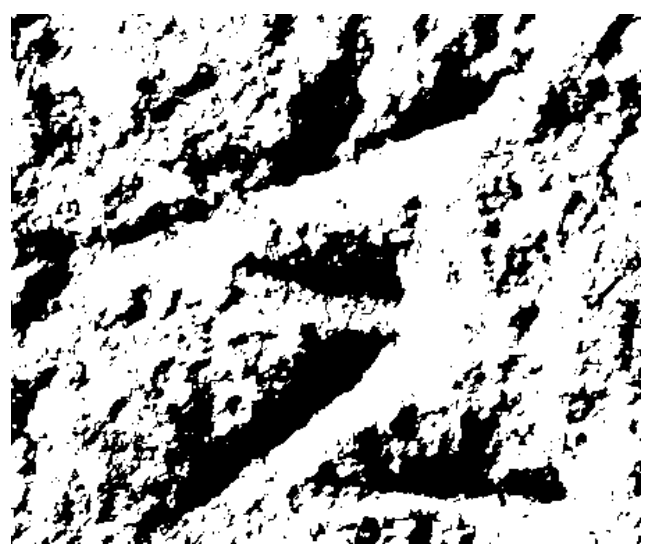

**Σχήμα 5-27 : Πέμπτο Παράδειγμα : αποτέλεσμα κατάτμησης γράμματος 0247\_32\_S\_032 14ης τάξης** 

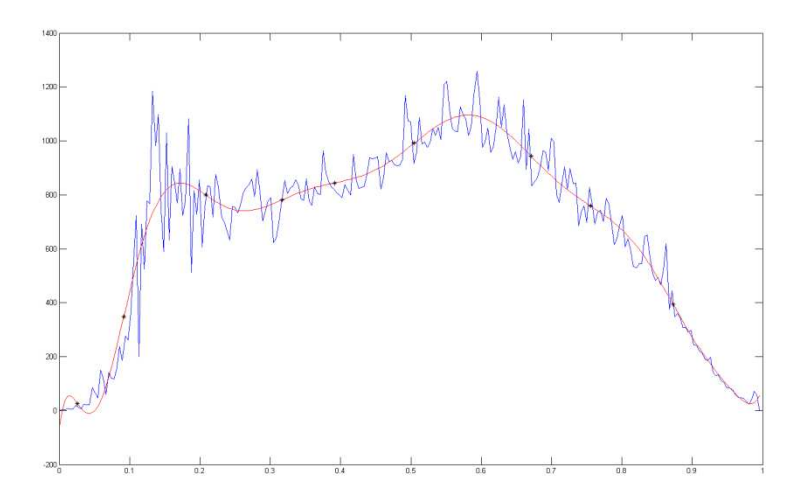

**Σχήμα 5-28 : Τέταρτο Παράδειγμα : ιστόγραμμα γράμματος 0247\_32\_S\_032 πολυωνυμικής προσέγγισης 14ης τάξης** 

Και μετά την επεξεργασία του αποτελέσματος της κατάτμησης που φαίνεται στο Σχήμα 5-27 από «θόρυβο» που υπάρχει στο υπόβαθρο του μαρμάρου, παίρνουμε την εικόνα του επόμενου Σχήματος 5-29.

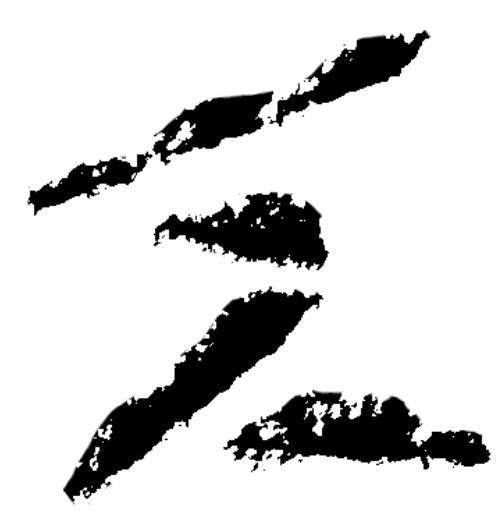

**Σχήμα 5-29 : Πέμπτο Παράδειγμα : αποτέλεσμα κατάτμησης γράμματος 0247\_32\_S\_032 14ης τάξης μετά τον καθαρισμό από «θόρυβο» του υποβάθρου**

Στη συνέχεια, παρουσιάζουμε το αποτέλεσμα που έχει προκύψει από την πολυωνυμική προσαρμογή 14ης τάξης όπως φαίνεται στο Σχήμα 5-29, το δοσμένο δείγμα του ίδιου γράμματος όπως έχει προκύψει εκτελώντας προσεκτικό διαχωρισμό του γράμματος από το υπόβαθρο «με το χέρι» και την επικάλυψη που τελικά παρουσιάζουν.

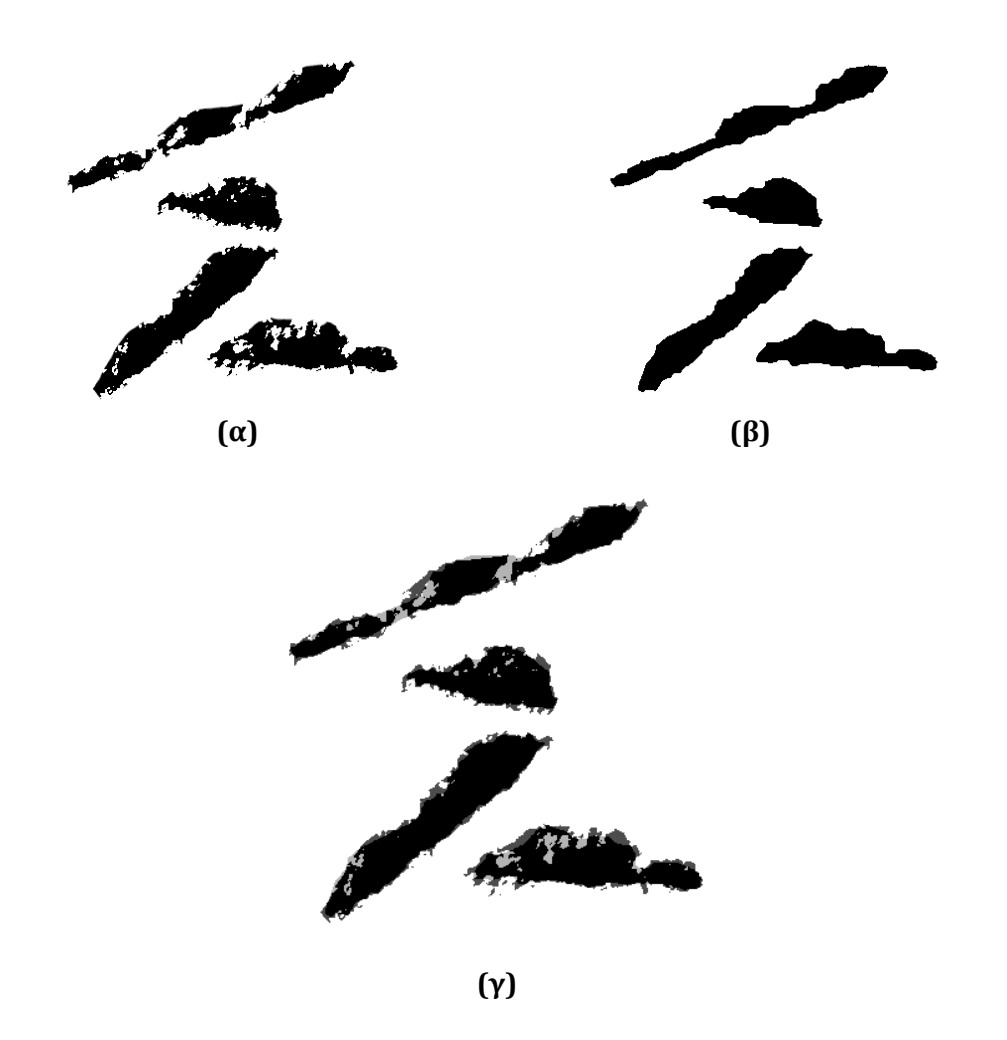

**Σχήμα 5-30 : Πέμπτο Παράδειγμα : (α) αποτέλεσμα κατάτμησης γράμματος 0247\_32\_S\_032 14ης τάξης μετά τον καθαρισμό από «θόρυβο» του υποβάθρου, (β) δοσμένη εικόνα γράμματος 0247\_32\_S\_032 κατόπιν διαχωρισμού «με το χέρι», (γ) επικάλυψη δοσμένης εικόνας γράμματος 0247\_32\_S\_032 από το αποτέλεσμα της κατάτμησης του ίδιου γράμματος του Σχήματος 5-29**

Τέλος, το ποσοστό επικάλυψης σε σχέση με τη δοσμένη εικόνα υπολογίζεται στο 79.65%.

#### **5.4.6 Έκτο Παράδειγμα**

Υποθέτοντας και πάλι ότι ακολουθήθηκε παρόμοια διαδικασία με το πρώτο παράδειγμα παρουσιάζουμε τα αποτελέσματα για το γράμμα 6006\_06\_Ν\_017.

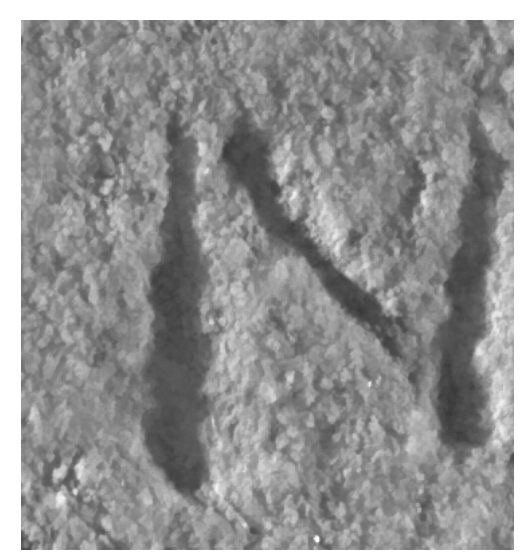

**Σχήμα 5-31 : Έκτο Παράδειγμα : γράμμα 6006\_06\_Ν\_017 (μάρμαρο)** 

Μετά την εκτέλεση του αλγορίθμου μας στο MATLAB για το παραπάνω γράμμα, η τελική κατάτμηση που προκύπτει φαίνεται στο επόμενο Σχήμα 5-32 με το αντίστοιχο ιστόγραμμα και την πολυωνυμική προσέγγιση στο Σχήμα 5-33. Εφαρμόζουμε πολυωνυμική προσαρμογή 11ης τάξης και με επιλογή ομάδας pixel «1».

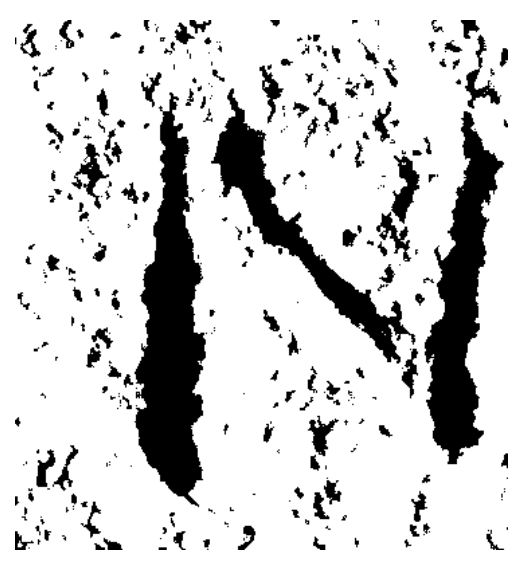

**Σχήμα 5-32 : Έκτο Παράδειγμα : αποτέλεσμα κατάτμησης γράμματος 6006\_06\_Ν\_017 11ης τάξης** 

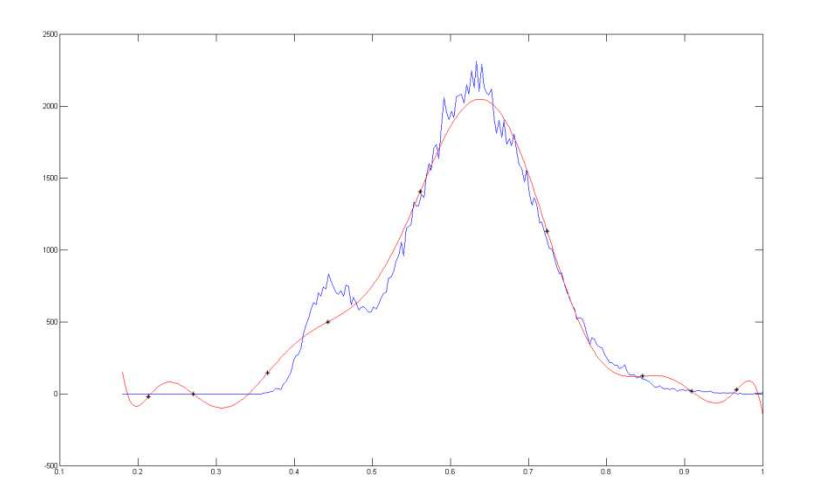

**Σχήμα 5-33 : Έκτο Παράδειγμα : ιστόγραμμα γράμματος 6006\_06\_Ν\_017 πολυωνυμικής προσέγγισης 11ης τάξης** 

Και μετά την επεξεργασία του αποτελέσματος της κατάτμησης που φαίνεται στο Σχήμα 5-32 από «θόρυβο» που υπάρχει στο υπόβαθρο του μαρμάρου, παίρνουμε την εικόνα του επόμενου Σχήματος 5-34.

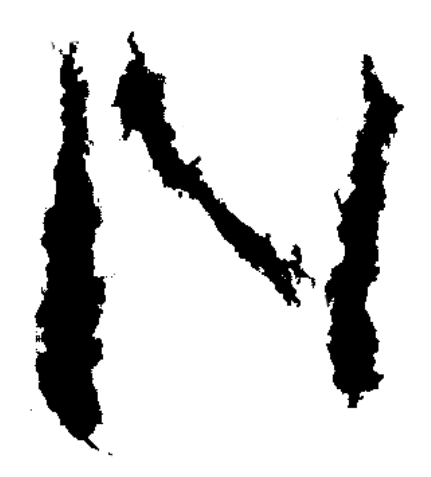

**Σχήμα 5-34 : Έκτο Παράδειγμα : αποτέλεσμα κατάτμησης γράμματος 6006\_06\_Ν\_017 11ης τάξης μετά τον καθαρισμό από «θόρυβο» του υποβάθρου**

Στη συνέχεια, παρουσιάζουμε το αποτέλεσμα που έχει προκύψει από την πολυωνυμική προσαρμογή 11ης τάξης όπως φαίνεται στο Σχήμα 5-34, το δοσμένο δείγμα του ίδιου γράμματος όπως έχει προκύψει εκτελώντας προσεκτικό διαχωρισμό του γράμματος από το υπόβαθρο «με το χέρι» και την επικάλυψη που τελικά παρουσιάζουν.

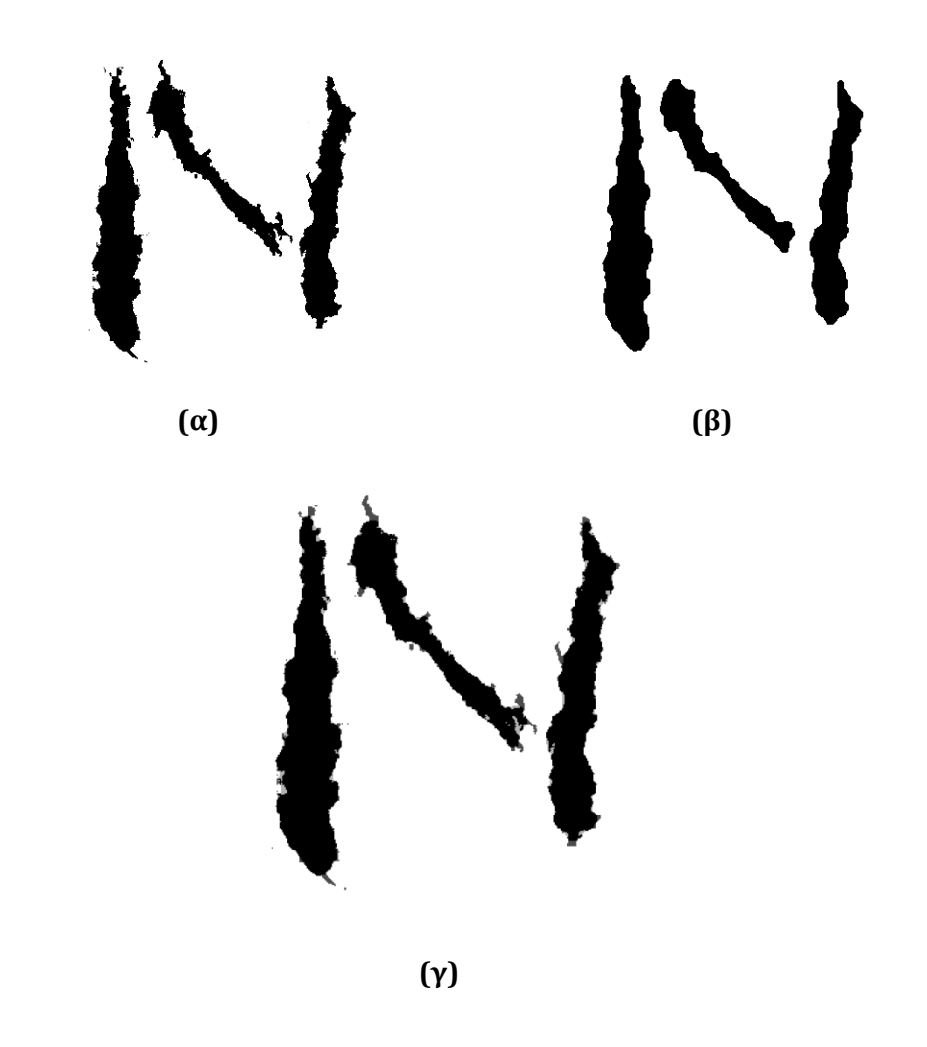

**Σχήμα 5-35 : Έκτο Παράδειγμα : (α) αποτέλεσμα κατάτμησης γράμματος 6006\_06\_Ν\_017 11ης τάξης μετά τον καθαρισμό από «θόρυβο» του υποβάθρου, (β) δοσμένη εικόνα γράμματος 6006\_06\_Ν\_017 κατόπιν διαχωρισμού «με το χέρι», (γ) επικάλυψη δοσμένης εικόνας γράμματος 6006\_06\_Ν\_017 από το αποτέλεσμα της κατάτμησης του ίδιου γράμματος του Σχήματος 5-34**

Τέλος, το ποσοστό επικάλυψης σε σχέση με τη δοσμένη εικόνα υπολογίζεται στο 93.79%.

#### **5.4.7 Έβδομο Παράδειγμα**

Υποθέτοντας και πάλι ότι ακολουθήθηκε παρόμοια διαδικασία με το πρώτο παράδειγμα παρουσιάζουμε τα αποτελέσματα για το γράμμα 6006\_10\_Ρ\_017.

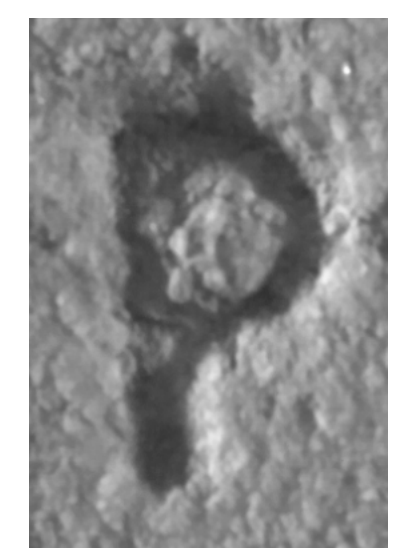

**Σχήμα 5-36 : Έβδομο Παράδειγμα : γράμμα 6006\_10\_Ρ\_017 (μάρμαρο)** 

Μετά την εκτέλεση του αλγορίθμου μας στο MATLAB για το παραπάνω γράμμα, η τελική κατάτμηση που προκύπτει φαίνεται στο επόμενο Σχήμα 5-37 με το αντίστοιχο ιστόγραμμα και την πολυωνυμική προσέγγιση στο Σχήμα 5-38. Εφαρμόζουμε πολυωνυμική προσαρμογή 9ης τάξης και με επιλογή ομάδας pixel «0».

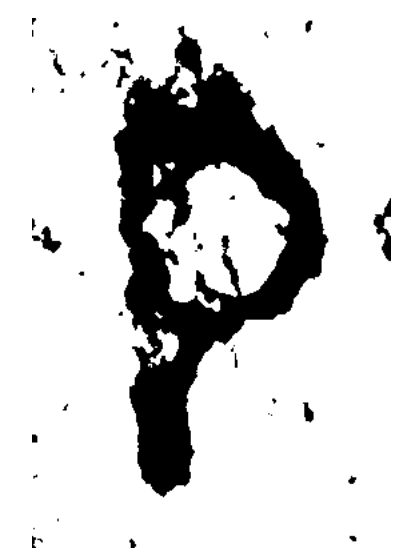

**Σχήμα 5-37 : Έβδομο Παράδειγμα : αποτέλεσμα κατάτμησης γράμματος 6006\_10\_Ρ\_017 9ης τάξης** 

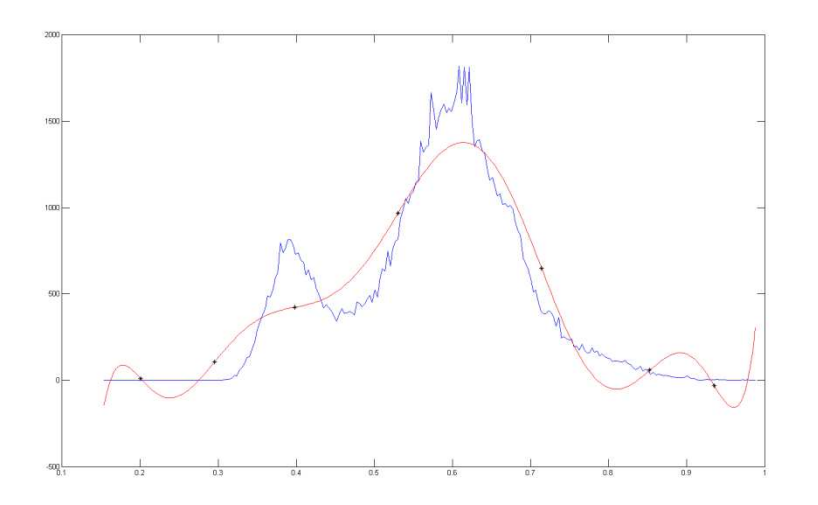

**Σχήμα 5-38 : Έβδομο Παράδειγμα : ιστόγραμμα γράμματος 6006\_10\_Ρ\_017 πολυωνυμικής προσέγγισης 9ης τάξης** 

Και μετά την επεξεργασία του αποτελέσματος της κατάτμησης που φαίνεται στο Σχήμα 5-37 από «θόρυβο» που υπάρχει στο υπόβαθρο του μαρμάρου, παίρνουμε την εικόνα του επόμενου Σχήματος 5-39.

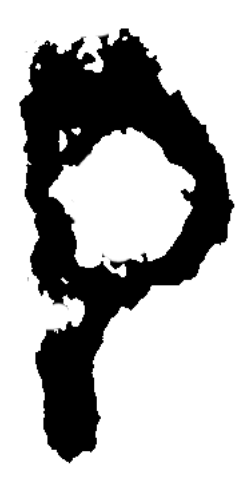

**Σχήμα 5-39 : Έβδομο Παράδειγμα : αποτέλεσμα κατάτμησης γράμματος 6006\_10\_Ρ\_017 9ης τάξης μετά τον καθαρισμό από «θόρυβο» του υποβάθρου**

Στη συνέχεια, παρουσιάζουμε το αποτέλεσμα που έχει προκύψει από την πολυωνυμική προσαρμογή 9ης τάξης όπως φαίνεται στο Σχήμα 5-39, το δοσμένο δείγμα του ίδιου γράμματος όπως έχει προκύψει εκτελώντας προσεκτικό διαχωρισμό του γράμματος από το υπόβαθρο «με το χέρι» και την επικάλυψη που τελικά παρουσιάζουν.

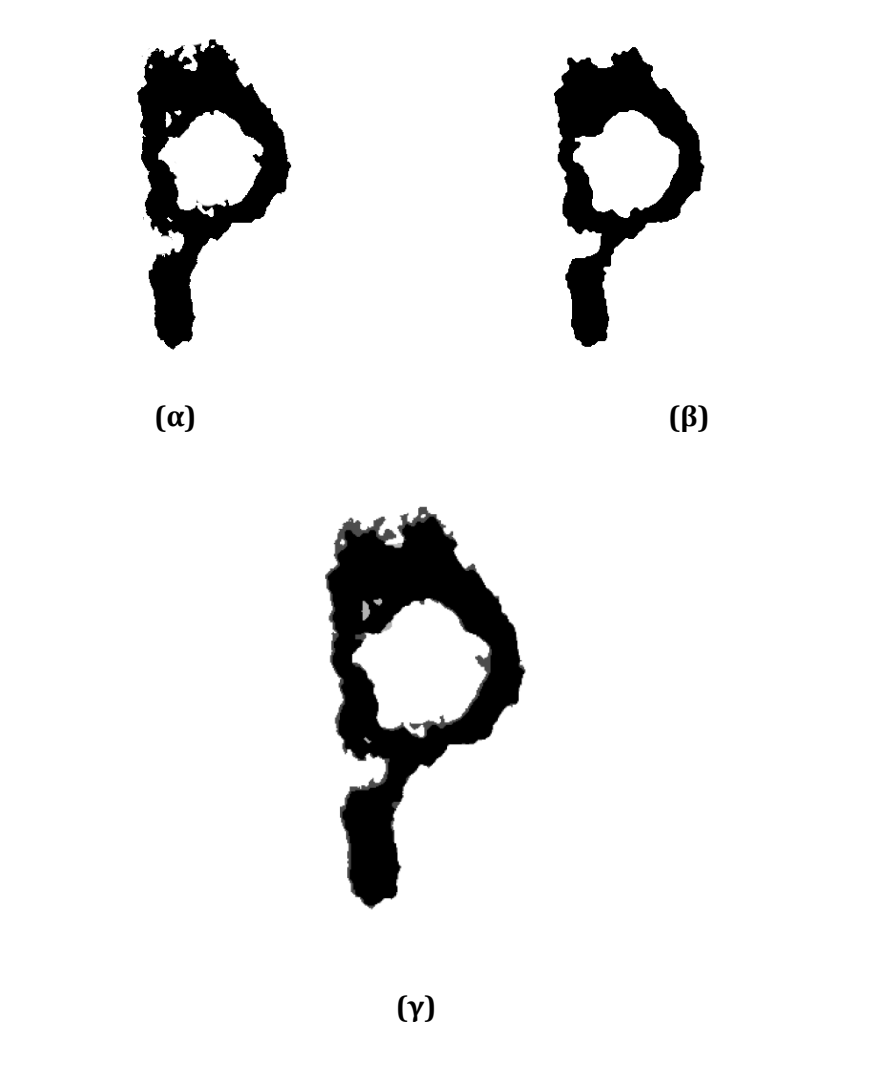

**Σχήμα 5-40 : Έβδομο Παράδειγμα : (α) αποτέλεσμα κατάτμησης γράμματος 6006\_10\_Ρ\_017 9ης τάξης μετά τον καθαρισμό από «θόρυβο» του υποβάθρου, (β) δοσμένη εικόνα γράμματος 6006\_10\_Ρ\_017 κατόπιν διαχωρισμού «με το χέρι», (γ) επικάλυψη δοσμένης εικόνας γράμματος 6006\_10\_Ρ\_017 από το αποτέλεσμα της κατάτμησης του ίδιου γράμματος του Σχήματος 5-39**

Τέλος, το ποσοστό επικάλυψης σε σχέση με τη δοσμένη εικόνα υπολογίζεται στο 87.75%.

#### **5.4.8 Όγδοο Παράδειγμα**

Υποθέτοντας και πάλι ότι ακολουθήθηκε παρόμοια διαδικασία με το πρώτο παράδειγμα παρουσιάζουμε τα αποτελέσματα για το γράμμα 6006\_17\_W\_015.

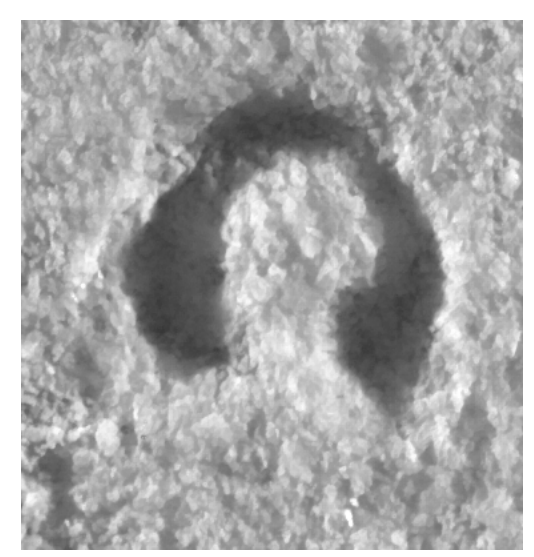

**Σχήμα 5-41 : Όγδοο Παράδειγμα : γράμμα 6006\_17\_W\_015 (μάρμαρο)** 

Μετά την εκτέλεση του αλγορίθμου μας στο MATLAB για το παραπάνω γράμμα, η τελική κατάτμηση που προκύπτει φαίνεται στο επόμενο Σχήμα 5-41 με το αντίστοιχο ιστόγραμμα και την πολυωνυμική προσέγγιση στο Σχήμα 5-42. Εφαρμόζουμε πολυωνυμική προσαρμογή 11ης τάξης και με επιλογή ομάδας pixel «1».

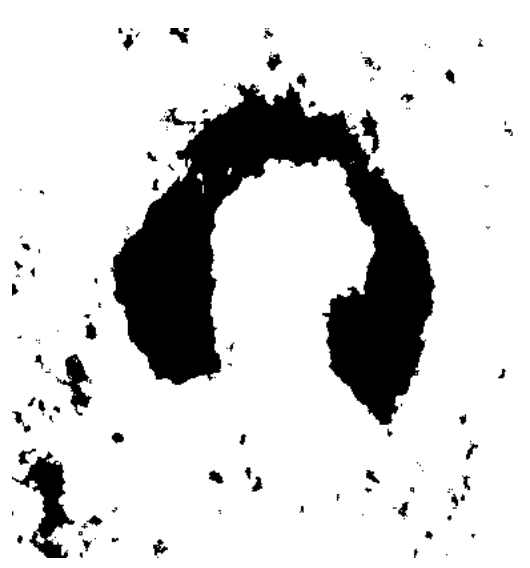

**Σχήμα 5-42 : Όγδοο Παράδειγμα : αποτέλεσμα κατάτμησης γράμματος 6006\_17\_W\_015 11ης τάξης** 

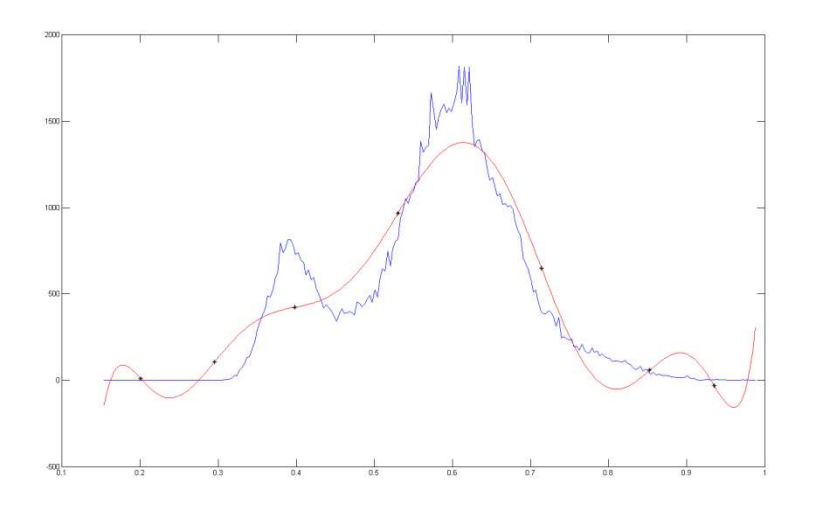

**Σχήμα 5-43 : Όγδοο Παράδειγμα : ιστόγραμμα γράμματος 6006\_17\_W\_015 πολυωνυμικής προσέγγισης 11ης τάξης** 

Και μετά την επεξεργασία του αποτελέσματος της κατάτμησης που φαίνεται στο Σχήμα 5-42 από «θόρυβο» που υπάρχει στο υπόβαθρο του μαρμάρου, παίρνουμε την εικόνα του επόμενου Σχήματος 5-44.

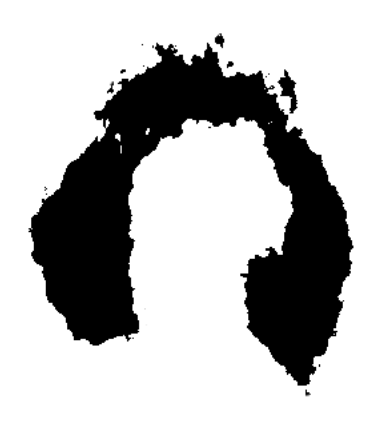

**Σχήμα 5-44 : Όγδοο Παράδειγμα : αποτέλεσμα κατάτμησης γράμματος 6006\_10\_Ρ\_017 11ης τάξης μετά τον καθαρισμό από «θόρυβο» του υποβάθρου**

Στη συνέχεια, παρουσιάζουμε το αποτέλεσμα που έχει προκύψει από την πολυωνυμική προσαρμογή 11ης τάξης όπως φαίνεται στο Σχήμα 5-44, το δοσμένο δείγμα του ίδιου γράμματος όπως έχει προκύψει εκτελώντας προσεκτικό διαχωρισμό του γράμματος από το υπόβαθρο «με το χέρι» και την επικάλυψη που τελικά παρουσιάζουν.

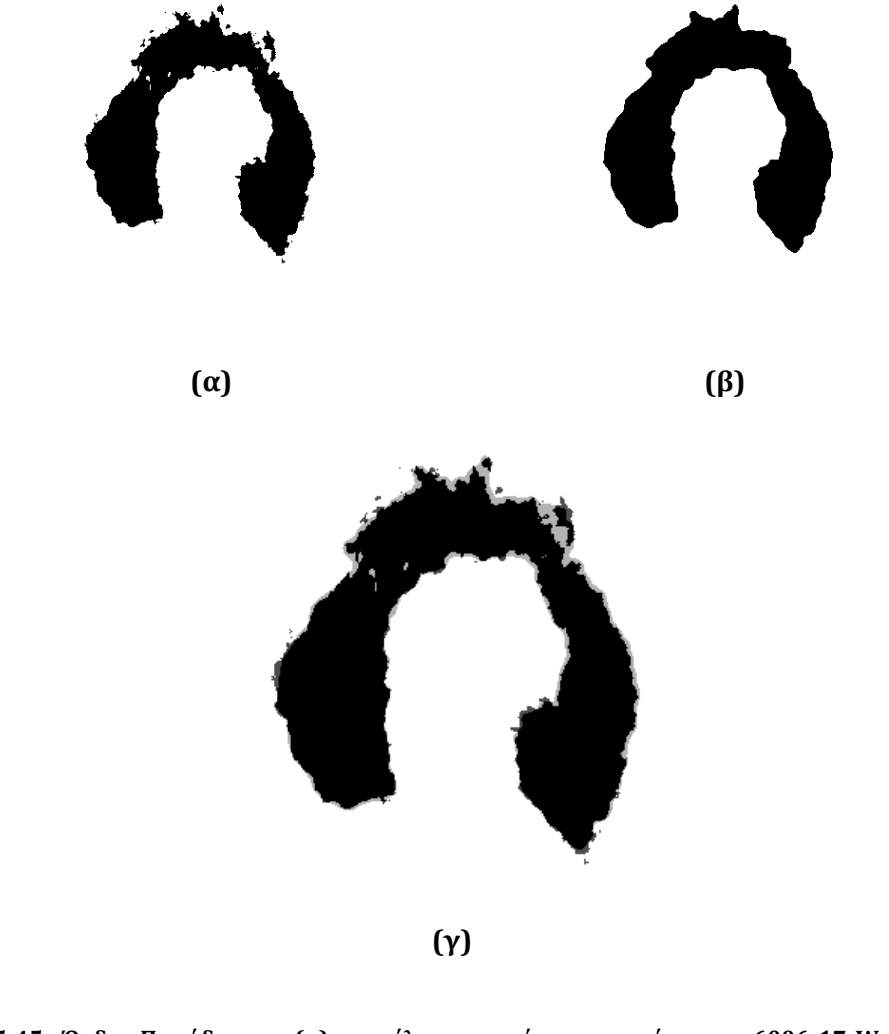

**Σχήμα 5-45 : Όγδοο Παράδειγμα : (α) αποτέλεσμα κατάτμησης γράμματος 6006\_17\_W\_015 11ης τάξης μετά τον καθαρισμό από «θόρυβο» του υποβάθρου, (β) δοσμένη εικόνα γράμματος 6006\_17\_W\_015 κατόπιν διαχωρισμού «με το χέρι», (γ) επικάλυψη δοσμένης εικόνας γράμματος 6006\_17\_W\_015 από το αποτέλεσμα της κατάτμησης του ίδιου γράμματος του Σχήματος 5-44**

Τέλος, το ποσοστό επικάλυψης σε σχέση με τη δοσμένη εικόνα υπολογίζεται στο 90.50%.

#### **5.4.9 Ένατο Παράδειγμα**

Υποθέτοντας και πάλι ότι ακολουθήθηκε παρόμοια διαδικασία με το πρώτο παράδειγμα παρουσιάζουμε τα αποτελέσματα για το γράμμα 6295\_32\_Α\_058.

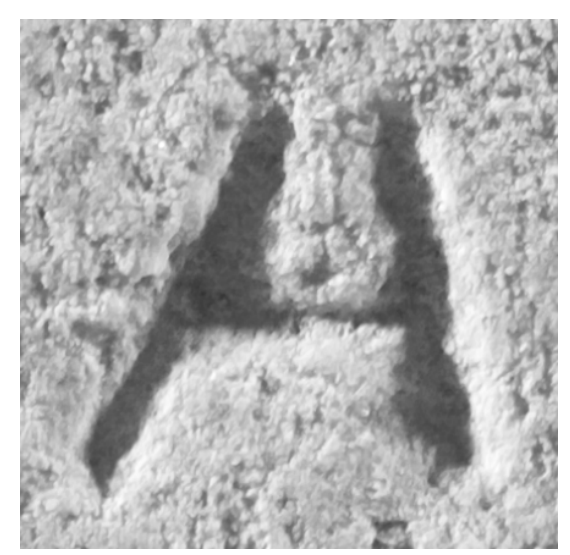

**Σχήμα 5-46 : Ένατο Παράδειγμα : γράμμα 6295\_32\_Α\_058 (μάρμαρο)** 

Μετά την εκτέλεση του αλγορίθμου μας στο MATLAB για το παραπάνω γράμμα, η τελική κατάτμηση που προκύπτει φαίνεται στο επόμενο Σχήμα 5-47 με το αντίστοιχο ιστόγραμμα και την πολυωνυμική προσέγγιση στο Σχήμα 5-48. Εφαρμόζουμε πολυωνυμική προσαρμογή 8ης τάξης και με επιλογή ομάδας pixel «0».

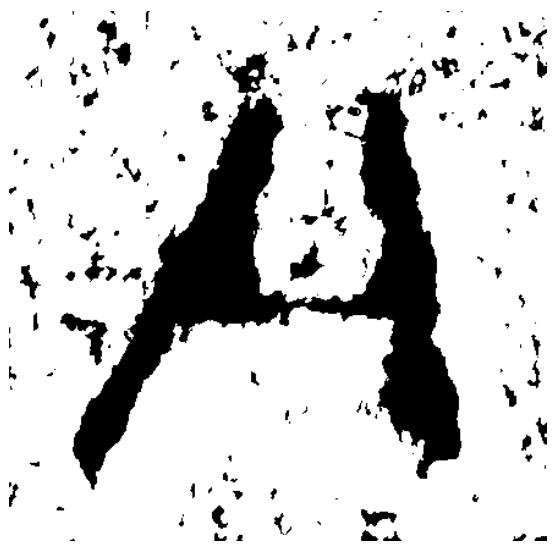

**Σχήμα 5-47 : 'Ενατο Παράδειγμα : αποτέλεσμα κατάτμησης γράμματος 6295\_32\_Α\_058 8ης τάξης** 

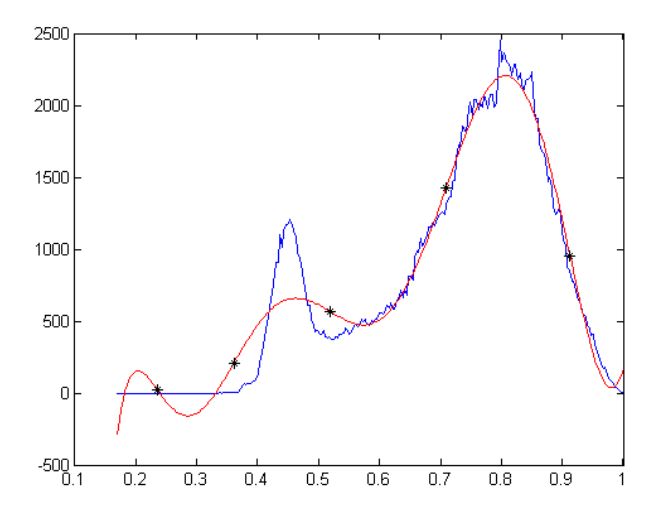

**Σχήμα 5-48 : Ένατο Παράδειγμα : ιστόγραμμα γράμματος 6295\_32\_Α\_058 πολυωνυμικής προσέγγισης 8ης τάξης** 

Και μετά την επεξεργασία του αποτελέσματος της κατάτμησης που φαίνεται στο Σχήμα 5-47 από «θόρυβο» που υπάρχει στο υπόβαθρο του μαρμάρου, παίρνουμε την εικόνα του επόμενου Σχήματος 5-49.

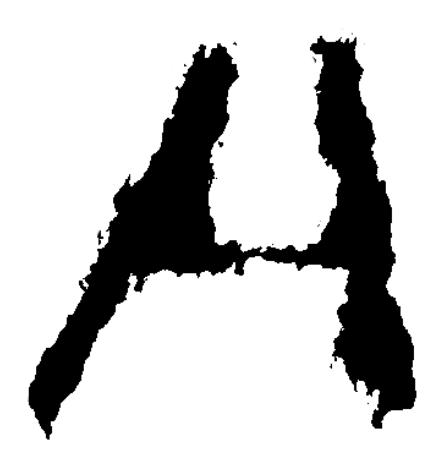

**Σχήμα 5-49 : Ένατο Παράδειγμα : αποτέλεσμα κατάτμησης γράμματος 6295\_32\_Α\_058 8ης τάξης μετά τον καθαρισμό από «θόρυβο» του υποβάθρου**

Στη συνέχεια, παρουσιάζουμε το αποτέλεσμα που έχει προκύψει από την πολυωνυμική προσαρμογή 8ης τάξης όπως φαίνεται στο Σχήμα 5-49, το δοσμένο δείγμα του ίδιου γράμματος όπως έχει προκύψει εκτελώντας προσεκτικό διαχωρισμό του γράμματος από το υπόβαθρο «με το χέρι» και την επικάλυψη που τελικά παρουσιάζουν.

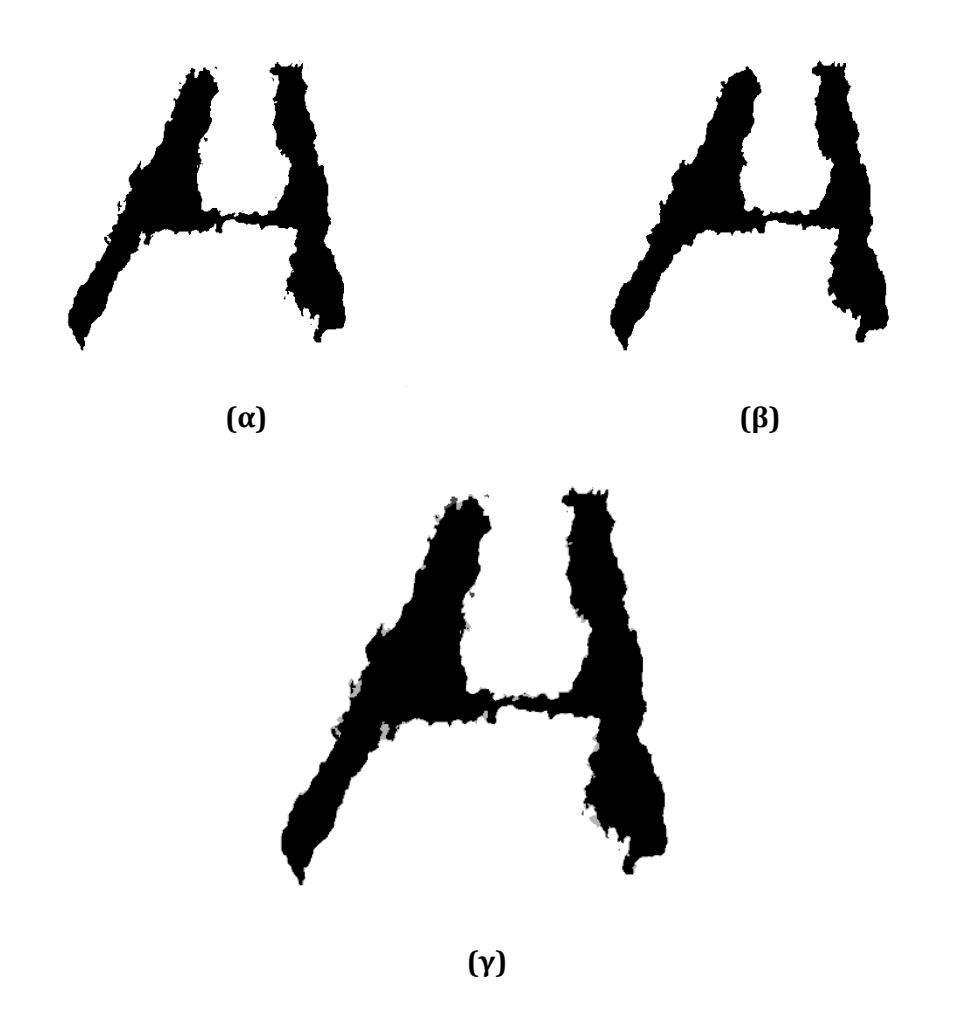

**Σχήμα 5-50 : Ένατο Παράδειγμα : (α) αποτέλεσμα κατάτμησης γράμματος 6295\_32\_Α\_058 8ης τάξης μετά τον καθαρισμό από «θόρυβο» του υποβάθρου, (β) δοσμένη εικόνα γράμματος 6295\_32\_Α\_058 κατόπιν διαχωρισμού «με το χέρι», (γ) επικάλυψη δοσμένης εικόνας γράμματος 6295\_32\_Α\_058 από το αποτέλεσμα της κατάτμησης του ίδιου γράμματος του Σχήματος 5-49**

Τέλος, το ποσοστό επικάλυψης σε σχέση με τη δοσμένη εικόνα υπολογίζεται στο 94.78%.

#### **5.4.10 Δέκατο Παράδειγμα**

Υποθέτοντας και πάλι ότι ακολουθήθηκε παρόμοια διαδικασία με το πρώτο παράδειγμα παρουσιάζουμε τα αποτελέσματα για το γράμμα 7190\_05\_Μ\_001.

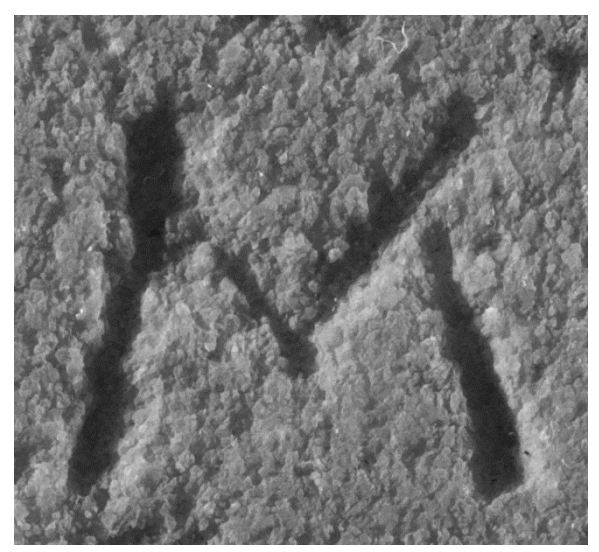

**Σχήμα 5-51 : Δέκατο Παράδειγμα : γράμμα 7190\_05\_Μ\_001 (μάρμαρο)** 

Μετά την εκτέλεση του αλγορίθμου μας στο MATLAB για το παραπάνω γράμμα, η τελική κατάτμηση που προκύπτει φαίνεται στο επόμενο Σχήμα 5-52 με το αντίστοιχο ιστόγραμμα και την πολυωνυμική προσέγγιση στο Σχήμα 5-53. Εφαρμόζουμε πολυωνυμική προσαρμογή 10ης τάξης και με επιλογή ομάδας pixel «0».

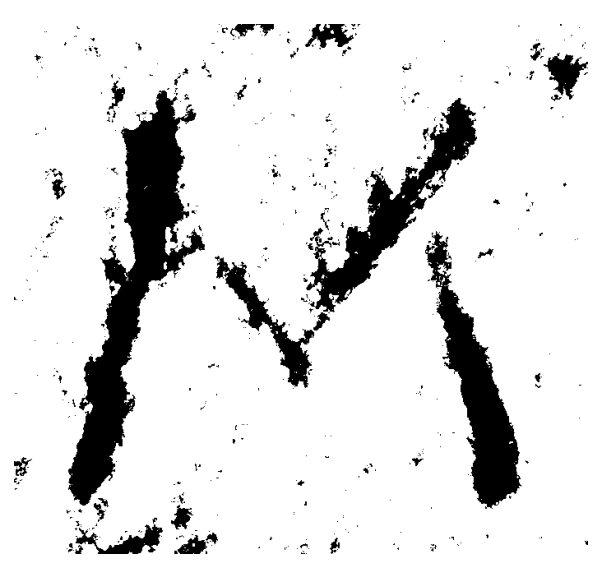

**Σχήμα 5-52 : Δέκατο Παράδειγμα : αποτέλεσμα κατάτμησης γράμματος 7190\_05\_Μ\_001 10ης τάξης** 

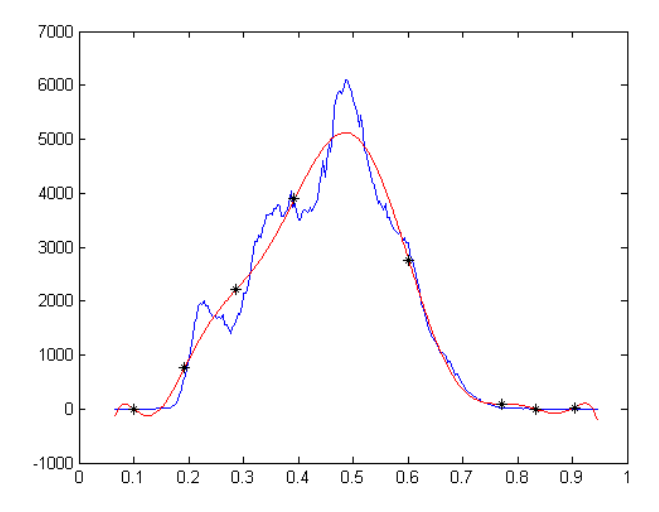

**Σχήμα 5-53 : Δέκατο Παράδειγμα : ιστόγραμμα γράμματος 7190\_05\_Μ\_001 πολυωνυμικής προσέγγισης 10ης τάξης** 

Και μετά την επεξεργασία του αποτελέσματος της κατάτμησης που φαίνεται στο Σχήμα 5-52 από «θόρυβο» που υπάρχει στο υπόβαθρο του μαρμάρου, παίρνουμε την εικόνα του επόμενου Σχήματος 5-54.

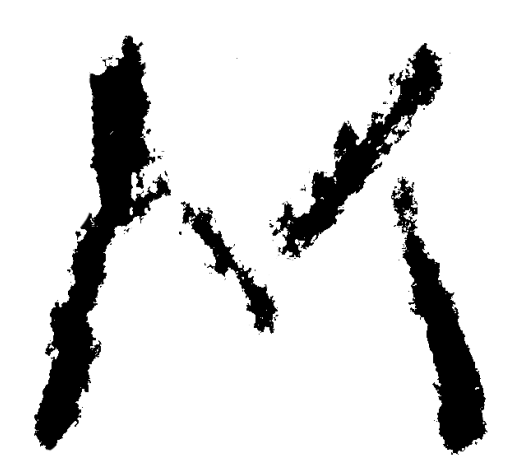

**Σχήμα 5-54 : Δέκατο Παράδειγμα : αποτέλεσμα κατάτμησης γράμματος 7190\_05\_Μ\_001 10ης τάξης μετά τον καθαρισμό από «θόρυβο» του υποβάθρου**

Στη συνέχεια, παρουσιάζουμε το αποτέλεσμα που έχει προκύψει από την πολυωνυμική προσαρμογή 10ης τάξης όπως φαίνεται στο Σχήμα 5-54, το δοσμένο δείγμα του ίδιου γράμματος όπως έχει προκύψει εκτελώντας προσεκτικό διαχωρισμό του γράμματος από το υπόβαθρο «με το χέρι» και την επικάλυψη που τελικά παρουσιάζουν.

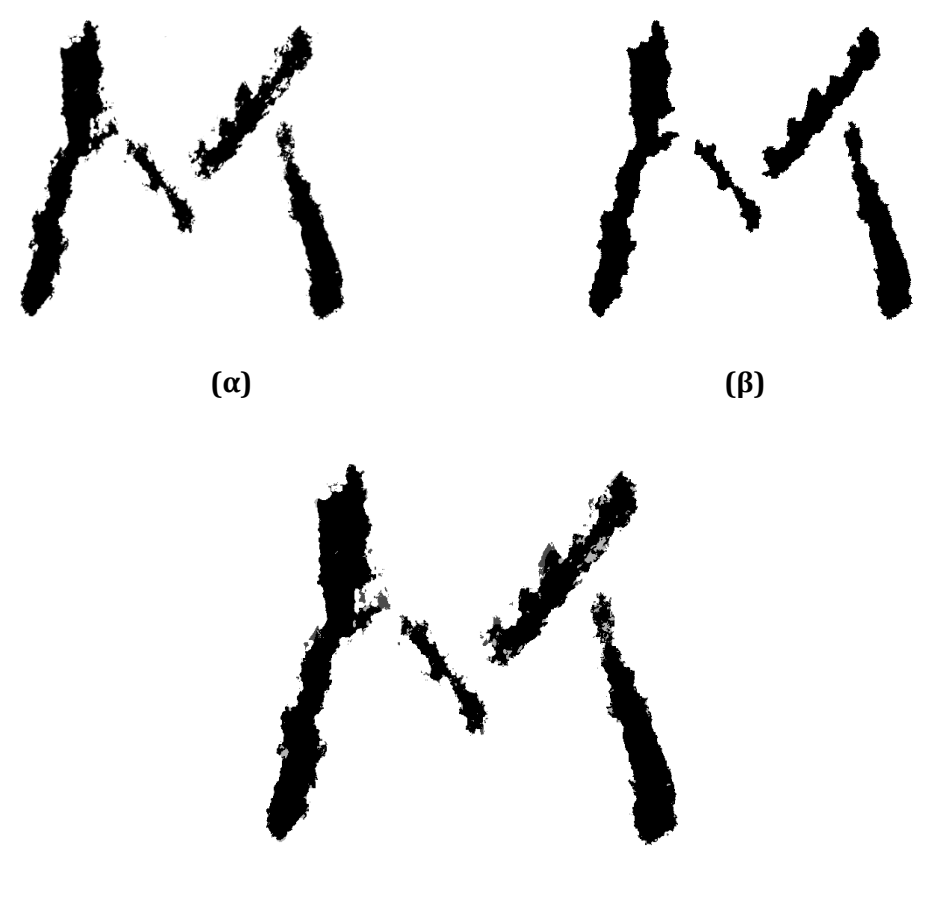

 **(γ)** 

**Σχήμα 5-55 : Δέκατο Παράδειγμα : (α) αποτέλεσμα κατάτμησης γράμματος 7190\_05\_Μ\_001 10ης τάξης μετά τον καθαρισμό από «θόρυβο» του υποβάθρου, (β) δοσμένη εικόνα γράμματος 7190\_05\_Μ\_001 κατόπιν διαχωρισμού «με το χέρι», (γ) επικάλυψη δοσμένης εικόνας γράμματος 7190\_05\_Μ\_001 από το αποτέλεσμα της κατάτμησης του ίδιου γράμματος του Σχήματος 5-54**

Τέλος, το ποσοστό επικάλυψης σε σχέση με τη δοσμένη εικόνα υπολογίζεται στο 91.86%.

# **6 .**

## **ΣΥΜΠΕΡΑΣΜΑΤΑ – ΣΧΟΛΙΑ**

Στα πλαίσια της παρούσας εργασίας, ήταν επιθυμητή η κατανόηση των μεθόδων κατάτμησης και επεξεργασίας εικόνων, αλλά και ειδικότερα η πλήρης επεξήγηση ενός πρωτότυπου αλγορίθμου κατάτμησης με εφαρμογή σε γράμματα αρχαίων επιγραφών. Για την επίτευξη αυτού του στόχου και την αξιολόγηση του αλγορίθμου, εφαρμόσαμε τη διαδικασία του περιγράφηκε θεωρητικά στο τέταρτο κεφάλαιο και εφαρμόστηκε σε παραδείγματα στο πέμπτο κεφάλαιο του παρόντος έργου. Πέρα όμως από τα δέκα χαρακτηριστικά παραδείγματα που παρουσιάστηκαν στο προηγούμενο κεφάλαιο, στα πλαίσια της μελέτης μας, εκτελέσαμε την ίδια διαδικασία συνολικά σε 1701 γράμματα από αρχαίες επιγραφές. Με αυτόν τον τρόπο καταφέραμε να αναπτύξουμε όσο καλύτερα γινόταν τον αλγόριθμό μας, να εξάγουμε πολύτιμες πληροφορίες για τον αλγόριθμο, τις παραμέτρους μας αλλά και τελικά για το αποτέλεσμα της κατάτμησης, και φυσικά να πετύχουμε αξιόλογα αποτελέσματα και να διαχωρίσουμε λεπτομερώς τα ίδια τα γράμματα των επιγραφών από το υπόβαθρο, δηλαδή το μάρμαρο.

#### **6.1 Ποσοστά επικάλυψης**

Στη συνέχεια, θα παρουσιάσουμε στατιστικά αποτελέσματα που προέκυψαν από την εφαρμογή του αλγορίθμου μας μέσω του MATLAB στο σύνολο των γραμμάτων επιγραφών που εξετάσαμε. Από τις 1701 εικόνες γραμμάτων επιγραφών που εξετάσαμε, μας είχαν δοθεί για τις 1568 πρότυπα των αντίστοιχων γραμμάτων όπως είχαν διαχωριστεί από το υπόβαθρο με διαδικασία με το χέρι. Σε αυτές λοιπόν προχωρήσαμε σε σύγκριση μεταξύ της βέλτιστης κατάτμησης που πετύχαμε και της αντίστοιχης δοσμένης εικόνας γράμματος. Όταν λέμε «βέλτιστη κατάτμηση», όπως έχουμε αναφέρει και στο προηγούμενο κεφάλαιο, εννοούμε καλό εξαγόμενο αποτέλεσμα από τη φωτογραφία του γράμματος όπως μας δίνεται, και ταυτόχρονα διατήρηση χαμηλών επιπέδων των παραμέτρων που ρυθμίζουμε στον αλγόριθμο, δηλαδή το βαθμό της πολυωνυμικής προσαρμογής και την ομάδα επιλογής pixels. Με αυτόν τον τρόπο, από τα ποσοστά επικάλυψης που προκύπτουν για αυτά τα 1568 γράμματα επιγραφών, παρακάτω παρουσιάζουμε τα αντίστοιχα ποσοστά επί των γραμμάτων αυτών που ανήκουν στα αντίστοιχα διαστήματα επικάλυψης :

- **\* 0%-30% επικάλυψη** <u>όχι καλή</u>, παρουσιάζεται σε  $\frac{4}{1568}$  = 0.25% των γραμμάτων που εξετάσαμε
- **\* 30%-50% επικάλυψη** <u>μέτρια</u>, παρουσιάζεται σε  $17/1568 = 1.08\%$  των γραμμάτων που εξετάσαμε
- **\* 50%-70% επικάλυψη** <u>καλή</u>, παρουσιάζεται σε  $^{421}\! /_{1568}$  = 26.85% των γραμμάτων που εξετάσαμε
- **\* 70%-90% επικάλυψη** <u>πολύ καλή</u>, παρουσιάζεται σε  $1075/1568 =$ 68.56% των γραμμάτων που εξετάσαμε
- **\* 90%-100% επικάλυψη** <u>άριστη</u>, παρουσιάζεται σε  $51/1568 = 3.26\%$ των γραμμάτων που εξετάσαμε

Στο σημείο αυτό βέβαια, πρέπει να σημειώσουμε ότι το ποσοστό επικάλυψης προκύπτει με βάση σύγκριση με δοσμένες εικόνες των αντίστοιχων γραμμάτων, όπου έχει πραγματοποιηθεί διαχωρισμός από το υπόβαθρο με διαδικασία με το χέρι. Έτσι, μπορούμε να καταλάβουμε ότι υπάρχει περίπτωση να υφίστανται και σφάλματα στις δοσμένες κατατμήσεις τις οποίες εμείς χρησιμοποιούμε ως μέτρο σύγκρισης και ο αλγόριθμος που εμείς έχουμε αναπτύξει να έχει καλύτερα αποτελέσματα, αλλά λόγω σύγκρισης με αυτές τις εικόνες να υπολογίζεται ποσοστό επικάλυψης το οποίο όμως να μην αντιστοιχεί στο ποσοστό επιτυχίας του αλγορίθμου. Παρ' όλα αυτά, αξίζει να αναφέρουμε ότι οι διαθέσιμες εικόνες είναι πολύ προσεκτικά και λεπτομερώς επεξεργασμένες, και είναι λίγες οι περιπτώσεις που αναφέρονται παραπάνω, στις οποίες μπορεί το ποσοστό επικάλυψης να μην αντικατοπτρίζει την επιτυχία την αποδοτικότητα και αποτελεσματικότητα του αλγορίθμου.

#### **6.2 Σχολιασμός αποτελεσμάτων χωρίς επικάλυψη**

Όπως αναφέραμε και εισαγωγικά, υπάρχουν και εικόνες γραμμάτων επιγραφών στις οποίες εφαρμόσαμε μέσω του MATLAB τον αλγόριθμό μας αλλά δεν εκτελέσαμε το τελευταίο στάδιο της σύγκρισης, καθώς δεν είχαμε έτοιμες εικόνες των αντίστοιχων γραμμάτων. Κατ' αυτόν τον τρόπο δεν μπορούσαμε να δούμε την επικάλυψη και το αντίστοιχο ποσοστό. Παρ' όλα αυτά, αξίζει να σημειώσουμε ότι τα συμπεράσματα που εξαγάγουμε και από αυτές τις εικόνες, είναι παρόμοια με όσες μπορέσαμε να υπολογίσουμε το ποσοστό επιτυχίας. Ακολουθήσαμε και πάλι την ίδια διαδικασία ρύθμισης των παραμέτρων και επιτύχαμε όσο το δυνατόν καλύτερη κατάτμηση με διατήρηση της πολυπλοκότητας σε χαμηλά επίπεδα. Με άλλα λόγια, παρατηρήσαμε ότι παρά το γεγονός ότι δεν είχαμε κάποιο μέτρο σύγκρισης, ο αλγόριθμός μας κατέστη ιδιαίτερα χρήσιμος για την εξαγωγή της πολύτιμης πληροφορίας από το υπόβαθρο διατηρώντας το βαθμό της πολυωνυμικής προσαρμογής σε επίπεδα παρόμοια με άλλα γράμματα για τα οποία είχαμε δοσμένες εικόνες προς σύγκριση. Συνεπώς, τα γενικότερα συμπεράσματα τα οποία σχολιάζουμε στη συνέχεια της εργασίας μας, αφορούν το σύνολο των γραμμάτων στα οποία προχωρήσαμε σε κατάτμηση, είτε είχαμε είτε όχι για αυτά, έτοιμες εικόνες που είχαν γίνει ο διαχωρισμός με το χέρι.

#### **6.3 Συνολικά Συμπεράσματα**

Μετά από όλη την παραπάνω ποσοτική και στατιστική ανάλυση, αλλά και με την εμπειρία που αποκτήσαμε από την ανάλυση και εφαρμογή της διαδικασίας συνολικά, αξίζει να περιγράψουμε τους ποικίλους παράγοντες που επηρεάζουν τα αποτελέσματά μας, αλλά και προκαλούν δυσκολίες στην εφαρμογή του αλγορίθμου μας, γενικότερα στην κατάτμηση των εικόνων και ειδικότερα στα γράμματα των αρχαίων επιγραφών. Με άλλα λόγια, έχει πολύ μεγάλη σημασία η εύρεση των εξωγενών παραγόντων που υπεισέρχονται στην ανάλυσή μας, καθώς και ο τρόπος δράσης τους επί των εξαγόμενων της κατάτμησης των εικόνων. Στη συνέχεια, παρουσιάζουμε λοιπόν τα συνολικά συμπεράσματα, που διαισθητικά αλλά και πρακτικά προκύπτουν με βάση όλη

την εργασία μας, συναρτήσει ποικίλων παραμέτρων σε συνδυασμό με τα στατιστικά και αναλυτικά αποτελέσματα που καταγράψαμε όσον αφορά το βαθμό της πολυωνυμικής προσαρμογής και την επιλογή ομάδας pixels που ρυθμίζαμε, αλλά και το ποσοστό επικάλυψης σε σχέση με τις δοσμένες εικόνες.

#### **6.3.1 Αιχμές – Πολυπλοκότητα γραμμάτων**

Εύκολα μπορούμε να παρατηρήσουμε, όπως ίσως αρχικά και διαισθητικά αντιλαμβανόμαστε, ότι όσο πιο σύνθετο είναι ένα γράμμα εν γένει, τόσο πιο δύσκολος και επίπονος είναι ο διαχωρισμός του γενικότερα από το υπόβαθρο. Η πολυπλοκότητα μάλιστα αυξάνεται στην περίπτωση που το γράμμα είναι χαραγμένο, και μάλιστα σε ένα τόσο σκληρό υλικό, όπως είναι το μάρμαρο, δηλαδή η περίπτωση που εξετάζουμε. Έτσι, διαπιστώνουμε ότι γράμματα όπως το «Μ», το «Σ», το «Κ», αλλά και άλλα ανάλογα, τα οποία παρουσιάζουν πολλές αιχμές και διασταυρώσεις μεταξύ των καμπυλών και των ευθυγράμμων τμημάτων που τα σχηματίζουν, απαιτούν και μεγαλύτερο βαθμό πολυωνυμικής προσαρμογής των εικόνων τους προς κατάτμηση για αποτελεσματικό εξαγόμενο. Η αυξημένη πολυπλοκότητά τους, όπως και οποιουδήποτε σύνθετου συμβόλου (καθώς και τα γράμματα αποτελούν σύμβολα της αλφαβήτου) διευκολύνει τις φθορές, αυξάνει κατ' αντιστοιχία την πολυπλοκότητα και της κατάτμησής τους, και επίσης στην περίπτωση της σύγκρισής τους με τις δοσμένες εικόνες στις οποίες έχει πραγματοποιηθεί διαχωρισμός από το υπόβαθρο με το χέρι, μικρές διαφορές και διακυμάνσεις μεγενθύνονται και γίνονται εντονότερες.

#### **6.3.2 Βασικά προβλήματα στην ποιότητα της εικόνας**

Στο σημείο αυτό, αξίζει να αναφέρουμε ότι οι εικόνες των εγγράφων συνήθως χρειάζονται ένα στάδιο προεπεξεργασίας για τη βελτίωση της ποιότητας αρχικού εγγράφου ή λόγω κακής ψηφιοποίησης ή λόγω παλαιότητας του εγγράφου κτλ. Τα βασικά προβλήματα λοιπόν που αντιμετωπίζονται, και αντιμετωπίσαμε και εμείς κατά τη διάρκεια της εργασίας μας την οποία επηρέασαν καθοριστικά την ποιότητα της εικόνας είναι τα ακόλουθα :

■ Θόρυβος μορφής αλατοπίπερου ή κρουστικός θόρυβος (salt and pepper noise or impulse noise) : Είναι η παρουσία μεμονωμένων μαύρων pixels σε λευκές περιοχές ή μεμονωμένων λευκών pixels σε μαύρες περιοχές. Ο θόρυβος αυτός μπορεί να προέλθει από νεκρά εικονοστοιχεία (dead pixels), από σφάλματα κατά την ψηφιοποίηση ή δυαδική μετατροπή από bit errors κατά τη μετάδοση, κ.ά. (Σχ. 6-1). Στην περίπτωση των αρχαίων επιγραφών υπάρχει ακόμα ένας λόγος που προκαλεί εμφάνιση θορύβου salt and pepper : η επιφάνια του μαρμάρου όταν φθείρεται εμφανίζει στίγματα μαύρα που προσομοιάζουν αυτόν τον θόρυβο.

- § Θόρυβος αποτελούμενος από τμήματα εικόνας μικρού μεγέθους : Τμήματα της εικόνας με μικρό εμβαδό τα οποία έχουν προκύψει λόγω θορύβου ή λόγω του επιπέδου περιγραφής του εγγράφου κατά την ψηφιοποίηση. (Σχ. 6-2)
- § Ασυνέχειες στο σώμα των χαρακτήρων : Δεν υπάρχει συνεκτικότητα των χαρακτήρων. Σπασίματα ή κενά εμφανίζονται στο σώμα των χαρακτήρων. Ιδιαίτερα σημαντικό πρόβλημα για το στάδιο της κατάτμησης των χαρακτήρων. (Σχ. 6-3)
- § Ενωμένα γράμματα : Λόγω κακής ψηφιοποίησης ή ύπαρξης θορύβου ανάμεσα στις υλοποιήσεις συμβόλων, γειτονικοί χαρακτήρες ενώνονται μεταξύ τους. (Σχ. 6-4)
- Μη ομαλή περίμετρος χαρακτήρων : Η μη ομαλή περίμετρος των χαρακτήρων είναι πρόβλημα που εισάγεται κατά την ψηφιοποίηση και μπορεί να έχει επίπτωση στην αναγνώριση των χαρακτήρων. (Σχ. 6-5)
- § Επικάλυψη συμβόλων του υποβάθρου με το κείμενο : Σύμβολα του υποβάθρου (γραμμές ή περιοδικά εμφανιζόμενα σύμβολα) επικαλύπτουν τις περιοχές του κειμένου. (Σχ. 6-6) [7]

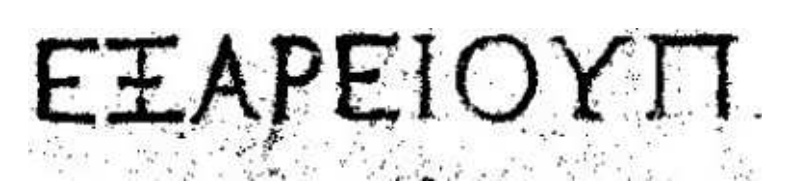

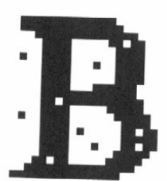

**Σχήμα 6-1 : Θόρυβος με μορφή αλατοπίπερου** 

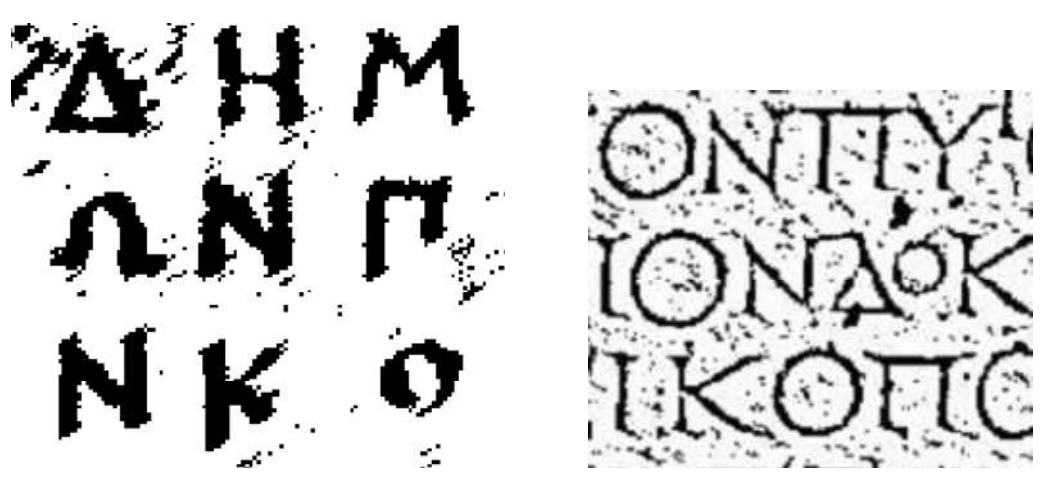

**Σχήμα 6-2 : Θόρυβος αποτελούμενος από μικρά τμήματα εικόνας** 

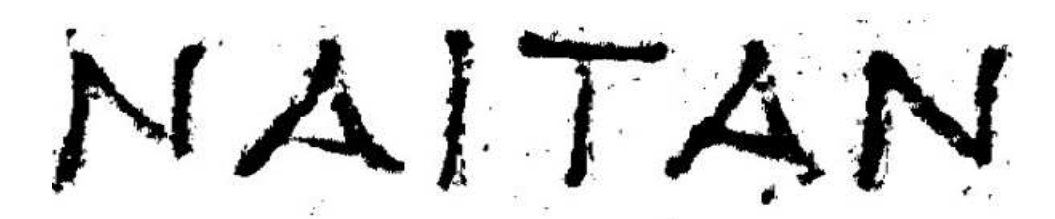

**Σχήμα 6-3 : Οπές στο σώμα των χαρακτήρων** 

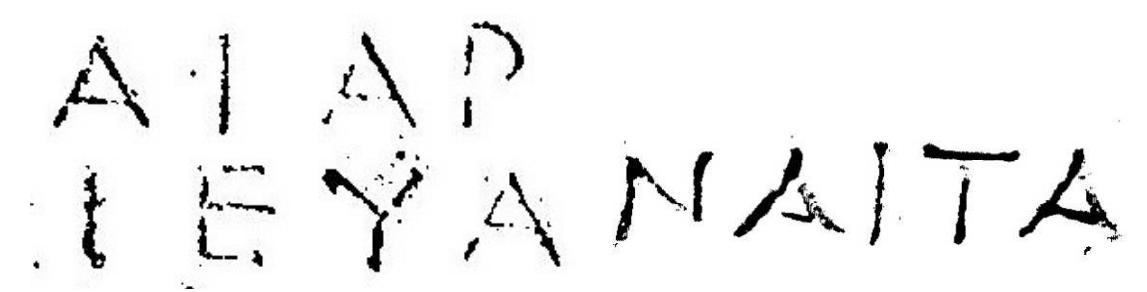

**Σχήμα 6-4 : Ασυνέχειες στο σώμα των χαρακτήρων** 

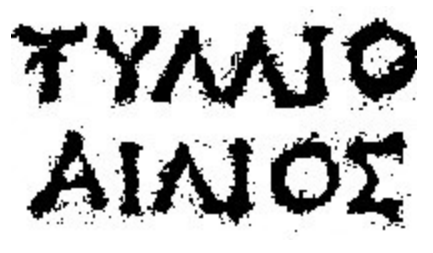

**Σχήμα 6-5 : Ενωμένοι χαρακτήρες** 

### $ALNE$  $TA$  $PIE$  $TE$ 40M

**Σχήμα 6-6 : Μη ομαλή περίμετρος των χαρακτήρων** 

#### **6.3.3 Μάρμαρο και ποιότητα υλικού**

Καθοριστικό παράγοντα της κατάτμησης των εικόνων των γραμμάτων αποτελεί το υπόβαθρο της εικόνας μας, που στην προκειμένη περίπτωση πρόκειται για μάρμαρο. Το μάρμαρο είναι πέτρωμα αποτελούμενο κατά το μέγιστο ποσοστό του από ασβεστίτη, κάτι που το καθιστά υλικό με πολύ μεγάλη σκληρότητα. Το μάρματο αποτελεί χημική σύνθεση ανθρακικού ασβεστίου, όπως αναφέρθηκε, αλλά ορυκτές προσμίξεις προσθέτουν χρώμα σε τυχαία πρότυπα. [8] Όσον αφορά λοιπόν το υπόβαθρο και την καθοριστική του σημασία στο αποτέλεσμα

της κατάτμησης των εικόνων των γραμμάτων των επιγραφών που εξετάσαμε, μπορούμε να διακρίνουμε τους εξής παράγοντες επίδρασης :

- **→** Βάθος χάραξης : Κατ' αρχήν, διαπιστώνουμε ότι πολύ σημαντικό ρόλο στο διαχωρισμό του γράμματός μας από το υπόβαθρο παίζει το βάθος χάραξης. Με άλλα λόγια, όσο πιο επιφανειακά είναι χαραγμένο ένα γράμμα, τόσο δυσκολότερος είναι ο διαχωρισμός του από το υπόβαθρο, και κατά συνέπεια αυξάνεται ο βαθμός της πολυωνυμικής προσαρμογής και ο αριθμός των ομάδων επιλογής pixels, άρα και η πολυπλοκότητα της κατάτμησης που εκτελούμε. Αντίθετα, γράμματα χαραγμένα εντονότερα, δηλαδή βαθύτερα στο μάρμαρο, είναι πιο ευδιάκριτα, και στο μέρος της επιθυμητής πληροφορίας, δηλαδή τα τμήματα του γράμματος, δεν προκαλείται σύγχυση μεταξύ του μέρους της επιθυμητής πληροφορία, δηλαδή των τμημάτων του γράμματος και των τμημάτων του υποβάθρου.
- $\mathbf{\hat{P}}$  Ποιότητα του υλικού : Το μάρμαρο, όπως αναφέρθηκε και παραπάνω, αποτελεί πέτρωμα, δηλαδή φυσικό υλικό. Κατά συνέπεια, η σύνθεσή του δεν είναι σταθερή, και πολλές φορές υπεισέρχονται και προσμίξεις και άλλα υλικά στη σύστασή του. Έτσι, παρατηρώντας γράμματα που προέρχονται από την ίδια επιγραφή, δηλαδή από το ίδιο κομμάτι μαρμάρου, βλέπουμε ότι χρειάζονται κοντινούς βαθμούς πολυωυμικής προσαρμογής, καθώς όλο το κομμάτι του μαρμάρου είναι ίδιο και υπάρχουν ίσως μικρές διακυμάνσεις από περιοχή σε περιοχή λόγω προσμίξεων. Από την άλλη πλευρά όμως, το ίδιο γράμμα σε ποικίλες επιγραφές, που ανήκουν δηλαδή σε διαφορετικά κομμάτια διαφορετικών μαρμάρων, παρουσιάζει μεγάλες αλλαγές και κάθε φορά η παράμετροι για την πραγματοποίηση της κατάτμησης μπορεί να διαφέρουν σε πολύ μεγάλο βαθμό λόγω της διαφορετικότητας του υποβάθρου.
- v Θόρυβος υποβάθρου : Τέλος, σύμφωνα με όσα αναφέρθηκαν στην προηγούμενη ακριβώς παράγραφο για το μάρμαρο ως υλικό διαπιστώνουμε ότι κομμάτια μαρμάρου εξορυγμένα από διαφορετικές περιοχές, θα έχουν και διαφορετική ποιότητα. Από τη σύστασή του λοιπόν, εξαρτάται και ο θόρυβος που ενδέχεται να παρουσιάζεται στις εικόνες που επιθυμούμε να προχωρήσουμε σε κατάτμηση για την εξαγωγή της πολύτιμης πληροφορίας. Όταν αναφερόμαστε σε «θόρυβο του υποβάθρου» εννοούμε ρωγμές, πόρους, χρώματα από προσμίξεις, εγκλωβισμένα άλλα υλικά που υπάρχουν στην χαραγμένη επιφάνεια. Όλοι αυτοί οι παράγοντες επηρεάζουν την κατάτμησή μας και τις παραμέτρους που πρέπει να ρυθμίσουμε ώστε να έχουμε κατάλληλο αποτέλεσμα.

#### **6.3.4 Παλαιότητα – Συνθήκες διατήρησης**

Οι επιγραφές που εξετάζουμε προέρχονται από διαφορετικές χρονικές περιόδους και διαφορετικές περιοχές ανασκαφής. Η παλαιότητά τους, ως εκ τούτου, διαφέρει όπως και οι συνθήκες υπό τις οποίες διατηρήθηκαν. Όσο πιο πρόσφατη είναι μία επιγραφή, συνήθως τόσο πιο καλοδιατηρημένη και ανέπαφη παραμένει και κατά συνέπεια, και τόσο ευκολότερος είναι ο διαχωρισμός των γραμμάτων από το υπόβαθρο. Αντίθετα, παλαιότερες επιγραφές έχουν υποστεί και περισσότερες φθορές συνήθως από περισσότερους παράγοντες, με αποτέλεσμα να έχουν υποστεί και μεγαλύτερη αλλοίωση στην επιφάνειά τους, όπου βρίσκονται και χαραγμένα τα γράμματα.

Καθοριστικές βέβαια είναι και οι συνθήκες στις οποίες διατηρήθηκαν όλα τα χρόνια, μέχρι την ανασκαφή τους, οι επιγραφές. Κάποιες από τις επιγραφές βρέθηκαν θαμμένες σε χώμα και άλλα πετρώματα. Το γήινο έδαφος όμως ποικίλει ως προς τα συστατικά του και τα πετρώματα και τις προσμίξεις που περιλαμβάνει ανάλογα με το βάθος και τη γεωγραφική περιοχή. Κατά συνέπεια, ποικίλει και ο τρόπος φθοράς των επιγραφών, οι οποίες μπορεί να έχουν εκτεθεί σε οξέα του υπεδάφους, σκληρά πετρώματα που να έχουν αλλοιώσει την επιφάνειά τους, υπερβολική υγρασία που διαβρώνει το μάρμαρο και άλλους παράγοντες και συστατικά του υπεδάφους που με παρόμοιο τρόπο μπορεί είτε να έχουν διατηρήσει σε καλύτερη κατάσταση είτε να έχουν αλλοιώσει ή και καταστρέψει σε σημαντικό βαθμό τις επιγραφές. Μία άλλη περίπτωση επίσης, είναι και οι επιγραφές να είναι καλυμμένες με λάβα, όπως έχει πραγματοποιηθεί σε επιγραφές που προέρχονται από τη Θήρα μετά την έκρηξη του ηφαιστείου της Σαντορίνης. Οι επιγραφές αυτές έχουν διατηρηθεί σχεδόν ανέπαφες και σε πολύ καλή κατάσταση, καθώς η λάβα είναι υλικό πολύ συμπαγές, αρχικά ρευστό, που όταν παγώνει, γίνεται πέτρωμα. Τέλος, υπάρχουν και επιγραφές οι οποίες προέρχονται από ναυάγια, ή πολιτισμούς ολόκληρους που έχουν βυθιστεί από φυσικά αίτια. Η υγρασία αποτελεί διαβρωτικό παράγοντα για πετρώματα όπως το μάρμαρο, και σε συνδυασμό μάλιστα με το αλάτι και άλλα συστατικά του θαλασσινού νερού αλλά και οργανισμούς που αναπτύσσονται πάνω στις μαρμάρινες επιγραφές, δυσχεραίνουν τον αποτελεσματικό διαχωρισμό της πολύτιμης πληροφορίας (γραμμάτων) από το υπόβαθρο.

#### **6.3.5 Διαδικασία χάραξης**

Τέλος, όσον αφορά τη διαδικασία χάραξης, αναφερόμαστε τόσο στον ίδιο τον χαράκτη και την τεχνοτροπία χάραξης ανάλογα με τον χαράκτη και την χρονική περίοδο, αλλά και το εργαλείο χάραξης. Κάθε χαράκτης, όπως και κάθε γραφέας μέχρι και στη σύγχρονη εποχή, χαρακτηρίζεται από τον γραφικό του χαρακτήρα. Κατ' αναλογία, η χάραξη των επιγραφών επηρεαζόταν από τον «γραφικό χαρακτήρα» του κάθε γραφέα, καθώς και την τεχνοτροπία που ακολουθούσε ανάλογα με την γεωγραφική περιοχή και την χρονική περίοδο στην οποία έζησε και χάραξε την εκάστοτε επιγραφή. Ως εκ τούτου, άλλες επιγραφές είναι «καλύτερα χαραγμένες» και πιο «ευανάγνωστες» όταν ο γραφικός χαρακτήρας του γραφέα είναι «καθαρός» και η μέθοδος χάραξης ακριβής και δεν προκαλεί φθορές στο υπόβαθρο χάραξης. Ακόμα και το εργαλείο χάραξης, το οποίο εντάσσεται στη μέθοδο και την τεχνοτροπία χάραξης που χρησιμοποιείται, παίζει καθοριστικό ρόλο στον τρόπο χάραξης κάθε επιγραφής, γιατί και από αυτό εξαρτάται η ποιότητα χάραξης.

# **7 . ΕΠΙΛΟΓΟΣ**

#### **7.1 Σύνοψη**

Ολοκληρώνοντας τον κύκλο των πειραματικών εφαρμογών, και εξετάζοντας τα αποτελέσματα του συστήματος το οποίο προσομοιώσαμε, παρατηρούμε ότι αυτά είναι αρκετά ενθαρρυντικά, σε σχέση με τα δεδομένα που διαθέταμε. Όπως προέκυψε και από τα συμπεράσματα που σχολιάσαμε στο προηγούμενο κεφάλαιο, ο αλγόριθμος που αναπτύξαμε για κατάτμηση εικόνων γραμμάτων αρχαίων επιγραφών, είναι πολύ αποδοτικός και εύχρηστος. Με άλλα λόγια, πετύχαμε πολύ αποτελεσματικά την εισαγωγή των υπολογιστικών πληροφοριακών συστημάτων στη διαδικασία κατάτμησης και επεξεργασίας εικόνας στον τομέα της αρχαιολογίας, και ειδικότερα στην επιστήμη της επιγραφολογίας.

Πιο συγκεκριμένα, εφαρμόσαμε έναν πρωτότυπο αλγόριθμο κατάτμησης εικόνων που προέρχονται από φωτογραφίες γραμμάτων αρχαίων επιγραφών. Εφαρμόζοντας τον αλγόριθμο αυτό σε μορφή κώδικα στο MATLAB, εκτελέσαμε πειραματικά τη διαδικασία που αναπτύξαμε σε μεγάλη ποικιλία εικόνων γραμμάτων επιγραφών, που αφορούσαν ποικίλα γράμματα διάφορων επιγραφών. Κατά τη διάρκεια αυτών των εφαρμογών μας ενδιέφερε ιδιαίτερα η κατά το δυνατόν βέλτιστη επιλογή παραμέτρων όσον αφορά το βαθμό πολυωνυμικής προσαρμογής και της επιλογής ομάδας ή ομάδων pixels προκειμένου όμως να έχουμε και το κατά το δυνατόν βέλτιστο επιθυμητό αποτέλεσμα κατάτμησης. Τέλος, συγκρίναμε τα αποτελέσματά μας, αφού προχωρήσαμε σε καθαρισμό από το θόρυβο του υποβάθρου, με δοσμένες εικόνες που διαθέταμε από εκτέλεση με το χέρι του διαχωρισμού των

εγχάρακτων γραμμάτων από το υπόβαθρό τους και υπολογίσαμε το ποσοστό επικάλυψης, το οποίο αντιστοιχεί σε μεγάλο βαθμό στο ποσοστό επιτυχίας του αλγορίθμου μας. Κατόπιν όλης αυτής της εκτέλεσης και μελέτης, εξάγαμε σημαντικά αποτελέσματα τόσο για τον αλγόριθμο που αναπτύξαμε και την εφαρμογή του στις επιγραφές, αλλά και τις παραμέτρους που επηρεάζουν τα αποτελέσματά μας.

Μετά από συγκριτική μελέτη των αποτελεσμάτων και έρευνα επί των παραγόντων που επηρεάζουν θετικά και αρνητικά την αποδοτικότητα του αλγορίθμου μας, καταλήξαμε σε πολύ θετικά συμπεράσματα. Η διαδικασία την οποία αναλύσαμε και εφαρμόσαμε, επιφέρει πολύ καλά ποσοστά επιτυχίας και μάλιστα με γρήγορο και εύκολο τρόπο, ακόμα και για γράμματα επιγραφών που έχουν αρκετές φθορές και δεν θα περιμέναμε καλά αποτελέσματα και εξαγόμενα κατάτμησης. Αξίζει να αναφέρουμε, με βάση την εμπειρία που αποκομίσαμε από την εφαρμογή του, ότι η διαδικασία της κατάτμησης εικόνων, και συγκεκριμένα γραμμάτων αρχαίων επιγραφών, αποτελεί μία πολύ επίπονη διαδικασία, με οποιαδήποτε από τις υπάρχουσες μεθόδους και αν πραγματοποιείται, η οποία λόγω της αυξημένης πολυπλοκότητας, αλλά και της μεγάλης απαιτητικότητας και λεπτομέρειας, διευκολύνεται και απλοποιείται σε πολύ μεγάλο βαθμό από την εφαρμογή του αλγορίθμου που αναπτύξαμε για την κατάτμηση των εικόνων γραμμάτων αρχαίων επιγραφών.

#### **7.2 Χρήσεις και Επεκτάσεις**

Η τεχνολογική εξέλιξη στον τομέα της πληροφορικής, μπορεί να αποτελέσει αρωγό στην προσπάθεια εκσυγχρονισμού των μεθόδων που μέχρι στιγμής χρησιμοποιούνται στην αρχαιολογική έρευνα και ειδικά στον τομέα της επιγραφολογίας. Η συγκεκριμένη εργασία είχε ως στόχο την παρουσίαση των σημείων στα οποία η πληροφορική μπορεί να βοηθήσει αποτελεσματικά, και κυρίως τον τρόπο με τον οποίο μπορεί αυτό να γίνει. Ακόμα, στο σημείο αυτό, μετά την ολοκλήρωσή της, σκοπός της είναι να αποτελέσει βάση έρευνας για μελλοντικές εργασίες τόσο ενδιαφερόμενων σπουδαστών όσο και του ίδιου του συντάκτη φοιτητή. Τελειώνοντας λοιπόν την παρούσα εργασία, στη συνέχεια παρουσιάζουμε κάποια σημεία στα οποία θα μπορούσαν να υπάρξουν βελτιώσεις αλλά και άλλα στα οποία η εργασία μας θα μπορούσε να γίνει η βάση περαιτέρω ανάπτυξης ή το πρώτο βήμα άλλων εργασιών.

Ø Μέσω της αποδοτικής κατάτμησης των γραμμάτων αρχαίων επιγραφών, μπορούμε να προχωρήσουμε σε σύγκριση των αποτελεσμάτων με κάποια βάση δεδομένων πρότυπων γραμμάτων και στη συνέχεια σε αυτόματη αναγνώριση των γραμμάτων αυτών και μεταφορά του κειμένου σε σύγχρονο κείμενο. Με άλλα λόγια, η μεταφορά των αρχαίων επιγραφών από το εγχάρακτο κείμενο σε σύγχ ρονη γραφή, εργασία που μέχρι τώρα ήταν

επίπονη και χρονοβόρα καθώς εκτελούνταν με το χέρι από εξειδικευμένους αρχαιολόγους, μπορεί να γίνεται αυτοματοποιημένα εισάγοντας κατάλληλες φωτογραφίες των επιγραφών.

- Ø Μελλοντική εργασία, για την οποία θα αποτελέσει βάση ένα σύστημα σαν και αυτό που αναλύουμε είναι η δημιουργία λογισμικού με το οποίο, αφού γίνει η επεξεργασία και αναγνώριση-κατηγοριοποίηση των χαρακτήρων, δημιουργείται ένα αλφάβητο με αυτόματο τρόπο, για την εκάστοτε επιγραφή πράγμα που θα εξυπηρετούσε ιδιαίτερα την επιγραφική έρευνα και όχι μόνο. Το αλφάβητο της κάθε επιγραφής, είναι μία κατανομή των χαρακτήρων που χρησιμοποιήθηκαν κατά την χάραξή της. Με τη μελέτη του μπορούμε να εξαγάγουμε πληροφορίες όπως για παράδειγμα :
	- o τις ιδιομορφίες στη χάραξη κάθε γράμματος του χαράκτη (όλα τα Α είναι στο ίδιο σχήμα αλλά όλα δεν είναι απολύτως ίδια)
	- o το συγκεκριμένο αλφάβητο του χαράκτη της επιγραφής με τις ιδιομορφίες του και συνεπώς τον έλεγχο άλλων επιγραφών που τυχόν χάραξε ο ίδιος
	- o με τη συνένωση των αλφαβήτων της κάθε επιγραφής από μία συγκεκριμένη περιοχή και μιά συγκεκρμένη ιστορική περίοδο (Αττική, Βοιωτία, Εύβοια, Κρήτη, κτλ.) δημιουργείται και το τοπικό αλφάβητο της περιοχής από όπου προήλθαν οι επιγραφές, με σκοπό την παρακολούθηση της εξέλιξης στη χάραξη των γραμμάτων από την εμφάνιση του ελληνικού αλφαβήτου τον 8ο αιώνα π.Χ. [7]
- Ø Έναν τρόπο βελτίωσης της διαδικασίας που εφαρμόσαμε, ακόμα, μπορεί να αποτελέσει η αναδόμηση κατακερματισμένων γραμμάτων μέσω σύγκρισης με πρότυπα. Με αυτόν τον τρόπο, μπορούμε να ανακατασκευάσουμε επιγραφές που παρουσιάζουν πολλές φθορές και με τεχνητό τρόπο να πραγματοποιηθεί ανασύνθεση και «συμπλήρωση» τους ούτως ώστε να αναγνωσθούν και να δώσουν πολύτιμες ιστορικές και άλλες πληροφορίες. [1]
- Ø Τέλος, θα άξιζε το σύστημα που προσομοιώσαμε σε συνδυασμό με οποιαδήποτε από τις ανωτέρω βελτιώσεις και επεκτάσεις, να είναι προσβάσιμο και μέσω διαδικτύου σε μορφή προγράμματος-εφαρμογής, έτσι ώστε ο εξουσιοδοτημένος ερευνητής να μπορεί από απόσταση να αποκτήσει online πληροφορίες για το αλφάβητο μιας περιοχής που τον ενδιαφέρει, κυριώς αν αυτή είναι νέα ανακάλυψη, με τα επιγραφικά δεδομένα της περιοχής και εποχής αυτής (εξέλιξη του αλφαβήτου, ιδιομορφίες του, χρονολόγηση επιγραφών, κ.ά.)
- Ø Φυσικά όλες οι παραπάνω διαδικασίες, όπως και ο ίδιος ο αλγόριθμος που αναπτύξαμε, μπορούν να χρησιμοποιηθούν και σε επιγραφές άλλων πολιτισμών με διαφορετικά αλφάβητα, όπως αρχαίες Αιγυπτιακές όπου χρησιμοποιούνται ιερογλυφικά.
## **Βιβλιογραφία**

- **[1]** "Ψηφιακή επεξεργασία, προτυποποίηση (modeling) και εικονική ανακατασκευή σημαντικών αρχαιολογικών ευρημάτων", Διδακτορική διατριβή, Δήμητρα Ντάφη, 2010
- **[2]** "Ταυτοποίηση χαρακτών αρχαίων επιγραφών και εντοπισμός τεχνοτροπίας αρχαιολογικών ευρημάτων με χρήση πρωτότυπων αλγορίθμων αναγνώρισης προτύπων και επεξεργασίας εικόνας", Διδακτορική διατριβή, Παναγόπουλος Μιχάλης, Ιούλιος 2008
- **[3]** "Automatic Writer Identification af Ancient Greek Inscriptions", Panagopoulos M., Papaodysseus C., Rousopoulos P., Dafi D., Tracy S., IEEE Transactions on Pattern Analysis and Machine Intelligence, 2009
- **[4]** "Όραση Υπολογιστών", Πέτρος Μαραγκός, Εκδόσεις Ε.Μ.Π., 2005
- **[5]** "Πρωτότυποι αλγόριθμοι ψηφιακής επεξεργασίας σημέτων με εφαρμογή στην αυτόματη ανασύνθεση τοιχογραφιών και την αυτόματη διάκριση μουσικού οργάνου", Μιχάλης Έξαρχος, Μάρτιος 2004
- **[6]** "Image and Pattern Analysis of 1650B.C. Wall Paintings and Reconstruction", Constantin Papaodysseus, Mihalis Exarhos, Constantin Triantafillou, Thanasis Panagopoulos, IEEE TRANSACTIONS ON SYSTEMS, MAN AND CYBERNETICS – PART A : SYSTEMS AND HUMANS, VOL. 38, JULY 2008
- **[7]** "Κατηγοριοποίηση και αναγνώριση χαρακτήρων σε αρχαίες ελληνικές επιγραφές", Πτυχιακή εργασία, Χρ. Κυριαζίδης, 2011
- **[8]** [www.wikipedia.com](http://www.wikipedia.com/)